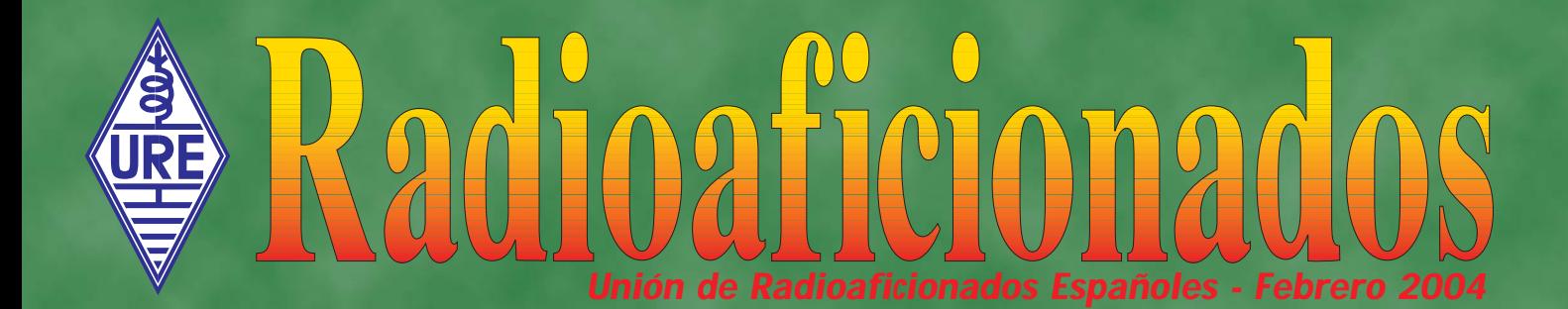

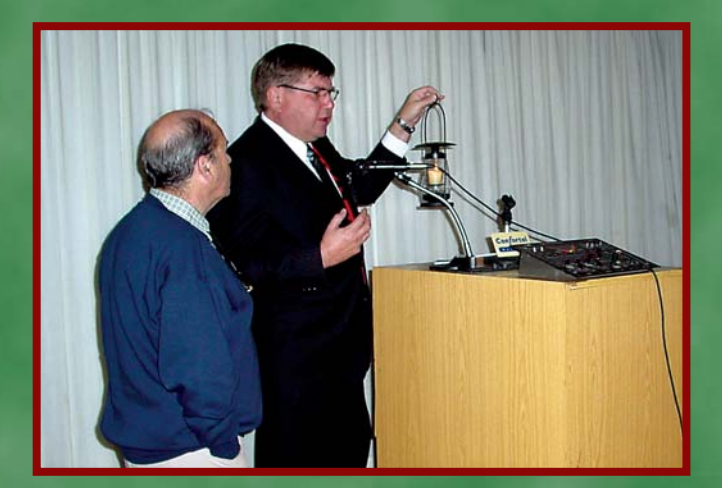

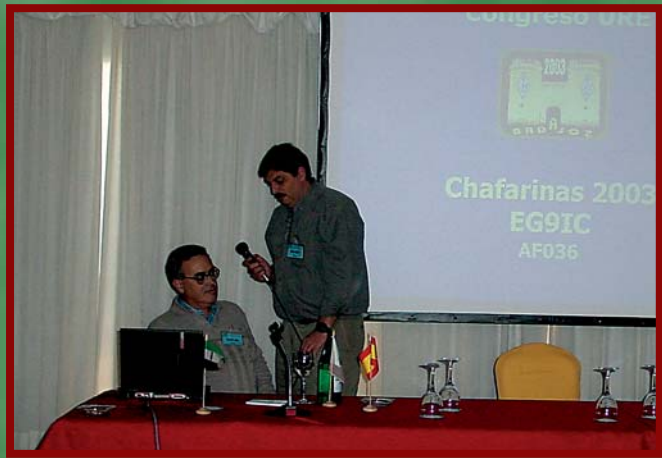

## BADAJOZ 2003, UN CONGRESO FRATERNAL

## CONVOCATORIA DE ELECCIONES

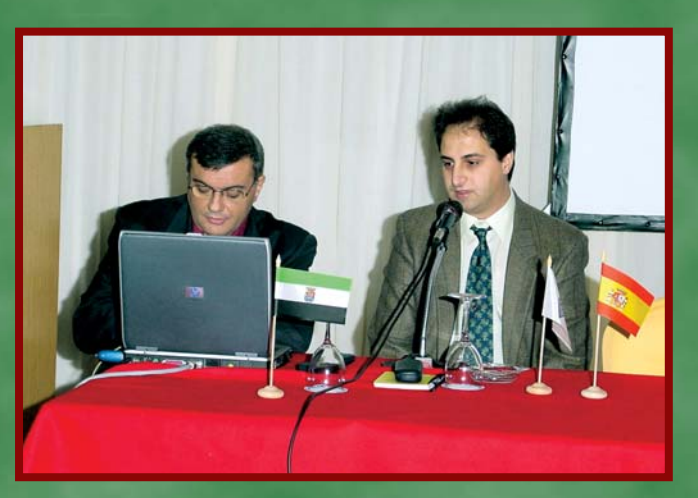

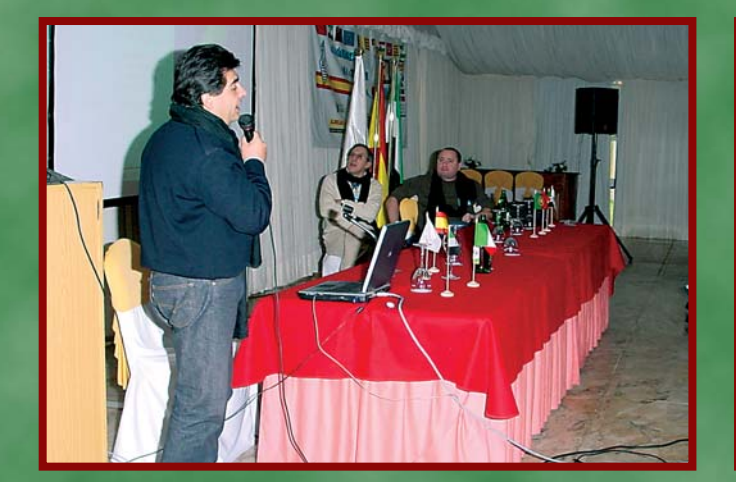

![](_page_0_Picture_7.jpeg)

ANTENA PARABÓLICA PARA BAJADA AO-40 MEDIDOR DE MODULACIÓN

# O<br>ICOM

**TRANSCEPTOR VHF/UHF FM**

# IC-E208

![](_page_1_Picture_3.jpeg)

- Alta potencia de salida (55W-VHF/50W-UHF).
- Receptor AM-FM de amplia cobertura.
- Frontal separable de serie.
- Micrófono con control remoto HM133, de serie.
- Conector de datos de 9.600 bps.
- FM estrecha incorporada.
- 500 canales de memoria alfanumérica.

![](_page_1_Picture_11.jpeg)

### ICOM Spain, S.L.

Ctra. GRACIA a MANRESA Km. 14.750 08190 SANT CUGAT del VALLÉS (BARCELONA) Tel. 935 902 670 - Fax 935 890 446 E-mail: icom@icomspain.com - http://www.icomspain.com Nuestras delegaciones y mayoristas:

SUR: ☎ 954 404 289 / 619 408 130 NORTE: ☎ 944 316 288 CENTRO: ☎ 935 902 670 CATALUÑA: ☎ 933 358 015

GALICIA: ☎ 986 225 218 ANDORRA: ☎ 376 822 962 SONICOLOR: ☎ 954 630 514 SCATTER: ☎ 963 302 766 MERCURY: ☎ 933 092 561

Avda. Monte Igueldo, 102 28053 Madrid Apartado Postal 220 28080 Madrid Tel.: (91) 477 14 13 Fax.: (91) 477 20 71 E-Mail: ure@ure.es URL: http://www.ure.es

#### *DIRECTOR*

Ángel A. Padín de Pazos, EA1QF *SUBIRECTOR* José P. Díaz González, EA4BPJ *ADMINISTRACIÓN* Vicente Buendía Sierra *COORDINACIÓN* Juan Martín Martínez *PUBLICIDAD* Jesús Marcos Sánchez

*Consejero de Redacción:*  Julio Volpe O'Neil, EA5XX

#### *EQUIPO DE REDACCIÓN Comunicaciones Digitales:*  Rafael Martínez Landa, EB2DJB *Concursos HF:* Vicente Aguilella Gallén, EA5AL *Diplomas HF:*  Francisco Campos Crespo, EA4BT *DX:*  Antonio González Guillén, EA5RM *Estaciones escuchadas:*  Antonio Gil Juan, EA5OW *Managers de QSL:*  Tomás Orts Server, EA5YH *QSL recibidas:*  Antonio González Guillén, EA5RM *VHF y Superiores:* José A. Quesada Llorente, EB4EE

URE no se responsabiliza de la opinión del contenido de los artículos que se publiquen, ni se identifica con los mismos, cuya responsabilidad exclusiva es del autor o firmante.

> Depósito Legal: M 2,932-1958 ISSN: 1132 - 8908

#### DISEÑO Y REALIZACIÓN

RG&JP Tel. 656 30 55 69 28250 Torrelodones - Madrid

#### **DISTRIBUCIÓN**

L.A. DISTRIBUCIÓN, S.L.

#### NUESTRA PORTADA

*Las ponencias del Congreso de Badajoz fueron parte esencial del mismo. De izquierda a derecha y de arriba abajo tenemos a OH2BH hablando del programa educativo "Goodwill Albania 2003"; a EA7JB y EA4BT explicando cómo se desarrolló la operación EG9IC, islas Chafarinas en julio 2003; a EA4EJR, que hizo una escapada al Congreso para exponer los problemas derivados de la implantación del PLC; a I8NHJ, que vino de Italia para hablar de la última expedición al Sáhara, S05X, y a EA5RD, que comentó la expedición a Mali, TZ6RD, de agosto de este año.*

![](_page_2_Picture_408.jpeg)

Sumariou maari

# **ARTÍAULOS URE**

![](_page_3_Picture_1.jpeg)

![](_page_3_Picture_2.jpeg)

 $0,30 \in$ 

NO SE SIRVEN PEDIDOS CONTRA REEMBOLSO

Gastos envío 4,00€

![](_page_3_Picture_6.jpeg)

### UNION DE RADIOAFICIONADOS **ESPAÑOLES**

Sección Española de la IARU (International Amateur Radio Union)

Colaboradora de la Cruz Roja Española

Declarada de utilidad pública (15.12.67)

PRESIDENTE DE HONOR DE LA URE S.M. D. Juan Carlos I, Rey de España, EAØJC

#### JUNTA DIRECTIVA

PRESIDENTE: Ángel A. Padín de Pazos, EA1QF VICEPRESIDENTE y TESORERO: Diego Trujillo Cabrera, EA7MK INTERVENTOR: Pere Espunya Crespo, EA3CUU SECRETARIO GENERAL: José Díaz González, EA4BPJ

#### VOCALES TÉCNICOS

*Vocal de Concursos:* Vicente Aguilella Gallén, EA5AL Responsable del concurso EA RTTY: Antonio Alcolado Vanni, EA1MV Responsable del concurso CNCW: Eugenio Claramunt Vega, EA4KA *Vocal de Diplomas*: Francisco Campos Crespo, EA4BT Responsable del diploma 100 EA CW: Juan Delgado Real, EA4ET Responsable del diploma DME: José A. Villaseñor Rangel, EA7LS Responsable de diplomas TPEA, CIA y España: José A. Rodríguez Fernández, EA4CEN Coordinador de Actividades y EA DX NET: Julio Blanquet Peña, EA7JB

*Vocal de Comunicaciones Digitales*: Rafael Martínez Landa, EB2DJB Colaborador de Comunicaciones Digitales: Hipolito Sánchez Martín, EA2DR *Vocal de Concursos y Diplomas VHF y Superiores*: José A. Quesada Llorente, EB4EE Asesor técnico de 50 MHz: José Ramón Hierro Peris, EA7KW

*Relaciones Exteriores:* Antonio Baqués Roviralta, EA3BRA *Vocal del Servicio Nacional de Escucha/IARUMS:* Maite Ros Gonzálvez, EA5EG *Coordinador de "Radiosolidaridad"*: Julio Volpe O'Neil, EA5XX

#### PRESIDENTES DE CONSEJOS TERRITORIALES (miembros del Pleno)

Andalucía: Jose Fajardo Martínez, EA7GUO Aragón: Jesús T. Díez García, EA2AK Asturias: Fernando F. Rebolo Moreno, EA1BT Baleares: Bartomeu Rosselló López, EA6JN Cantabria: Ignacio Andrés Fraile, EA1WW Castilla-La Mancha: Manuel Montero Rayego, EA4GU Castilla-León: Javier Apráiz Peña, EA1JW Cataluña: Francisco González Izquierdo, EA3AUL (Presidente del Pleno) Ceuta: Salvador Bernal Gordillo, EA9AO Comunidad Valenciana: Julio Antoranz Carrasco, EA5YP Euskadi: Enrique Guzmán Trincado, EA2CAR (Delegado) Extremadura: José Luis Cruz Murillo, EA4EHI Galicia: Félix Vidal González, EA1LB La Rioja: José Mª Cilla Aguado, EB1ADG Las Palmas: Manuel Santos Morán, EA8BYG Madrid: Francisco Campos Crespo, EA4BT Melilla: Paulino Puerto Calleja, EA9NP Murcia: José Luis Navarro Terry, EA5VN Navarra: Francisco Madurga Pérez, EA2SG (Secretario del Pleno) Sta. Cruz Tenerife: Tomás J. Hernández Pérez, EA8TH

### Editorial

### DEJEMOS DE MIRARNOS EL OMBLIGO

Son muchas las vicisitudes que nos aguardan en la RADIOAFICIÓN.

La implantación de la transmisión de Internet por los cables de las compañías eléctricas sigue con la consiguiente producción de interferencias en nuestras bandas de HF. En Murcia ya han comenzado las pruebas según nos cuentan en el FORO de OPINION de nuestra WEB (www.ure.es) y eso sigue siendo muy preocupante.

Pero hay más. Cada día son menos los que se incorporan a nuestra afición y una carta de un asociado nos ha hecho recapacitar acerca de la actitud que muchos tienen frente a los colegas que empiezan. Literalmente nos cuenta:

*"Hola mis amigos de URE, estoy con vosotros desde hace ya bastantes años; con el indicativo, más de 20, y en URE por lo menos 15, ya ni me acuerdo.* 

*Deciros que esta afición, como a muchos otros, me vino a través de la banda pirata de los 27, en la cual gozábamos, los que hacíamos radio, de una afición de lo más bonita que he tenido. En ella no sólo nos divertíamos sino que ayudábamos a la gente necesitada, ¡cuántos zorros organizados con fiesta posterior para recaudar fondos para un colega en apuros!. La necesidad de comunicación es innata en el ser humano y con ella, la de asociación, y con ella la de amistad. Esa es la afición pura y dura.*

*Posteriormente, uno va creciendo en mente y decide que ha de hacer las cosas tal cual marcan las normas, a lo cual te preparas una serie de exámenes para poder seguir utilizando esa emisora, que ya, gracias a los entendidos, te la compraste con la banda de 10 metros, época en la que podías legalizar esa Stalker Super Star 360, y la primera vez en mi vida que pagué una cosa a letras. Mala fue en un principio la entrada de emisoras "baratas", ya que dejó paso a parte del personal que ensució las bandas, así que nos apartamos más hacia las bandas legales, no sin perder a los amigos que nos habían enseñado esta vía de entretenimiento. Posteriormente temas relacionados con el trabajo hicieron que perdiera el EC, en aquel entonces se perdía también así de fácil, al final parece ser que esa faceta se ha corregido y llegamos a la parte de poder adquirir nuevos elementos.* 

*Me había gustado tanto la afición que me costaba perderla, pero la banda de 10 metros me exigía un poco más recuperarla, y ya estaba en la vida laboral, al principio, con lo que el tiempo no me sobraba, así que decidí ir a la parte más sencilla, el EB, y a la primera lo saqué, y es la licencia que mantengo, pero... Desde aquellos entonces no he podido hacer radio por problemas personales, he intentado un par de veces hacerlo en serio sin encontrar el tiempo necesario y, lo peor, esta afición se ha unido a las nuevas tecnologías a la carrera; si ya de por sí me costaba perseguir el funcionamiento de mi bibanda, ¿cómo entrar en modems, ordenadores, etc? Lo intenté por la vía normal, la de la radio, qué menos que enlazar y aprender, pero la política llega a todas partes y las frecuencias estaban plagadas de guerras entre bandas, creo que todos conocen los repetidores plagados de follones, que no entendía sobre alguien al que le habían quitado la licencia y los partidarios lo único que hacían era ... en fin me las ahorro, así que me aparté de nuevo.* 

*La complicación de la radio, frente a la sencillez del móvil. Al final ese walkie se me convirtió en un peso sin nadie con el que enlazar en serio; para colmo, y lo digo como lo pienso, el famoso artículo de "sólo se hablará de radioafición y temas relacionados con la misma" que no sé si el que lo puso, o era un perfecto entendido sin fronteras o no sé bien lo que era, y encima gente que se hacían pasar por los policías de las ondas barriendo banda para poder echarte la bronca, ¿ésa es la verdadera radioafición?, sin ya hacer mención que como socio de URE he estado en la sede de la sección un máximo de 8 veces, y no por falta de ganas, pero el personal que la habita es como el propietario de la misma, mirando con recelo a todo nuevo que entra, ¿que hay que llevar el indicativo en la frente?, y en el caso de no poseerlo, ¿no se intenta adquirir nuevos elementos?, he de asegurar que a los que llegué a llevar para convencerlos, lo único que hicieron fue salir corriendo porque nosotros mismos echamos al personal fuera, ¿no será mas bonito animar al personal nuevo enseñándoles las ventajas y virtudes de esta afición?.* 

*La verdad es que, en lo que a mí respecta, os puedo decir que no he encontrado esos brazos abiertos en mi zona, ni tan siquiera para los que ya estamos en la afición; las ondas al final son de cuatro, que las hipotecan y las hacen propias. Para colmo, la afición se ha hecho complicada, muy complicada. Si quieres algo vistoso, ya no puedes jugar a poner una varilla en la ventana y enlazar, sino que hay que pasar por miles de aparatos que se salen del conocimiento de la mayoría.*

*Sigo defendiendo la afición, y la sigo manteniendo, no se me ocurrirá perder este indicativo que poseo, y mientras que pueda, seguiré siendo miembro de URE, de quien lo único que saco son unas revistas que ... con buena publicación, no dejan de ser algo que sólo entienden cuatro.* 

*En fin, no os doy mas la lata con mi disertación, lo único que espero es que de la lectura de líneas y entrelíneas podáis tener este punto de vista para ver el "cómo" salvar esta afición.*

*Un saludo afectuoso a todos los radioaficionados. PACO.*

Gracias, Paco, en tu carta has tocado muchos de los aspectos que debemos corregir.

Tener más tolerancia y el respeto con los recién llegados, erradicar las guerras inútiles entre sectores de radioaficionados, no olvidarnos nunca de los colegas que, como muchos de nosotros, están o han estado utilizando la banda de los 27 MHz y la aceptación de las nuevas tecnologías son soluciones inmediatas y sencillas.

Deberíamos de una vez "dejar de mirarnos el ombligo" y acompañar a los que no tienen tanta experiencia como nosotros en su camino a la radio y así hacer algo concreto para que nuestras bandas vuelvan a estar pobladas como antaño.

Todos podemos aportar nuestro granito de arena y creo que Paco nos ha mostrado muchos de los caminos que podemos recorrer.

![](_page_5_Picture_1.jpeg)

*EA1BYA:* Encantado un año más de poder participar en tan estupendo concurso. Felicidades a los ganadores y a la organización. Muy contento de encontrar de nuevo a viejos amigos. Este año he notado la falta de muchas estaciones asiduas en otras ediciones, aunque posiblemente estaban y yo no las escuché. Como todos los años, en 40 y 80 a tope de estaciones, sin poder encontrar un hueco libre; en 20 hubo un rato en que el distrito 3 me llegaba con 9+ no se cuantos DB's y en 10 y 15 las señales muy flojas. Para el año próximo a ver si le puedo poner el filtro Collins a mi nuevo 817, que por cierto va fantástico. A ver si este año consigo recibir las QSL que me faltan para el diploma TPEA-CW, sólo son cuatro... Nada más, saludos a todos y nos escuchamos en el próximo si no es antes.

*EA1CMN:* Un año más de este divertido concurso que al menos anima a muchos de los telegrafistas a abrillantar el manipulador, ajustar las antenas y poner en orden la estación...hi hi. Nos oímos en el CNCW 2004.

**EA1DFP:** Un poco de ruido con el concurso de RTTY, limitado en el tiempo como siempre para un concurso que no trabajo se les ocurre hacer la romería en el pueblo, no hay forma de dedicarle el tiempo que uno quiere, nos RX en el lado chungo del pile-up y en el CNCW 2004, 73.

*EA1EWL:* Otro año más en el concurso. Este año me ha parecido que han faltado más provincias activas o será que no las he encontrado yo... Creo que año tras año se va ganando en orden y corrección. Saludos a todos desde Santander y hasta la próxima.

*EA1EZZ:* Este es mi décimotercero en el CNCW, este año desde Valladolid, afortunadamente he podido dedicarle todo el fin de semana, he observado mucha participación como todos los años; es más, este año ha sido el que más provincias he trabajado en 40 metros, que por cierto me quedaron por hacer cuatro: Melilla, León, Logroño y Ciudad Real, muy buena propagación para mi gusto en las 5 bandas, aunque en 10,15 y 20 no tengo buenas condiciones, el viejo FT-102, se portó como un campeón a pesar de sus 20 añitos que tiene, y todo fue OK, mi más sincera enhorabuena a todos por la participación y que el próximo CNCW volvamos a repetir esta actividad tan interesante, como es la telegrafía. Hasta el CNCW 2004, didididá didá.

*EA1FCH:* Otro año más en este precioso concurso, poco tiempo para estar en él pero por lo menos se puso un trocito de arena para dar a unos cuentos la provincia de LU. Un saludo a todos los participantes y también para los organizadores del CNCW hasta el año que viene.

**EA1JJ:** Dar las gracias a todos los que hacen posible este concurso y tener paciencia.

*EA1LK:* Es mi cuarto año consecutivo de participación, este año pensaba que habría más suerte pero no ha sido así, parecía que había propagación, pero no estoy seguro, el caso es que durante las primeras dos horas y la última hora del concurso había muchas estaciones, pero todas o casi ¿todas? llamando, por lo menos eso parecía ser, ¿estarían escuchando?, sólo harían el contacto las de más potencia, lo de siempre. Yo he hecho menos que el año anterior, pero la sensación era que había muchas estaciones. Como decía el año pasado, lo de la confirmación con QSL, más de lo mismo, mandé todas las que me faltaba confirmar así como todas las que me lo pidieron y sólo han llegado apenas un 15%.

Bueno, nos oiremos el año que viene a ver si lo pasamos mejor. Saludos cordiales.

*EA2AAJ:* Ha sido tan divertido como lo recordaba de años pasados; volveremos a encontrarnos en próximas ediciones; mis felicitaciones a los organizadores y mis mejores deseos a todos los compañeros y amigos de la radioafición. 73.

*EA2CLR:* Felicito a los organizadores por un año más de concurso. Mucha gente en las bandas más bajas pero menos en las más altas. Propongo que se tome en consideración establecer una categoría combinada 10-15-20. Tal vez se animaría más gente a trabajar estas tres bandas. Desde Teruel, saludos y hasta el próximo.

*EA2KV:* No pude estar todo el tiempo como era mi intención, tenía que atender a los chicos. Os aseguro que es harto difícil operar y manejar el teclado con un "nano" de 6 meses en un brazo y otro de 2 años tocándolo todo ¡¡La multitarea no es nada buena!!. Nos oímos. 73

*EA2SW:* Un año más he disfrutado gracias a todos vosotros y a este bonito concurso de CW. Tengo pena de haberme quedado sin el diploma a falta de unos pocos contactos. Otra vez será. Gracias especiales a EA2AAZ (Iñaki) por su ayuda en solucionar los problemillas con el ordenador a la hora de confeccionar las listas. Gracias a todos. Agur

*EA3AHL:* Este año, por problemas de antena, me he tenido que limitar a los 40 metros lo cual lamento y espero tener solucionado para el próximo año. En lo referente al concurso, en lo que a mí respecta me ha parecido muy correcto por parte de los participantes, mis problemas y anécdotas han surgido a la hora de confeccionar el log. Como años anteriores he usado el programa URECON. Qué odisea. Tras muchos intentos de instalarlo en mi PC actual, el programa no arranca de ninguna manera incluso después de bajar la última actualización. ¿Será porque tiene Windows XP?. Total que aunque no sea muy ético lo instalo en el PC que uso en el laboro, y al menos arranca, noto algunas cosillas raras, pero parece funcionar, así que me pongo a introducir todos los contactos y al finalizar, yo ingenuo de mí le digo que me haga el disco oficial y el resultado es error al no encontrar el fichero log, error de no se qué..., mi cabreo va en aumento a medida que lo intento sin resultado, me acuerdo del Sr, Gates y de todos los programadores y fabricantes de PCs. ¿Será porque tiene Windows 2000?. Bueno, me queda un último cartucho y es que en casa aún conservo un viejo PC con Windows 98, lo instalo y parece funcionar, para no tener que teclearlo todo de nuevo, pienso en copiar todo el directorio del PC del trabajo a este viejo y arcaico (porque ya tiene 4 años, jo), arranca el programa de nuevo y de entrada funciona, miro y qué bien, están todos los contactos que introduje, ahora sólo falta intentar hacer el disco oficial, por si acaso y a pesar de ser ateo, antes rezo dos padres nuestros y un avemaría, le doy al ALT L y milagro, misión cumplida, el disco se graba. Así que en caliente te envío adjunto rápidamente los ficheros antes de que me ocurran más contratiempos, ahora me queda un año para pensar si vale la pena disfrutar un fin de semana con el concurso, si después me espera una semana de autocabreo. En fin, seguro que participaré aunque tenga que hacer los listados esculpidos en piedra. Saludos y gracias a todos.

*EA3ALZ:* Primero de todo muchas gracias por contactarme en esta edición del CNCW. Este año, participé por primera vez como EA en la categoría monobanda 20 m (el año pasado participé en multibanda como EC3AJL). Operé sólo durante el día ya que mi padre, EA3AVV, participó en monobanda 80 m (y aunque él no hubiera participado tampoco me habría dejado durante la noche, ya que sólo tengo 15 años, hi hi). Mi instalación fue un Yaesu FT-920 (con 100 vatios) y un dipolo, y aunque la propagación no estuvo muy bien (al menos con mis condiciones), conseguí unos 120 QSO aproximadamente (no es lo que yo esperaba, pero en fin, es lo que hay...). Por la mañana (al menos yo), tuve la banda completamente cerrada, y sólo oía algunos EA8, con señales no muy fuertes. En fin, qué más puedo decir, que algunos de los participantes llegaron a "aburrirme" de tanto oírlos (hi hi) y poca cosa más. Bueno, en definitiva, que me lo he pasado muy bien con todos vosotros, y que nada, nos vemos en la próxima edición. 73's a todos de Roger.

*EA3AVV:* En primer lugar muchas gracias a todos por el buen rato que he pasado en el CNCW. Este año he participado como monobanda 80 m por la sencilla razón de que debo compartir estación con mi hijo Roger, EA3ALZ. El año pasado ya no pude participar, pues le cedí el puesto para que pudiera participar él como EC, pero en esta ocasión hicimos un pacto: él operaría durante el día y yo durante la noche, así que él operó en 20 m y yo en 80. El motivo para este reparto es que Roger tiene sólo 15 años y es todavía muy joven para estar toda la noche en vela (la verdad es que después de este concurso me di cuenta de que a lo mejor él era demasiado joven, pero yo demasiado viejo... hi hi). A pesar del pacto, las primeras horas de la noche fueron una auténtica guerra entre padre e hijo tratando de hacerse con el equipo, de forma que los "codazos" para conseguir el manipulador fueron dignos de una película del coyote y el correcaminos... hi hi. Bien, el próximo año espero volver a estar presente en el CNCW. Un abrazo para todos. Ramón.

*EA3BES:* Mi quinto año, hace ya cinco años que Jordi EA3BCU me tentó a que probara lo que era un concurso en CW, y caí de bruces en este tipo de disciplina. Este año, aunque no estaba muy animado, me he divertido mucho y aunque entre la fiesta mayor de Barcelona y onomásticas familiares no he podido dedicarle más tiempo, me lo he pasado mejor que en cualquier otra edición, los corresponsales muy atentos a las señales que había y a la velocidad de ellos más que aceptable para mí. Lástima no haber podido trabajar los 80 metros, pero el espacio que tengo en la azotea no da para más ni para configuraciones extrañas. Alguna gente nueva y conocidos de otras ediciones, la señorita propagación ha hecho alguna de las suyas pero esto forma parte del juego de una estación QRP. Muchas gracias a todos por sus preciosos puntos y multiplicadores, espero volveros a escuchar el año próximo. José Alonso.

*EA3CE:* Otro año disfrutando de vuestra compañía. Aunque este año he estado un poco más sordo, dado que le he quitado el kit para la banda de 40 a mi explorer 14, y el dipolo del que dispongo no está del todo ajustado y por pereza de subir a ajustarlo he sufrido un poco más de lo necesario. Espero que el año que viene pueda trabajar en mejores condiciones y con más tiempo. Eché en falta escuchar a mis vecinos de Badalona como en otros años hice. Felicidades a la organización y hasta el próximo CNCW.

*EA3ESE:* Hola a todos, ¿quién dice que en España no hay buenos telegrafistas?, pues yo he gozado de oír auténticos "cracs de CW", menudos fenómenos tenemos en EA. Felicidades a todos y gracias por darme la ocasión de divertirme tanto, un abrazo y hasta el próximo año. Toni.

*EA3GIZ:* No se si ha habido más participación que los otros años, pero para mí creo que ha habido más, ya que he realizado contactos con estaciones que no había realizado el año anterior. Yo que soy un novato en esto de concursos, solamente he concursado tres años y al terminar el de este año he pensado que largo periodo de espera para disfrutar en un concurso de estas características. A todas las estaciones que he contactado, espero encontrarlas el año que viene y las que no he contactado a ver si hay suerte en el próximo CNCW.

*EA3LA:* Después de unos años sin hacer CW he tomado una buena dosis. En general se ha trabajado sin problemas aunque muchas estaciones estaban trabajando RTTY en la banda de CW. Hasta la próxima, 73.

*EA3OH:* Este año las bandas muy ruidosas, a cambio las frecuencias altas estuvieron abiertas mucho tiempo. 73.

*EA4BQ:* Desde punto de vista de Los Cotos de Monterrey la propagación no ayudaba mucho. Muchas gracias a todos por los QSO.

*EA4DBM:* Bueno, este es mi quinto año de participación en el Nacional de CW y durante estos años he visto que la participación se va manteniendo más o menos en el mismo porcentaje año tras años; espero que siga en esa misma situación durante muchos años más o si cabe que se vaya superando para que el CW no decaiga, pues es una lástima que una forma de comunicación tan antigua desaparezca, cuando de lo que se trata es de conservar todo lo antiguo. La propagación en 80 bastante buena, aunque de vez en cuando el ruido era insoportable para los que nuestro equipo no tiene muchos filtros. La velocidad de algunos operadores sigue siendo desorbitada para la cantidad de personal que hay haciendo el concurso, pues a veces estás llamando y llamando y nadie contesta; creo que el concurso dura lo suficiente para trabajarse a todos los operadores. Bueno pues este es mi comentario, despidiéndome de todos con un fuerte abrazo y espero encontraros en próximas ediciones de nuestro CNCW. Hasta pronto.

*EA4DGI:* Se ruega a los colegas concursantes OBS QRG antes de causar QRM.

**EA4DUT:** Otro año más y por festejos familiares y demás no pude hacer completo el concurso; sólo un rato el sábado por la noche en 80 m y otro el domingo por la mañana en 40 m. De cualquier modo, gracias a todos los que me dieron la oportunidad de trabajarlos en QRP, especialmente en 80 m y enhorabuena a la organización y a los campeones. ¡Hasta el CNCW 2004!

*EA4EFJ:* Cada año lo veo más animado, y eso que la telegrafía está "muerta", hi hi.

*EA4EIM:* Cada año disfruto más del concurso, sería interesante pasar todos los fines semanas en los segmentos de CW los mismos amigos ó colegas que nos juntamos en el concurso, ya que parece que cuando hay el CNCW salimos todos, 73.

*EA4EKL:* No he podido hacer todo el concurso como a mí me hubiese gustado, fuerzas mayores me lo impidieron, aún así pude contactar con muchos de los amigos que nos gusta este fabuloso concurso y por fin pude realizar QSO con una estación de Zamora (sólo han sido 6 años detrás de ella) hi hi hi... Agradezco a todos los colegas que me pasaron sus 599 y por favor que me disculpen aquellos a los que no pude recibir o realizar QSO. Como apunte final, me gustaría que aquellos colegas que escuchan a un corresponsal dando un ¿?, que por favor no pisen ese contacto, en ocasiones puede decidir una buena puntuación, un provincia que te falta, etc. Un cordial saludo y nos escuchamos en el próximo CNCW 72. Juan Carlos.

*EA4IF:* Este año he podido participar más horas que en años anteriores y creo que se notará en las clasificaciones generales, ya tenía ganas de hacer un concurso bien; se nota que la gente estaba más tranquila y relajada, así lo pude apreciar, todavía hay quien no sale en 10 y 15 m espero que se animen para el 2004 y podamos hacer 51 provincias en 10... HI HI. Saludos.

#### *EL PRESIDENTE DE LA UNIÓN DE RADIOAFICIONADOS ESPAÑOLES CONVOCA ELECCIONES A:*

*\* Socio compromisario por cada una de las secciones con más de 50 socios.*

#### *\* Juntas directivas de las secciones (locales, comarcales y provinciales).*

*\* Juntas directivas de los consejos territoriales.*

#### *\* Junta directiva de la URE.*

El calendario es el siguiente, de conformidad con lo previsto en los artículos 52, 54, 57, 61, 65, 66 del Reglamento de Régimen Interior de la URE (RRI):

#### Año 2004

*Del 1 al 30 de marzo*: Plazo de presentación de candidaturas.

*Del 31 de marzo al 2 de abril*: Proclamación de candidaturas por la Comisión Electoral (CE).

*Hasta el 5 de abril:* Plazo máximo para presentar recursos ordinarios ante la CE sobre la proclamación de candidaturas (3 días*).*

*Hasta el 15 de abril:* Plazo máximo para la resolución por la CE de los posibles recursos ordinarios sobre proclamación de candidaturas (10 días).

*Hasta el 17 de abril:* Plazo máximo para presentar recursos extraordinarios ante la Comisión de Garantías (CG) contra los acuerdos de la CE (2 días).

*8 - 9 de mayo:* Asambleas electorales en las secciones: elección de compromisarios y juntas directivas de secciones, sólo si en uno o ambos casos se hubiera proclamado mayor número de candidatos que cargos a ocupar.

*10 - 11 de mayo:* Plazo máximo para presentación de recursos ordinarios ante la CE sobre irregularidades en el procedimiento de votación o escrutinio en la elección de compromisarios y juntas directivas de secciones (2 días).

*Hasta el 21 de mayo:* Plazo máximo para resolución por la CE sobre posibles recursos ordinarios por irregularidades en el procedimiento de votación o escrutinio (10 días).

*Hasta el 23 de mayo*: Final del plazo para presentar recursos extraordinarios ante la CG contra los acuerdos de la CE sobre irregularidades en el procedimiento de votación o escrutinio en la elección de compromisarios y juntas directivas de secciones (2 días).

*29 - 30 de mayo:* Asambleas electorales en los consejos territoriales: elección de juntas directivas de consejos territoriales, sólo si se hubiera proclamado más de una candidatura en cada caso.

*31 de mayo - 1 de junio:* Plazo máximo para presentación de recursos ordinarios ante la CE sobre irregularidades en el procedimiento de votación o escrutinio en la elección de juntas directivas de consejos territoriales (2 días).

*Hasta el 11 de junio:* Plazo máximo para resolución por la CE sobre posibles recursos ordinarios por irregularidades en el procedimiento de votación o escrutinio (10 días).

*Hasta el 13 de junio*: Final del plazo para presentar recursos extraordinarios ante la CG contra los acuerdos de la CE sobre irregularidades en el procedimiento de votación o escrutinio en la elección de juntas directivas de consejos territoriales (2 días).

*19 de junio:* Asamblea electoral de la URE: elección de la junta directiva de la URE, en caso de que se hubiera proclamado más de una candidatura.

*21 de junio:* Plazo para presentación de recursos ordinarios ante la CE sobre irregularidades en el procedimiento de votación o escrutinio en la elección de junta directiva de la URE (2 días).

*Hasta el 30 de junio:* Plazo máximo para resolución por la CE sobre posibles recursos ordinarios por irregularidades en el procedimiento de votación o escrutinio (10 días).

*Hasta el 2 de julio*: Final del plazo para presentar recursos extraordinarios ante la CG contra los acuerdos de la CE sobre irregularidades en el procedimiento de votación o escrutinio en la elección de junta directiva de URE (2 días).

Madrid, 8 de Enero de 2004

#### Ángel A. Padín de Pazos, EA1RF Presidente de la URE

#### *Presentación de candidaturas*

1.- Todas las candidaturas, tanto a socio compromisario como a junta directiva en cualquier nivel, se presentarán por escrito ante la Comisión Electoral, bien por correo certificado a: *Comisión Electoral URE, Apartado 220, 28080 Madrid*, bien por mensajero o entrega personal en las oficinas de la URE, *Av. Monte Igueldo 102*, *Madrid,* de 7 a 15 horas, lunes a viernes.

La fecha tope de recepción de candidaturas será el día 30 de marzo de 2004 a las 15 horas. (Art. 60 del RRI).

2.- Con las candidaturas podrá adjuntarse un currículum de los asociados que forman cada una de ellas, así como la síntesis del programa de trabajo que pretenden desarrollar en caso de ser elegidos (Art. 62 del RRI).

3.- Para facilitar la tarea de la secretaría de URE a la hora de comunicar el resultado de la proclamación de candidaturas (Art. 63 del RRI), en caso de disponer de correo electrónico o fax, se ruega informar del mismo en el momento de la presentación de candidaturas.

4.- Todos los candidatos deben cumplir las condiciones previstas en el artículo 47 del RRI, que son:

a) Ser español, mayor de edad y residente en España.

b) No desempeñar cargo directivo alguno en otra u otras sociedades de iguales o parecidos fines.

c) No estar sujeto a interdicción civil.

d) No estar cumpliendo ningún tipo de sanción disciplinaria dentro de la URE.

e) Estar al corriente de sus obligaciones sociales.

f) Estar en posesión de la correspondiente licencia de radioaficionado que le acredite como tal (licencia de clase A, B o C).

5.- Los candidatos a compromisario han de tener una antigüedad mínima de un año en la URE y residir en el ámbito geográfico de su respectiva sección (Art. 50 del RRI)

6.- Las candidaturas a junta directiva de consejo territorial y sección estarán formadas únicamente por el candidato a presidente y el candidato a secretario (Art. 48 y 49 del RRI). Estarán encabezadas por el candidato a presidente y con la adaptación expresa del candidato a secretario.

7.- Los candidatos a presidente o secretario de junta directiva de sección deberán tener una antigüedad mínima de dos años y residir en el ámbito geográfico de su respectiva sección (Art. 49 del RRI).

8.- Los candidatos a presidente o secretario de junta directiva de consejo territorial han de tener una antigüedad mínima de tres años y residir en el ámbito geográfico de su respectivo consejo (Art. 48 del RRI).

9.- En las candidaturas a junta directiva de URE, la antigüedad mínima del candidato a presidente ha de ser de cinco años y la de candidatos a otros puestos - vicepresidente, tesorero, interventor y secretario general - será de tres años. Las candidaturas deberán estar encabezadas por el candidato a presidente, con las aceptaciones expresas de los demás componentes de la misma: vicepresidente, tesorero, interventor y secretario general (Art. 47 del RRI).

10.- A efectos de presentación de candidaturas, la condición de residencia así como de antigüedad en URE será en todos los casos la de la fecha de esta convocatoria: 8 de enero de 2004 (Art. 51 del RRI).

11.- Los socios que residan en poblaciones no encuadradas geográficamente en ninguna sección podrán presentar candidatura por la sección a la que estén adscritos (Art. 11 del Estatuto).

12.- Los socios que pasen a otra sección entre el 9 de enero y el 30 de marzo de 2004, por cambio de domicilio o de forma voluntaria, pierden el derecho a presentar candidatura a compromisario o a miembro de junta directiva de sección y/o consejo, según proceda, si bien tendrán derecho a voto en la sección a la que estén adscritos en el momento de envío de las papeletas de votación.

13.- Todo socio que cumpla las condiciones correspondientes podrá presentar candidatura a más de un cargo y ser elegido también para más de un cargo.

 $\bullet$ 

Ù

 $\vdash$ 

#### *Censo electoral*

A efectos del censo electoral, se considerarán los socios existentes en la fecha de esta convocatoria. En el recuadro se relacionan todas las secciones y el número de socios, que es el que determina el número de compromisarios que corresponde a las secciones con más de 50 socios. La proporción es la siguiente (Art. 75 del RRI):

- De 51 a 100 asociados: 1 compromisario.
- De 101 a 250 asociados: 2 compromisarios.
- De 251 a 500 asociados: 3 compromisarios.
- De 501 a 750 asociados: 4 compromisarios.
- De 751 a 1000 asociados: 5 compromisarios
- Más de 1001 asociados: 6 compromisarios

No se tendrán en cuenta a estos efectos las oscilaciones que pudiera haber en el censo de las secciones por altas, bajas, cambios de domicilio u otras circunstancias en el transcurso del proceso electoral.

#### *Candidaturas únicas , elecciones y traspaso de poderes*

1.- No será necesario celebrar asambleas electorales si la Comisión

Electoral proclama candidaturas únicas a junta directiva en cualquier nivel. Tampoco será necesario celebrarlas si el número de candidatos a compromisario no supera la proporción reglamentaria en la sección respectiva (Art. 57 del RRI).

2.- En caso de que hubiera que celebrar asambleas electorales, el control de las convocatorias, así como de la recepción de votos por correo, correrá a cargo de la Comisión Electoral a través de la secretaría de URE, quien facilitará el material necesario (Art. 76 del RRI).

3.- Tras la proclamación de candidaturas únicas o elecciones, se enviarán las credenciales desde la secretaría de URE. Una vez recibidas, el acto de transmisión de poderes ha de realizarse en los tres días siguientes (Art. 79 del RRI).

NOTA: Las secciones y consejos con personalidad jurídica propia, para seguir manteniendo su estatus de sección o consejo de URE, han de asumir este mismo calendario y normativa, renunciando a la suya, y aceptarán como presidentes natos a los que surjan de las urnas como presidentes de sección o consejo, según el caso (Art. 52 del RRI).

#### CENSO DE LAS SECCIONES

![](_page_8_Picture_659.jpeg)

### BOTONES CONCEDIDOS POR ANTIGÜEDAD

EA2TY Lourdes M. Hernández Herrando

#### Socios de la URE que alcanzaron los 25 años de antigüedad en el año 2003:

Monte Igueldo 102

EA1AAE Joaquín Díez García EA1ABD Jorge Lorenzo Benavente EA1ABK Enrique J Fernández del Valle EA1ACC José L. San Miguel Cossío EA1ACN Máximo González Gómez EA1ADV Guzmán Rodríguez Labra EA1AEO José M. Díaz Álvarez EA1AFT Pablo Tascón García EA1AFW Benigno A. Tascón García EA1AFZ José Rodríguez Huertas EA1AHA Juan C. Acebal Rafael EA1AHR Carlos Vega Díez EA1AIT Emilio Pérez Fernández EA1AIX Enrique Fontano Collado EA1AJK Pedro García Grajal EA1AKQ Miguel A. Martínez Flores EA1AKS José María Piney Blanco EA1AL César Kuzminski EA1ALE Juan C. Piney Blanco EA1ALQ Manuel Morales Domenech EA1AMS Carlos J San Cristóbal Romero EA1ANI José Rodríguez Rodríguez EA1AOG Olegario Gutiérrez Fuertes EA1AOR Miguel A. Gil Sánchez EA1AOV Fco. José Martínez Mayora EA1APH Juan R. Calviño González EA1APK Isidoro de Llano Rodríguez EA1APO Fco. Javier López Cureses EA1ARC Luis M Santisteban Olavarrieta EA1ATT Juan J. Revuelta Plaza EA1AUH Fernando Rodríguez Madrid EA1BKI María C. González Castañón EA1BPX Vicente Marijuán García EA1CRJ Rogelio M. Moratinos Palomero EA1CSG Juan Álvarez Alonso EA1CZL Enrique Costales Sánchez EA1DAZ José M. Rodríguez Couce EA1DET Emilio Roríguez López EA1DRI José A. Molina Gallardo EA1ELP Abel Morais Rodríguez EA1GO Basil Valcárcel Díaz EA1OY Emilio Sanz Palleiro EA1ZQ Isidro Santamaría Martín EA1ZV Máximo Palacios Aradilla EA2AAB Pedro Gordo Yagüe EA2AAJ Miguel A. Ansón Manso EA2AAW Rafael Goicoechea López EA2ABY Fco. Javier Palacio Val EA2ACH José I. Sánchez Miret EA2ACQ Félix Domínguez Juberías EA2ADE Eduardo Civiac Gias EA2ADQ Pedro Lafuente Quel EA2AEV Antonio Motos Mellado EA2AFF Julio J. Torres Pinos EA2ALF Policarpo Odriozola Segurola EA2AMP Tomás Barrera López EA2AVY Fermín Astibia Ayerra EA2AWQ Jesús A. Arteaga Goñi EA2BCR Rafael Zazpe Torres EA2BUZ José Uriarte Torrontegui EA2DE José R. Cortes Caballero EA2MC Manuel Clavería Salcedo EA2TD José L. Guallart Artieda

EA2UD Salvador Martínez Calderero EA2VA Jesús María Zorriqueta Múgica EA2VG Francisco Martín Felipe EA2VR Rafael Royo Jaime EA2VX Jesús M. Azcona Castejon EA2WA Fidel F. Giménez Juan EA2WV Germán Moreno Nieto EA2XD Jesús Lastra Terradillos EA2XM Joaquín Arévalo Eizaguirre EA2XN Miguel J. García Peribáñez EA2XS Jesús Etxezarra Nájera EA2YI Antonio Paredes Elorz EA2YV Luis Benito Calvo EA2ZC Jesús María Elcoro Iturriaga EA2ZH Juan J. Acedo Sevilla EA2ZY Pedro A. Espinosa Abad EA3BEF Jorge Pujadas Ribera EA3BGZ Jaume Roca Sans EA3BIK Iván Jové Riera EA3BJN Jaime Montaña Carrera EA3BJT Genis Puig Solá EA3BJU Jaime Román Martín EA3BKL Rafael Ayala Gómez EA3BKS Juan Juliá Enrich EA3BLA Francisco Orozco Vidal EA3BM Luis Bellavista Font EA3BMN Francisco Saavedra Martos EA3BMV Antonio Vives Solé EA3BMZ Juan M. Fabra Vallés EA3BNX Juan M. Puig Fortuny EA3BPO Luis N. Pérez Rodríguez EA3BPS Roberto Teixidó Molina EA3BSA José María Casals Casals EA3BSE Magín F. Moragas Farré EA3BSF Francisco Batlle Simón EA3BSL Joaquín Marques Bernat EA3BTI Ramón Petit Torrent EA3BTO Francisco Aguilar Panadés EA3BTS Mario Trelles Salazar EA3BTU Juan Mauri Salomo EA3BU Bernardo Barrera García EA3BUQ Manuel Martínez Robles EA3BUX Francisco Estabanell Suquet EA3BWB Pedro Fontanet Riera EA3BWD Juan Ferrer Gesti EA3BXL Francisco Manubens Castellana EA3BYQ Modesto Bosch Guasch EA3BYU Jordi Malet Martínez EA3BZF Miguel Madrid Soriano EA3CBE Pedro Mir Bellavista EA3CBQ Manuel Dolcet Cort EA3CEA Antonio Galindo Sánchez EA3CEK Juan Fábregas Baque EA3CEO Jaime Mercadé Balsells EA3CEX Enrique Gallego Fernández EA3CFB Narciso Pallares Velasco EA3CFF Francisco J. López García EA3CFK Salvador Farreras Santalo EA3CFU Pedro March Pellise EA3CFY José Galera Sánchez EA3CGK Rafael Lecina Valls EA3CHD José L. García Codesido

EA3CIL Jaime Farreras Mitjavila EA3CIU Jorge Costa Ferrando EA3CIV Francisco J. Domenech Francés EA3CJS Antón Ferré Solé EA3CLV Antonio Navarro Iglesias EA3CMF Joaquín Almeda Ferrer EA3CND José Puig Llobet EA3CQR José Valero Castillo EA3CQZ Ángel Pérez Isern EA3CRC Tomás Homedes Grego EA3CSA José Saña Manso EA3CSF M. Dolores Villanueva Gómez EA3CUQ Salvador Galcerán Catafau EA3DBQ Xavier Condeminas Tejel EA3DMG Luis Belmonte Bexa EA3ED Rafael Pous Soldevila EA3FQO Rafael Amargant Espuña EA3IN Marcelo Jorba Peña EA3XQ Amadeo Bargay Guix EA3WX Lluis Terrés Saltó EA4AAW Marcos Mariño Molano EA4ABN Agustín M. Martín Luengo EA4ACA Martín de CaceresLuis M. EA4ACF Ángel Carralero Fuero EA4ACJ Alfredo Míguez Galán EA4ADD Pedro J. Ruiz Mayordomo EA4ADF Jesús Ramos Sánchez EA4ADX M.Soledad Martínez Honduville EA4ADY Manuel Jiménez Carrero EA4AEE Ricardo Cembellín Moreno EA4AEF José J. Montalbán Pérez EA4AEL Esteban González Rojas EA4AEU Juan Francisco Molera Esteban EA4AFJ Enrique Sánchez Álvarez EA4AGC José María Álvarez Aparicio EA4AHN Jesús A. Sánchez González EA4AJF Francisco Rodríguez Rendón EA4AJQ Jesús Rivera Suárez EA4AJV José Fernández de Alarcón EA4AKR Guillermo Ruiz Casaux de C EA4AKS M. Fernando García Bernal EA4ALA José P. Hierro Dueñas EA4AMT Jesús Sánchez Mejías EA4AMV Bárbara Pérez de Guzmán C EA4ANC Juan Balas Valenzuela EA4ANH Juan A. Barroso Sanz EA4ANR Pedro Rivas Lorente EA4APX Francisco Iniesta Castellanos EA4ASF Alberto Serradilla Fidalgo EA4ASS Miguel A. del Peso Fernández EA4AUK José R. García de la Casa EA4BKK Daniel Andrada Granado EA4BOT Gustavo Morín Herve EA4BPJ José Díaz González EA4BQN José M. Fernández Garrosa EA4BVX Leandro Sánchez Bote EA4CAH Guillermo Pérez Jara EA4CDG Ramón García Sobera EA4CQQ Gonzalo Marigómez Salas EA4CSG Andrés Herrera Vicente EA4DGH José María Ruiz Fernández EA4DZP Miguel García Reseco EA4ES Juan Gómez Montesinos

![](_page_10_Picture_498.jpeg)

Jesús Alonso Ortega Eduardo Muñoz López Lourdes González Tabares Manuel Arias Crespo Francisco José González Gómez Miguel Escudero del Castillo Ovidio Cordero González Francisco Armas Stinga Elías Acosta Padrón Jaime S. Ramos Brito Gregorio Guadalupe Rodríguez Luis Pérez Martín EA8WG Bernabé L. del Pino Gutiérrez Juan Domínguez Reyes Goran Hosinsky Andrés Martín de León Emilio Montesinos Torroba Agustín Pujana Echevarrieta Juan C. Carro González Juan C. Ruiz Tapia Andrés L. Escribano Boldoba Alejandro Lázaro Gallego Juan C. Enrich Ortiga Antonio Pineda Riquelme Manuel Celma Prieto Andrés Durán Pladevall Jorge Serrat Vila José Barberá Llavore Manuel María Díez Madroñero Benito Sánchez Alcalde Leandro Jiménez-Mendaño Hdez Isabel Díaz Ruiz José Cáceres Luque Juan Valle Carrasco Manuel Gil Garrido z Buquerín Peinado a Rosa Blanco ro Martín cía Juliá losch Ramírez García ell Pascual ord Osés Martín Martín

### ULTIMA HORA

### REUNIÓN CON LAS ELÉCTRICAS

El presidente de la URE, EA1QF, y el coordinador del Grupo de Trabajo PLC, EA5RS, se han reunido con altos cargos de Iberdrola y Endesa Net Factory para analizar la situación del PLC. Las compañías eléctricas se mostraron dialogantes y dispuestas a estudiar los medios para evitar las interferencias en nuestras bandas.

![](_page_10_Picture_5.jpeg)

### BADAJOZ 2003, UN CONGRESO FRATERNAL

Puede sonar tópico y hasta presuntuoso llamar a este evento UN ENCUENTRO FRATERNAL, pero es que BADAJOZ 2003 ha sido algo diferente a los anteriores congresos y hemos podido confraternizar más que nunca entre todos los asistentes, gracias a la perfecta planificación del equipo de congresos de URE, que cada año nos sorprende superando la organización del evento del año anterior.

Monte Igueldo 102 gueldo N **S**<br>0

Como podéis ver en las fo-tos, el clima amistoso de todo el encuentro en Extremadura tenía un espíritu de cordialidad y de acercamiento quizás como consecuencia de los momentos libres en que hemos podido disfrutar de un mercadillo de ocasión con más de 150 visitantes y numerosas compras y ventas o de la inolvidable excursión al Teatro Romano de Mérida del domingo por la mañana. Hasta ahora las excursiones eran optativas y eso hacía que no pudiéramos estar todos juntos en cada momento.

Este año se ha planificado de forma que pudiéramos charlar fuera del contexto del hotel y que así, estando más relajados, pudiéramos apreciar mejor a las personas que hay debajo de cada indicativo.

Aún así, también en el Congreso Badajoz 2003 hemos podido asistir a presentaciones extraordinarias gracias a la calidad de los ponentes.

En ellas pudimos hacer un re-

paso de las últimas expediciones de DX que hicieron socios de nuestra URE durante el año pasado: la SØ5X con un equipo multinacional desde el desierto del Sáhara presentada por I8NHJ, CT1BWW, EA5RM y EA5XX; la TZ6RD con un grupo capitaneado por Paco EA5RD desde Bamako, República del Malí, presentada por EA5RD, EA1QF, EA5RM y EA5XX y la activación EG9IC de las islas Chafa-

![](_page_11_Picture_8.jpeg)

*Apertura del Congreso.*

rinas presentada por EA4BT y EA7JB.

Todas las actividades hechas por nuestros socios son impor-

![](_page_11_Picture_12.jpeg)

*Asistentes a una de las conferencias más concurridas, la del PLC.*

tantes y algunas tienen más trascendencia mundial por su espectacularidad. Este año hemos conseguido que la SØ5X y la TZ6RD, expediciones internacionales organizadas desde España y por socios de nuestra URE, hayan sido nominadas entre las mejores expediciones del año entre todas las realizadas en el mundo.

Algo realmente único y que demuestra el alto nivel que en estos momentos gozan los radioaficionados EA .

Ahora se puede votar para elegir una entre las 10 mejores en *www.425dxnews.org*., donde cada uno de vosotros puede emitir un voto.

También, y gracias al exhaustivo trabajo que está realizando el grupo de trabajo de nuestra URE, hemos podido escuchar en el Congreso las grabaciones de las

![](_page_11_Picture_18.jpeg)

![](_page_11_Picture_19.jpeg)

*El mercadillo estuvo muy animado.*

![](_page_12_Picture_0.jpeg)

*Estación especial AM4BA: EA4BL operando en morse y EB1ISN al ordenador. Observando, EA4ALY.*

![](_page_12_Picture_2.jpeg)

*Los más "currantes" del congreso: EA7LS chequeando el DME, EA4BT lidiando con el EADX100 y EA9IE con el DXCC.*

![](_page_12_Picture_4.jpeg)

emisiones y pronto se formularon denuncias por interferencias en Telecomunicaciones. Inmediatamente la compañía hizo que se

![](_page_12_Picture_6.jpeg)

*Nuestro vocal de Diplomas, EA4BT, comenta los importantes cambios que va a experimentar el EADX100.*

terribles interferencias que provocan en nuestras bandas el PLC (Internet por cable eléctrico) y analizar con detalle las diferentes modalidades de transmisión con que estas multinacionales han querido solucionar las grandes pérdidas de datos que ocurren con transmisiones a través de un tipo de red que no ha sido creada para ello.

Y una cosa es leer sobre este tema y otra es escuchar en directo lo que puede provocar en las bandas de radioaficionados. Como ejemplo, sólo queremos citar que uno de los modos de transmisión de datos es ocupar aleatoriamente, y según la relación frecuencia/eficacia, cualquiera de las bandas de HF para realizar hasta 1280 transmisiones simultáneas para que entre todas las utilizadas se logre el ancho de banda deseado. Algo verdaderamente demencial que nos condenaría a no poder escuchar a nuestros corresponsales si se logra implantar este sistema.

Pensad por un momento que los cables no están apantallados y que al ser recorridos por estas transmisiones actúan como verdaderas antenas de HF, del todo ineficaces por supuesto, que provocarían gran número de ruidos en nuestras bandas.

Y ya hay lugares de nuestra geografía en la que cuentan con este nefasto invento.

Está claro que todos debemos denunciar este tipo de interferencias pero antes deberemos estar totalmente seguros de cada paso para no darles ventaja. Nos contaron los exponentes en el Congreso una anécdota que revela que estamos disputando nuestro derecho a ocupar las frecuencias de radioaficionado con compañías que cuentan con un enorme asesoramiento y que no están

![](_page_12_Picture_14.jpeg)

*A Encarni, EA4WK, le tocó uno de los numerosos regalos que se sortearon tras la cena de gala. A la derecha, EA5AD, que ofició de maestro de ceremonias.*

![](_page_12_Picture_16.jpeg)

*El presidente de la sección de Badajoz, EA4EED, recibe del presidente de la URE un placa de agradecimiento hacia la sección.*

![](_page_13_Picture_1.jpeg)

*El jefe de la Inspección de Telecomunicaciones de Badajoz, a la izquierda, recibe de manos del presidente del CT Extremadura, EA4EHI, una placa de agradecimiento.*

desestimaran estas denuncias porque pudo demostrar que aún no había comenzado con el uso de la red y por lo tanto desde ese momento ya todas las denuncias se pusieron en tela de juicio. La empresa sabía que anunciando que comenzaba a emitir, alguien confundiría un ruido ocasional y que haría una denuncia falsa. Y se salieron con la suya. Esto no puede volver a ocurrir por lo que el consejo más importante que sacamos de esta ponencia es que hay que estar muy seguro antes de denunciar so pena de perjudicar todas las actuaciones futuras.

Esta fue una de las presentaciones en que hubo más intervenciones de los asistentes, la otra fue la presentación de Paco EA4BT comentando los cambios del diploma del EADX100 que

suscitaron un enorme interés en la asistencia.

Como gran broche de oro, la ponencia sobre Solidaridad y Radio con la que Martti Laine intentó transmitirnos cómo a través de expediciones y actuaciones en países en vías de desarrollo, los radioaficionados podemos colaborar para que la RADIOAFICIÓN vuelva a tener el carácter social que tenía antes de la evolución de la telefonía mundial. Su idea de mantener un candil encendido durante la presentación y dejarlo que se fuera consumiendo poco a poco fue algo que nos hizo pensar en que su símil con la evolución de nuestra afición no es algo que sólo algunos de nosotros está sintiendo. Martti, experimentado conocedor de la radioafición mundial, está preocupado y nos ha transmitido ese triste sentimiento. El candil se apaga lentamente y está en nosotros hacer algo para evitarlo. Muchos de nosotros intentamos seguir su misma línea y hemos estado colaborando con misioneros y coope-

![](_page_13_Picture_8.jpeg)

*Con la bandera de Albania: CT1AHU, EA1QF, EA1RF, OH2BH, EA4AKP, EA5HH y CT1APE.*

rantes, en selvas y desiertos, implantando redes de comunicaciones para aliviar el sufrimiento de seres humanos sin recursos, con el equipo de URE que forma RA-DIOSOLIDARIDAD. Desde su comienzo la filosofía de este grupo ha estado impregnada con el ejemplo de Martti, que fue el pionero en este tipo de andaduras y así se han podido realizar muchos proyectos gracias a la ventaja de poder contar con el respaldo de nuestra URE y de toda su eficaz maquinaria administrativa.

Y hay más socios que aplican la otra gran corriente filosófica de Martti: acercar la radioafición a los jóvenes. En estos últimos días hemos podido conocer la didáctica labor que realizan radioaficionados de Galicia llevando a colegios la posibilidad de hablar con la estación espacial. Esto y la posibilidad de dar charlas en colegios sobre nuestra afición hará que muchos de los adolescentes que nos vean se preguntarán que tiene la radio que no tiene Internet y pasarán a engrosar nuestras filas.

Badajoz 2003 fue un congreso diferente.

Muy gratificante para todos los que creemos que la RADIOAFI-CIÓN debe ser un vínculo que acerque, que haga amigos, que nos permita conocernos un poco más en un evento al que queremos asistir para intentar organizar y planificar proyectos de tareas que enaltezcan nuestra labor social. Congresos en que se re-

![](_page_13_Picture_14.jpeg)

![](_page_13_Picture_15.jpeg)

*Instantáneas de la cena de gala*

![](_page_14_Picture_0.jpeg)

*Excursión a Mérida*

![](_page_14_Picture_2.jpeg)

*EB1AA (en el centro) hizo de chófer de Martti desde el aeropuerto de Barajas hasta Badajoz, y regreso.*

cuperen los valores del auténtico radioaficionado y que nos permitan conocer en persona a aquellos que durante el año trabajan, incluso anónimamente, al servicio de la comunidad de radioaficionados y en esto BADAJOZ 2003 fue ejemplar.

Los congresos de URE van evolucionando de una forma geométrica hacia la divulgación y reconocimiento del servicio social y humano que a todos nos gusta realizar y a intentar que todos seamos cada vez mas amigos y fraternales.

Ahora que sabemos que Almería 2004 ya ha comenzado a planificarse, nuestra URE abre sus puertas para que todos los socios aporten ideas para el próximo congreso del mes de diciembre. A todos los asistentes a Badajoz 2003 muchas gracias y en especial a los colegas de Extremadura, que han sido unos perfectos anfitriones en un congreso inolvidable.

> 73 y DX. Julio, EA5XX

![](_page_14_Picture_9.jpeg)

### MINI ACOPLADOR DE HF DE HILO LARGO EA4CJ PARA FT-817

#### *Consideraciones del proyecto*

El equipo de Yaesu FT-817 es una de las últimas maravillas en equipos de radio miniaturizados de prestaciones múltiples. Funciona con todas las modalidades y en todas las bandas de HF, 50, 144 y 432 MHZ, es de un tamaño y peso reducidísimos y puede funcionar con pilas o alimentación de red. Todo esto sin mencionar la cantidad de posibilidades que se puede permitir a través de menús, con un reducido número de botones.

Técnica y Divulgación

![](_page_15_Picture_3.jpeg)

*Figura 1 Foto del acoplador completo, sin caja*

Todas estas ventajas, teniendo en cuenta su reducida potencia, serían inútiles sin una buena antena. No siempre se puede disponer de ella y casi nunca, sobre todo en HF, del espacio o las condiciones necesarias para su instalación. Por ello y para poder llevarse y poder funcionar con el equipito en cualquier parte, se hace necesario un acoplador que al menos nos permita adaptar su salida a cualquier hilo que pueda hacer las veces de antena con una relación de estacionarias próxima al 1:1.

Hacía falta un tipo de acoplador de este tipo y de un tamaño y peso a tono con los del FT-817 y esto es precisamente lo que se ha conseguido. Este mini acoplador que puede verse en la figura 1 no llega a la mitad de longitud del FT-817, apenas pesa unos 400 gr. y adapta cualquier cosa metálica a aquel, convirtiéndola en una antena.

#### *Detalles del circuito*

El mini acoplador está concebido para las bandas de HF. Se ha decidido utilizar un circuito PI, véase la figura 2, que nos permita adaptar las normalmente altas impedancias de los diversos hilos a emplear a guisa de antena, a los 50 ohmios del equipo.

Tratar de conseguir meter este acoplador en un espacio de 12 x 8,5 x 3,4 cm., que viene a ser la mitad de volumen del FT-817, ha sido una laboriosa tarea de diseño, sobre todo si se tiene en cuenta que este aparatito permite adaptar desde  $1/2$  metro de hilo, hasta varias decenas de metros, con una flexibilidad de adaptación y facilidad de manejo que se reduce a cuatro pequeños interruptores deslizantes y dos botones de sintonía.

El acoplador incluye además un reflectómetro con instrumento de medida, para comprobar en todo momento la adaptación a través de una indicación de la relación de ondas estacionarias y tener la certeza de que estamos mandando energía a nuestro hilo de antena..

El mini acoplador está proyectado fundamentalmente para que sea fácil experimentar con diferentes valores y adecuarlo a las necesidades propias de cada caso. Es por eso por lo que los valores que se dan en el esquema son

a título de referencia, ya que en cada caso pueden resultar diferentes. Sí es muy importante la pauta a seguir para las conmutaciones, que es la que va a permitir poder fácilmente experimentar diferentes valores de componentes sin hacer variaciones importantes de diseño.

Se ha meditado largamente el tipo de conmutación más adecuada para poder conseguir la máxima sencillez y mayor flexibilidad, teniendo muy en cuenta que va a funcionar con potencias inferiores a los 10 vatios y que las tensiones de RF de miles de voltios que puede haber en los circuitos de alta impedancia y normalmente de diez veces más de potencia, de la mayor parte de los equipos de HF, no serán tan elevadas en este caso.

Si se estudia detenidamente el esquema se observará que se ha dispuesto una cadena de conmutadores que permite alcanzar la toma conveniente de la bobina, añadiendo las capacidades necesarias o prescindiendo de ellas. Por conveniencia propia, se han omitido en el prototipo algunas de las que figuran en el esquema.

Si se toma como referencia el esquema de la figura 2 se ve que la parte superior de los conmutadores selecciona las espiras adecuadas a las capacidades de entrada y la inferior las de salida para cada banda. Así cada conmutador, de izquierda a derecha, irá incrementando la longitud de onda, indicando su posición de activo un punto blanco que aparece al exterior. En la figura 6, que muestra el frente del aparato,

> se observa que dicho punto sólo será visible en la posición izquierda del conmutador que está en conexión con la bobina. El resto de los conmutadores en posición derecha, de reposo, mantienen la continuidad de la línea

> Este tipo de diseño permite al constructor probar con diferentes valores las condiciones particulares más adecuadas a su elección. Y otro tanto al que maneja el acoplador, con la elección del conmutador o conmutadores apropiados. Se recomienda al constructor que ensaye sus valores más convenientes. Los que se muestran en el esquema pertenecen al prototipo y sirven como referencia, no serán definitivos hasta completar todas las pruebas necesarias.

> Estos conmutadores son de pequeño tamaño, de dos posiciones y dos circuitos de conmutación y van colocados en la parte frontal central inferior del aparato. Están sujetos a una estrecha tira de latón plateado con puntos de soldadura de estaño, que va sujeta con dos tornillos a la parte inferior de la caja.

Se hace referencia en el esquema de la figura 2 a la posición de los cuatro conmuta-

![](_page_15_Figure_21.jpeg)

*Figura 2 Circuito eléctrico del mini acoplador*

![](_page_16_Picture_0.jpeg)

![](_page_16_Picture_1.jpeg)

*Figura 4 Detalle de bobinas y trimers de ajuste*

*Figura 3 Situación de las bobinas y condensadores de sintonía*

dores respecto a las tomas de las bobinas. Su posición de línea es la de reposo, mientras que la de banda interrumpe la cadena de conmutadores en la banda adecuada, cuyo valor se señala en el panel, encima del propio conmutador. Las bandas que se refieren en el esquema a cada uno de ellos, son solamente a título informativo, ya que los valores óptimos en cada caso pueden obtenerse para otras posiciones de los mismos.

Se han buscado los componentes, idóneos en cuanto a tamaño, capaces de entrar en el espacio máximo permitido a este proyecto. Se han empleado para ello dos formas de estea-

tita (figura 3) con núcleo de ferrita, añadiendo un eje aislante, que se ha atornillado y fijado a los propios tornillos de ajuste empotrados en el núcleo de ferrita, para poder ajustar desde el exterior por la parte posterior del acoplador y una tercera de poliestireno también con núcleo de ferrita, esta última de ajuste interior. La bobina de una de las dos formas anteriores dispone de tomas para poder probar y elegir la más conveniente. Las tres bobinas se han dispuesto en serie, para evitar una sola de gran tamaño.

Los dos condensadores variables se han puesto de 50 pf. al no admitir dentro del espacio disponible otros de más capacidad. Van montados sobre sendas escuadras de aluminio para evitar que sus tornillos de sujeción aparezcan y estorben en el panel exterior. Los trimers son de cerámica de 60 pf. y permiten también ajuste externo. Van montados en una larga escuadra de aluminio para ofrecer su tornillo de ajuste a la perforación externa necesaria. Todos estos detalles pueden apreciarse el las figuras 3 y 4.

Tanto la entrada como la salida utiliza sendos conectores BNC colocados en la parte posterior del aparato y se evitan así los cables frontales, que siempre son un estorbo.

El reflectómetro (figura 5) va alojado en una U de aluminio colocado entre las escuadras de sujeción de los trimers y la de las bobinas. Es de tipo convencional. Se ha previsto un diseño que dé el máximo de lectura para paliar la poca potencia del FT-817 y tratando de conseguir las mejores características de directividad y acoplamiento.

En principio se ha ensayado uno construido con dos tubos de latón paralelos y soldados, del diámetro de un coaxial fino RG-117, que alojan el vivo aislado de éste, paralelo a un hilo aislado muy fino ( para que quepa y no altere demasiado la impedancia de 50 ohmios) que atraviesa los dos tubos en compañía del vivo coaxial y en su parte central se suelda a una resistencia de 100 ohmios conectada a masa, que es la carga de ambos diodos. Estos, a su vez, van unidos a los extremos de este hilo en el otro extremo de los tubos, con su correspondiente desacoplo de 10 k y llevan la muestra de tensión obtenida en

![](_page_16_Picture_11.jpeg)

*Figura 5 Detalles del instrumento de medida y algunos componentes*

que ponerse en contacto conmigo.

La caja se compone tan sólo de dos Ues del material indicado que se sujetan con escuadras y tornillos, una que contiene todos los elementos del acoplador y otra ligeramente más ancha que forma la tapa, para habilitar las pestañas anterior y posterior que embellecen el conjunto. El ajuste entre ambas piezas debe ser exacto si se quiere ofrecer una presentación que se aproxime a la hechura de fábrica. El acabado es un lijado lineal muy fino, que le da una apariencia comercial, tal como aparece en al figura 6, en la que los propios dedos pueden dar una idea del tamaño real del aparato.

#### *MANEJO*

El manejo es muy sencillo. Se trata primero de centrar la banda de funcionamiento deseada con los conmutadores. Puesto el equipo en recepción y elegido el conmutador que corresponda a dicha banda, búsquese la máxima sensibilidad mediante los dos botones de sintonía. Si no se encuentra, pruébese

![](_page_16_Picture_17.jpeg)

*Figura 6 Panel frontal y botoneras*

con los conmutadores adyacentes, incluso tratando de simultanear con otros. Debe encontrarse la máxima sensibilidad jugando con alguna de estas combinaciones. Aunque no se disponga de señales, el ruido de banda puede ayudar a conseguir la recepción optima.

Una vez conseguido esto, puede pasarse a transmisión y variar ligeramente el ajuste para obtener la mínima relación de estacionarias

cada caso, al conmutador del instrumento, a través del potenciómetro de ajuste. Ambos van colocados en el panel frontal a la derecha del instrumento de medida, según puede apreciarse en la figura 5.

Dado el poco espacio disponible, casi imposible para dos instrumentos, se ha previsto la conmutación de uno sólo, que tenga el máximo de sensibilidad. Si es posible de unos 50 uA. Realmente difícil

de encontrar con un formato horizontal y unas medidas máximas de frontis de 4 x 1,5 cm. Todo esto queda al ingenio y habilidad del constructor. Las fotos de mi prototipo pueden ayudar en cierto modo.

La caja está construida en aluminio de 0,8 mm. y las dimensiones son las que se indican al principio de este artículo. Evito dar dimensiones detalladas, ya que la experiencia me dice que cada constructor va a ser un caso diferente en función del material de que disponga, que creo que en ningún caso va ser el mismo que el mío. Sin embargo estoy dispuesto a facilitar toda clase de detalles a quien realmente los necesite, no tiene más

compatible con la salida máxima. Para ello no se requerirán más que pequeños ajustes.

En función de las diversas combinaciones posibles que suministran los conmutadores, es posible obtener varios ajustes aceptables. Debe aceptarse como óptimo aquel que se aproxime a la relación 1:1 de estacionarias.

#### *CONCLUSIONES*

Conviene recordar que un dipolo con una longitud de media onda a la frecuencia de resonancia, es la optima para crear el campo máximo que vamos a utilizar para la comunicación.

En ausencia del dipolo, se trata de conseguir el rendimiento máximo en función del elemento radiante de que dispongamos y esto sólo se consigue con la mejor adaptación posible, que es a lo que nos va a llevar este pequeño aparato que se describe.

Este acoplador sí va a permitir la máxima transferencia de energía al hilo correspondiente. La cantidad de ella que radie o reciba, eso ya es cosa de la configuración, longitud, altura y espacio despejado del propio hilo. Es decir, hay una gran diferencia entre el rendimiento conseguido entre acoplar, por ejemplo, medio metro de hilo, que una gran longitud del mismo, para la misma ROE y las mismas condiciones de altitud y objetos cercanos, en especial metálicos. De cualquier modo hay una diferencia abismal de usar a no usar el acoplador.

Como referencia, con un FT-817 y este acoplador adaptado a medio metro de hilo en el interior de la casa, se consigue recibir aceptablemente incluso en 40 y 80 metros. El alcance en transmisión en estas bandas y 2,5 W que da el equipo, es naturalmente reducido, pero la

ROE se acerca al 1:1. Durante las pocas pruebas que he hecho, he podido anotar distancias superiores a 6000 Km. en bandas altas, con un hilo de unos 10m. saliendo por la ventana y colgando pegado totalmente a la pared del edificio, siempre con los 2,5 W. Con el mismo hilo de 10m. en la terraza más su bajada, se comunica aceptablemente en 40 m., e incluso en 80m. y mucho mejor aún en bandas superiores.

El haber hecho pocas pruebas no me permite reflejar lo que se podría lograr con más tiempo de uso. Pienso que los resultados pueden ser sorprendentes.

Es probable que hoy ya exista comercialmente algún modelo de acoplador para este equipo. Ignoro si es así, o sus características, pero creo que esta descripción, aunque esté concebida para mi uso particular, va a interesar a muchos de los propietarios del FT-817 y con toda seguridad a algún "manitas" que se decida a construirlo.

No puedo dar ninguna bibliografía ya que, como digo, toda esta descripción se basa en diseño propio originado por mi necesidad para el uso de mi FT-817, que suelo utilizar de vez en cuando en mis viajes o paseos de montaña, en cuyos sitios casi nunca se puede disponer de antenas adecuadas y mucho menos para tanta diversidad de frecuencias.

A mí me ha proporcionado una gran satisfacción su diseño, construcción y funcionamiento y aún será mayor si a alguno de los pocos radio aficionados que aún seguimos "cacharreando" les ha servido de ayuda esta descripción.

Espero que así sea para los que se animen a construirlo.

Julio Antonio Prieto Alonso **FA4CI** 

![](_page_17_Picture_14.jpeg)

### MEDIDOR DE MODULACIÓN (II)

#### *1.- INTRODUCCIÓN*

En un anterior artículo (enero 2001), se proponía la construcción de un medidor de modulación para poder controlar el índice de modulación de nuestras transmisiones y las de nuestros corresponsales en la modalidad de FM, normalmente utilizada en las bandas de VHF y UHF. Aquel circuito era muy sencillo y fácil de construir, y sus indicaciones suficientes para la mayoría de las ocasiones. Sin embargo, el funcionamiento con bajos índices de modulación no era satisfactorio, ya que el circuito rectificador no respondía adecuadamente a las señales débiles.

Por tanto, en el presente artículo se propone la construcción de un medidor de modulación más perfeccionado y con unas mejores prestaciones. Este medidor deberá utilizarse en unión de un receptor adecuado a la banda de trabajo elegida. El prototipo se utiliza con un scanner capaz de recibir las emisiones de los radioaficionados y otras emisiones comerciales de FM y AM.

#### *2.- DESCRIPCIÓN*

Como es sabido, para que un diodo de silicio comience a conducir es necesario aplicar una tensión superior a 0,7 voltios, por lo que en el primer medidor las señales débiles no producían ninguna indicación. Para paliar este inconveniente, el rectificador se monta en combinación con un amplificador operacional que hace que esta tensión de umbral de 0,7 voltios, quede dividida por la ganancia del operacional en lazo abierto. De esta manera, el rectificador comienza a conducir con señales de muy pocos milivoltios.

En la figura número uno tenemos el esquema general del medidor. Como se puede observar, está dividido en tres secciones. La sección superior corresponde al circuito de medida, la parte central muestra la fuente de alimentación y en la parte inferior tenemos un circuito auxiliar que se comentará más adelante.

El circuito de medida está formado por un preamplificador cuya ganancia puede ajustarse me-

![](_page_18_Figure_8.jpeg)

*Figura 1: Esquema general.*

diante uno de los tres potenciómetros, P1, P2 o P3, según el modo elegido, AM, FM de banda ancha, que es la utilizada por las emisoras comerciales, y FM de banda estrecha utilizada por los radioaficionados.

La señal a medir se aplica a la entrada inversora del operacional IC1A a través del condensador C01 y la resistencia R01. La ganancia de este preamplificador está controlada por la posición de uno de los tres potenciómetros seleccionado por el conmutador SW1. La alimentación de +12V y –12V se aplica a las patillas 8 y 4 que están desacopladas por los condensadores C02 y C03.

La señal amplificada por IC1A se aplica a través de la resistencia R02 al operacional IC01B, que con los componentes asociados forman un rectificador casi ideal. La tensión de umbral del diodo D01 queda dividida por la ganancia en lazo abierto del operacional, por lo que cualquier pequeña señal aplicada a la entrada producirá una desviación del medidor.

El condensador C04 se carga en los picos de la señal y después se descarga lentamente, proporcionando un movimiento suave del medidor. La resistencia R04 limita la corriente que atraviesa el instrumento de medida.

por un puente de diodos que proporciona las dos tensiones, que se filtran mediante los condensadores C05 y C09. Estas tensiones sin estabilizar se aplican a sendos reguladores de tensión IC2 e IC3, que proporcionan las dos tensiones simétricas de +12V y -12V filtradas y estabilizadas. Los condensadores C06, C08, C10 y C12 eliminan cualquier componente de RF que pudiese aparecer. Unos diodos LED1 y LED2 indican el correcto funcionamiento de la fuente.

#### *3.- CONSTRUCCIÓN*

Para la construcción del medidor utilizaremos el circuito impreso cuyo diseño se puede ver

![](_page_18_Figure_17.jpeg)

*Figura 2: Medidor. Circuito impreso.*

![](_page_18_Figure_19.jpeg)

*Figura 3: Medidor. Disposición de componentes.*

El circuito está alimentado por una fuente que entrega dos tensiones positiva y negativa. El transformador TR1 está seguido

en la figura número dos. En la figura número tres podemos ver la disposición de los componentes. La fuente de alimentación

![](_page_19_Picture_1.jpeg)

*Figura 6: Placa del medidor.*

*Figura 4: Alimentación. Circuito impreso.*

![](_page_19_Figure_4.jpeg)

*Figura 5: Alimentación. Circuito impreso.*

se monta sobre otro circuito impreso cuya plantilla la podemos ver en la figura número cuatro. La disposición de los componentes de la fuente la tenemos en la figura número cinco.

Los componentes necesarios para la construcción del medidor son los siguientes:

![](_page_19_Picture_342.jpeg)

![](_page_19_Picture_343.jpeg)

LED2 VERDE

Una vez en posesión de las placas de circuito impreso, procederemos al montaje de los componentes. Es recomendable comenzar montando y soldando los componentes más pequeños, diodos, resistencias, condensadores, etc, siguiendo por el resto de los componentes, conmutador, transformador. En las figuras número seis, siete y ocho se pueden ver las placas montadas y preparadas para su comprobación.

Una vez completado el monta-

![](_page_19_Picture_12.jpeg)

*Figura 7: Placa de la alimentación.*

![](_page_19_Picture_14.jpeg)

*Figura 8: Pruebas iniciales.*

je de las placas de circuito impreso, como paso previo, comprobaremos el funcionamiento de la fuente de alimentación. Aplicaremos la tensión de 220 voltios de la red a la entrada y comprobaremos las tensiones de salida, preferiblemente con un tester digital. Estas tensiones deberán ser de +12V y –12V. Los dos diodos LED deberán iluminarse indicando el funcionamiento de la fuente.

El medidor se ha montado en una caja realizada con aglomerado DM de 3 milímetros de espesor, donde también se ha alojado un altavoz supletorio para una mejor audición de las señales recibidas. Un conector en paralelo con la entrada de altavoz permite extraer la señal de audio para su utilización posterior, realizar grabaciones, etc. Mediante un conmutador se puede sustituir el altavoz por una resistencia de 8 ohm si se quiere silenciar el receptor. Este circuito se puede ver en la parte inferior de la figura número uno.

Las dimensiones aproximadas de la caja donde se ha montado el medidor son 20 cm de ancho, 11 cm de alto y 11 cm de fondo. El lector podrá utilizar otras dimensiones en función del alta-

![](_page_20_Picture_0.jpeg)

*Figura 9: Altavoz y microamperímetro.*

![](_page_20_Picture_2.jpeg)

*Figura 11: Disposición general.* 

voz disponible y del espacio donde se alojará el medidor. La caja se ha forrado con un tejido tipo moqueta fina, aunque también se puede revestir de cualquier otro material o bien puede ser pintado con cualquier tipo de esmalte. Los detalles constructivos quedan a discreción del lector.

En la parte frontal de la caja realizaremos los taladros correspondientes al altavoz, instrumento de medida, eje del conmutador SW1, conmutador SW3 y conector J3. En la parte inferior daremos cuatro taladros para la sujeción de la fuente de alimentación.

Con el fin de simplificar el cableado, el circuito impreso del medidor se sujeta directamente sobre el instrumento de medida. Solamente es necesario unir esta placa con la fuente de alimentación mediante tres cablecillos para las dos tensiones de alimentación y la masa. Para la

entrada de señal de audio y la conexión de altavoz utilizaremos dos trozos de cable blindado terminados en los correspondientes conectores. En las figuras número nueve, diez, once, doce y trece se pueden ver las distintas fases del montaje de las placas de circuito impreso sobre la caja. También se puede ver en la parte derecha de las fotografías el conexionado del altavoz, la resistencia de carga y el conmutador SW3. Por último, en la figura número catorce se puede ver el prototipo terminado y listo para su conexionado con el receptor y el correspondiente ajuste.

#### *4.- AJUSTE*

Para realizar el ajuste del medidor conectaremos la entrada de señal a la salida del receptor. Esta salida debe tener un nivel constante, independiente de la posición del potenciómetro de volumen. Si no existe esta sali-

![](_page_20_Picture_10.jpeg)

*Figura 10: Placa del medidor montada.* 

![](_page_20_Picture_12.jpeg)

*Figura 12: Sujeción alimentación.*

![](_page_20_Picture_14.jpeg)

*Figura 13: Resistencia de carga.*

da, será preciso realizarla tomando la señal de la entrada al potenciómetro de volumen intercalando una resistencia de 10K o incluso un valor mayor, dependiendo del nivel de señal presente en este punto. Si no se quiere intervenir en el receptor, es posible utilizar la salida de altavoz, a condición de mantener siempre el potenciómetro de volumen del receptor en el mismo punto para que el nivel de señal sea constante.

Una vez conectado el medidor, daremos tensión a la fuente de alimentación y procederemos al ajuste de los potenciómetros

![](_page_21_Picture_1.jpeg)

*Figura 14: Aspecto general. Figura 15: Aspecto general.*

![](_page_21_Picture_3.jpeg)

*Figura 16: Pruebas finales.*

P1, P2 y P3. Para ello necesitamos sintonizar tres estaciones, que pueden ser, una de radioaficionados en la banda de VHF, otra una estación comercial de FM y una tercera cualquier transmisión en AM. Todo esto dependerá de las bandas cubiertas por el receptor en uso.

Para la identificación de las tres gamas de medida se ha añadido un pequeño dial en el frente del medidor, tal como se puede ver en la figura número quince. Las emisiones de los radioaficionados en FM tienen una desviación nominal de 5KHz, mientras que las emisiones comerciales en FM tienen una desviación de 75KHz. Ajustaremos los potenciómetros para que la aguja del instrumento de medida se sitúe en el centro, en el caso de una desviación de 5KHz, o bien alcance las tres cuartas partes de la escala en el caso

de una desviación de 75 KHz. En el caso de una transmisión de AM, la aguja deberá alcanzar el fondo de la escala en los picos de modulación. En la figura número dieciséis se puede ver el medidor en conjunto con el scanner utilizado.

#### *5.- RESUMEN*

En el presente artículo se describe la construcción de un medidor de modulación para comprobar el índice de desviación de las emisiones de FM y el porcentaje de modulación de las emisiones de AM. El medidor se utiliza en unión de un receptor ó scanner, por lo que las posibilidades de medida dependerán de las características del receptor empleado. Este montaje tiene mejores prestaciones que el anteriormente publicado. Remito al lector al anterior artículo para detalles complementarios.

![](_page_21_Picture_10.jpeg)

El montaje descrito en el presente artículo no ha sido probado en grandes series y, por tanto, no se tiene certeza de que su funcionamiento sea 100% correcto. Solamente se describe la construcción y el funcionamiento del prototipo.

El autor no se hace responsable de posibles derechos de copia. La información para la realización de este montaje procede de diversas publicaciones, libros, revistas, etc., así cómo de los propios conocimientos del autor.

El autor no se hace responsable de posibles daños y/o perjuicios causados por la construcción y/o uso de este dispositivo, daños personales o muerte, daños a la propiedad, daños al medio ambiente, lucro cesante, perdida total o parcial de datos informáticos o cualquier tipo de daño que se pudiera derivar del montaje y/o uso de este dispositivo.

No se aconseja el uso de este dispositivo en aplicaciones críticas, cómo son control de maquinaria peligrosa, control de navegación o tráfico, maquinaria de mantenimiento de vida o sistemas cuyo mal funcionamiento pueda provocar causas o efectos anteriormente mencionados. Este dispositivo no es tolerante a fallos.

El autor declina cualquier responsabilidad, ni se hace responsable de no mencionar a los dueños de las posibles patentes que aquí se pudieran refleiar.

El dispositivo descrito en el presente artículo es un montaje experimental, cuyo propósito es el estudio de los diferentes aspectos de la Electrónica, por tanto, no está destinado a su utilización industrial ni para su explotación comercial en cualquiera de sus facetas.

El autor no efectúa ninguna actividad comercial relacionada con este u otros montajes publicados en esta u otras revistas o publicaciones de cualquier tipo.

Por último indicar que el presente artículo y todos los publicados hasta el momento en la revista "RADIOAFICIONADOS", están recopilados en un CD-ROM a disposición de quien lo solicite. Se incluyen todos los textos en formato Word, así como las fotografías, dibujos, gráficos, plantillas de circuitos impresos, etc.

Aunque se ha intentado proporcionar todos los detalles necesarios para la realización del proyecto, es posible que algún aspecto no haya quedado suficientemente desarrollado. Como es natural, con mucho gusto el autor dará cumplida información sobre cualquier detalle no especificado, o cualquier punto en particular que no haya quedado completamente explicado. Buena suerte a todos.

> Luis Sánchez Pérez. EA4-NH Apartado 421 45080-TOLEDO Tlf. 606-383-140 Web:www.ea4nh.com E-mail: ea4nh@ure.es

### ANTENAS PARABÓLICAS ILUMINADORES DE 2.4GHz PARA BAJADA DE SATÉLITE AO-40

El mes pasado se publicó en nuestra revista de URE un artículo sobre satélites de radioaficionados, haciendo hincapié en la instalación necesaria de antenas, equipos y accesorios para poder trabajar a través de ellos.

ara los que suelen trabajar en HF, VHF y UHF, las antenas mas usuales son verticales, de hilo y yaguis, pero cuando se trabajan frecuencias superiores, la parábola es la antena que mas rendimiento nos puede dar. Sin embargo nos produce un respeto importante y siempre nos parece un sistema radiante complicado y para otras aplicaciones, no para nosotros.

Si hace un par de años alguien me dice que iba a trabajar en frecuencias de radioaficionados con una parábola, me hubiera echado a reír, pues mi opinión sobre estas antenas era la misma que tenemos la mayoría. Lo que pretendo con este artículo en una primera parte es que conozcamos mejor estas antenas, y posteriormente vamos a construir dos iluminadores utilizados para frecuencia de 2.4 GHz, con los cuales podremos escuchar nuestro satélite AO-40. Hay muchos tipos de antenas que pueden trabajar en 2.4GHz, pero la que aquí describiremos es la mas difundida por su rendimiento/costo, sencillez de construcción y ajuste.

Por desgracia muy cerca de la frecuencia de bajada del AO-40 están las redes inalámbricas de 2.4 GHz, aunque en este caso os viene bien a aquellos que dispongáis de enlaces punto a punto o accesos a Internet (los afortunados), que tanto están ahora de moda. Pues las antenas que aquí describiremos las podéis utilizar para esta aplicación con un rendimiento que os permitirá acceder a varios kilómetros entre puntos que tengáis a la vista. En transmisión las podéis utilizar con potencias reducidas, pues no creo que dispongáis de equipos de medida para ver la ROE en estas frecuencias.

#### *LAS ANTENAS PARABÓLICAS*

Las antenas parabólicas son en esencia una superficie metálica que sirve de reflector y un elemento radiante situado en su foco. El reflector puede estar construido de diferentes materiales:

- Una superficie metálica, generalmente aluminio para reducir peso.

- Fibra con un baño de una sustancia metálica por su cara cóncava. Se suele utilizar en parábolas de gran tamaño para reducir peso.

- Malla metálica que puede ser galvanizada o acerada.

Bajo la denominación de antenas parabólicas se pueden encontrar varios tipos, que se caracterizan por la ecuación matemática que define la superficie de esta, o sea la forma del reflector. Podemos hacer la siguiente clasificación:

- Parábolas de foco central: Son aquellas cuyo iluminador se sitúa en el eje de la parábola, centrado con esta. Su ecuación matemática es la de la parábola. Ver foto 1.

Parábola tipo *offset*: son aquellas en las que el iluminador se sitúa desplazado del eje de la parábola. Su ecuación matemática corresponde a la esfera. Su verdadero nombre es reflector esférico. Ver foto 2.

Parábola tipo parrilla: Estas son las menos difundidas, también tienen el foco en el eje de la parábola. Su ecuación matemática es la de un toroide, por lo cual se debiera llamar reflector toroidal. Pero como la mayoría se fabrican de tela metálica se las conoce por su denominación inglesa, *Barbecue Grill Dish*, algo así como la parrilla de la barbacoa. Ver foto 3.

Si hiciéramos estos tres tipos de parábolas de un tamaño similar, la de mas ganancia es la tipo *offset*, seguida de la de foco central y por último la parrilla. En las antenas de foco central de tamaño reducido el propio iluminador al estar situado en el centro de la parábola reduce el rendimiento (hace sombra), cuanto mas grande es la parábola la relación de tamaño del iluminador con respecto a la parábola es menor, siendo menos notable este efecto. Esto no ocurre en la tipo *offset*. La parrilla tiene menos rendimiento por las propiedades físicas de la curva que describe, siendo a la vez mas ancho su lóbulo de radiación y menos crítica su orientación.

Aunque el uso de los tres tipos está muy difundido nos va a ser difícil encontrar una parábola diferente a la *offset*, por lo tanto concentraremos nuestro esfuerzo en ella, aunque también haremos algunas consideraciones sobre la parábola de foco central y de tipo parrilla.

![](_page_22_Picture_17.jpeg)

*Foto 1. Parábola de foco central.*

![](_page_22_Picture_19.jpeg)

*Foto 2. Parábola tipo offset con iluminador Helix de 1.7GHz para recibir el Meteosat de EA4CAX.*

![](_page_22_Picture_21.jpeg)

*Foto 3. Parábola de tipo parrilla.*

Las parábolas se caracterizan por un parámetro denominado radio focal, que es inherente a cada parábola y que hemos de conocer y si no calcular, para saber el tipo de iluminador que le irá bien.

Para ello hemos de tomar dos medidas:

- Diámetro de la parábola (D), debemos tomar el diámetro efectivo, o sea lo que realmente nos sirve de reflector, no teniendo en cuenta el borde. Si nuestra parábola tiene diferente diámetro vertical que horizontalmente, lo cual es fácil, tomaremos el horizontal, que suele ser de menor longitud.

- Profundidad de la parábola (P), pondremos la parábola horizontal, y sobre ella un listón que pase por su centro, debemos medir la mayor distancia entre el listón y el reflector.

Con estos dos valores vamos a hallar previamente la distancia focal

Satélites 

(Df), que es la distancia del iluminador a la parábola, según la siguiente fórmula:

#### $Df = D^2 / (16 * P)$

Con este dato ya podremos calcular la característica principal de nuestra parábola, que es el radio focal (Rf), según la siguiente fórmula:

#### $Rf = Df / D$

En las parábolas de foco central suele ser menor de 0.4, y en las tipo *offset* entre 0,4 y 0,7. Pero no nos hemos de confiar y debemos hacer el cálculo anterior.

#### *LOS ILUMINADORES*

Como su nombre indica deben iluminar (inundar) la parábola de RF, para que esta la refleje, para ello deben estar situados en el foco de la parábola.

Como bien he dicho, deben iluminar la parábola, no dejarse parte sin iluminar o sobreiluminarla. En el primer caso estaríamos desaprovechando nuestra parábola al infrailuminarla, o sea como si estuviéramos con una parábola de menor tamaño. En el segundo caso al iluminar fuera de la parábola, estaríamos desaprovechando RF de salida en caso de emisión y en nuestro caso que es recepción, aumentaría el ruido de la señal, que en frecuencias altas es un factor significativo.

Por otro lado un dato importante de los iluminadores es la polaridad, los tenemos de polaridad lineal y circular. Mucho cuidado hay que tener con la polaridad circular, pues al reflejar nuestra parábola la señal invierte la polaridad. Si iluminamos la parábola con polarización circular derecha la devolverá al espacio como polarización circular izquierda y viceversa.

Si nos vamos a lo práctico, nuestro satélite AO-40 emite con polarización circular derecha. Hemos de construir un iluminador para polarización circular izquierda, que al reflejarse en la parábola vea al satélite con polarización circular derecha. Hay mucha gente que trabaja con polarización lineal, pero perderíamos ganancia y aumentaría el *fading*.

Después de mucho experimentar, los radioaficionados han optado por dos tipos de iluminadores que pasamos a describir:

#### *- Iluminador tipo patch-feed*

Se trata de dos planchas metálicas con unas dimensiones apropiadas, una de ellas hace de reflector y la otra de elemento radiante. Según la forma de la plancha del elemento radiante y el punto en el que la alimentemos, se pueden conseguir diferentes polarizaciones. Como a nosotros nos interesa la polarización circular izquierda, en la figura 1 podéis ver el diseño de K3TZ, que es de los mas difundidos.

El esquema es muy sencillo, yo lo hice de dos planchas de galvanizado de las dimensiones que se indican. Si no encontráis de 0.26 mm de espesor, podéis emplear un trozo de placa de circuito impreso, de las que llevan una capa de cobre por una de las caras. Para mantener la separación constante podéis utilizar unos trocitos de plexiglás, metacrilato, teflón o similar.

![](_page_23_Figure_15.jpeg)

*Figura 1. Dimensiones del iluminador tipo patch-feed.*

![](_page_23_Picture_17.jpeg)

*Foto 4. Vista frontal patch-feed normal y con anillo.*

![](_page_23_Picture_19.jpeg)

*Foto 5. Vista trasera patch-feed normal y con anillo.*

![](_page_23_Picture_21.jpeg)

*Foto 6. Patch-feed instalado con convertidor y alimentación para activación en portable de EB4DKA.*

![](_page_23_Picture_23.jpeg)

*Foto 7. Helix de 5,25 vueltas instalada.*

Este tipo de iluminador tiene una característica y es que abre unos 150º, por lo tanto solo se puede utilizar en parábolas con radio focal cercano a 0,3 (Parábolas de foco central).

Diferentes experiencias han demostrado que instalando un anillo de entre 1.8 y 2.54 cm., se puede reducir la apertura del ángulo hasta 130º, mejorando las prestaciones en las parábolas de mayor radio focal. Ambos iluminadores los podemos ver en la foto 4 y foto 5. En la foto 6 se puede ver instalado.

#### *- Iluminador tipo helix*

Este tipo de antena tiene la característica de ofrecer una polarización circular casi perfecta (la perfección no existe), como podemos ver en la foto 7. se trata de un reflector que ha de tener las dimensiones mínimas que se indican mas adelante, pudiendo ser redondo o en forma de cuadrado. Se suele fabricar de chapa galvanizada de al menos 2 mm de es-

![](_page_24_Picture_0.jpeg)

*Figura 2. Dimensiones del reflector, adaptador de impedancia y de la helix.*

pesor para darle consistencia en el anclaje.

El elemento radiante ha de ser cobre macizo de 3 mm de diámetro. Se puede encontrar en algún almacén eléctrico con la denominación de varilla de cobre. También se puede obtener como el vivo de un cable coaxial de  $1/2$  pulgada de 50 ohmios, de algún retal de una instalación de telecomunicaciones. Las dimensiones se pueden ver en la figura 2.

La *helix* mide 40 mm de diámetro interior, y en el primer cuarto de vuelta tiene una plancha soldada a ella (siguiendo la forma de la *helix*), que puede ser de cobre o chapa

galvanizada de poco espesor y de 8 mm. de ancho, que adapta la impedancia a 50 ohmios. Para dotarla de polarización circular izquierda, visto desde el conector "N" hacia el extremo opuesto, el elemento radiante debe girar en sentido contrario a las agujas del reloj. O sea en sentido opuesto a un sacacorchos.

Este tipo de iluminador tiene una ventaja sobre el *patch-feed* y es que podemos variar el ancho del ángulo de radiación, variando el número de espiras. Al igual que una yagui tiene una radiación mas estrecha al tener mas elementos. La practica ha demostrado que se puede aplicar la siguiente regla:

"Si una parábola tiene un radio focal de 0.N, la *helix* que mejor la iluminará es una *helix* de "N" vueltas."

De esta forma los iluminadores para parábolas de foco central suelen tener 3 vueltas y las tipo *offset* hasta 6 vueltas. En la foto 8 podemos ver el iluminador con el convertidor de 2.4 GHz a 144 MHz instalado.

Todavía hemos de tener alguna consideración mas, la unión entre el iluminador y el convertidor ha de ser, a ser posible, rígida como se ve en la foto 8, con un conector doble "N" macho. Si se intercala cable coaxial ha de ser lo mas corto posible y de excelente calidad, pues las pérdidas en 2.4 GHz son significativas.

Hay que impermeabilizar el convertidor de los agentes atmosféricos, yo me decidí por un recipiente de acero inoxidable que compré en las tiendas de "Todo a 100". El fabricante vende uno específico, pero las ganas por el cacharreo es superior a unos euros.

Todas las Helix comerciales que se emplean como iluminadores se suelen encapsular dentro de un tipo de bote que la aísle de la humedad. En mi instalación le di consistencia con un "rotulador", una capa de imprimación y pintura de exterior. Si utilizáis un bote de plástico, la forma de ver que no afectará al rendimiento es poniéndolo en el microondas con un vaso lleno de agua al lado y comprobar que no se caliente.

#### FE DE ERRORES

En el artículo del mes anterior "CAMBIA TI I AMPLIFICADOR...", publicado en esta misma sección, se deslizaron varios errores, de los que a buen seguro muchos de vosotros os habréis percatado:

- Página 25, columna 1ª, párrafo 3º, "Nuestros satélites de radioaficionado" es un subtítulo que debería haberse resaltado.

- Página 25, columna 2ª, párrafos 3º y 4º, donde dice "2.000 metros" y "1.000 metros", debe decir "kilómetros".

- Página 26, Columna 3ª, párrafo 3º, donde pone "En cuando al rotor de elevación aquí sí que no hay otro fabricante que Kempro/Yaesu", debe poner "En cuanto al rotor de elevación, el más difundido es el de la marca Kempro/Yaesu".

Página 27, columna 1ª, párrafo 2º, donde dice "IC-9100, TS-970, FT-826 y FT-836", debe decir "IC-910, TS-790, IC-970, FT-726 y FT-736" respectivamente.

El último consejo es equilibrar nuestro rotor instalando un contrapeso en el lado opuesto a la parábola. Me decidí por dos "plomos" de 1 Kg. cada uno. Toda la estructura está hecha con retales de tubo de acero de instalaciones eléctricas, del tipo que se utiliza en talleres, como podéis ver en la foto 9. En la foto 10 se puede ver una vista general del conjunto antes de subirlo a la torreta.

He probado los 3 iluminadores en parábolas *offset*, y descartando el *patch-feed* sin anillo, los otros dos me dieron un resultado muy similar. Me decidí por la *helix* por que parece mas "una antena", ¿No os pasa a vosotros lo mismo?.

Espero, y ha sido mi deseo, que este artículo os sirva de pie para perder el miedo a las antenas parabólicas. Se dice que la mejor manera de vencer al enemigo es conocerlo.

Podéis encontrar esta información mas ampliada en las siguientes publicaciones de la ARRL:

- The Radio Ameteur`s Satellite Handbook

- International Microwave Handbook

- The ARRL UHF/Microwave Experimenter's Manual

- The ARRL Antenna Book

Y en muchas paginas WEB de radioaficionados. Os puedo aconsejar la de nuestro compañero Robert WØLMD, http//www.ultimatecharguer.com en ella podéis ver el gran afán experimentador de los radioaficionados. Y la de G6LVB http//.www.g6lvb.com

Por último agradecimientos a mis padres por su comprensión, a mis amigos y colegas por el tiempo que me dedican y a mi señora por aceptar y entender este hobby que tenemos.

#### EA4CYQ Juan A. Fernández Montaña

#### El UO-14, declarado oficialmente muerto

AMSAT-UK dio por muerto a este satélite a mediados de noviembre debido a que sus baterías quedaron totalmente agotadas. El UO-14 se lanzó en 1990 y ha completado alrededor de 72.000 órbitas. Fue un satélite muy popular en FM y el pionero en proporcionar comunicaciones digitales a 9,6 kbps.

La pérdida de este satélite deja a los radioaficionados con tan sólo dos satélites LEO para operar en fonía, SO-41 y SO-50, pero los futuros lanzamientos del OSCAR-ECHO y VUSAT rellanarán este hueco. El ECHO está previsto que se lance el próximo 31 de marzo.

![](_page_24_Picture_32.jpeg)

*Foto 8. Detalle de la conexión de la helix al convertidor.*

![](_page_24_Picture_34.jpeg)

*Foto 9. Detalle de la estructura soporte de la parábola con los contrapesos.*

![](_page_24_Picture_36.jpeg)

### TRES MARES Y EL R4 DE CANTABRIA NUEVAMENTE EN EL AIRE

Un buen día manteniendo QSO en 145.550 kHz entre los colegas que habitualmente lo hacemos, surgió la idea de poner en Pico Tres Mares un repetidor digital.

omo miembro de RCM (Radio Club Montañés) me puse manos a la obra, y le presenté el proyecto al presidente Joaquín EA1AAW, el cual me otorgo todas las autorizaciones necesarias, para que intentase llevarlo a cabo.

V-UHF - Microondas

croo

En los días siguientes, los colegas de la rueda en 145.550 kHz, empezaron a desarrollar la idea, siendo EA1BAB el que se encargo de conseguir el integrado parar la TNC, y junto a EB1GAA, EA4UF y EB4FMT aportar los conocimientos sobre APRS.

EA1IO alma y fundador de RCM, proporcionó un transceiver FT4700 y una fuente de alimentación, EA1DAF una TNC 9600 plus, y con estos medios conseguimos poner en marcha el Digi, permaneciendo en mi QTH en calidad de pruebas una temporada.

Aprovechando este nuevo proyecto, y después de tratar el asunto entre el grupo de trabajo, se decidió que también trataríamos de poner en funcionamiento el viejo R-4 de Cantabria el cual hacia tiempo que permanecía QRT; además de colocar a su lado el nuevo repetidor digital.

Fueron todos los participantes en el QSO los que ofrecieron su colaboración, EA1EWL, EA1DZN, EA1CNF, EB1GAA, EB1IQA los que en principio tenían intención de subir cerca del cielo, o sea a

![](_page_25_Picture_8.jpeg)

2.271 metros a poner en marcha los dos repetidores, de nuevo me puse en contacto con EA1IO, para que me informara de cómo estaba aquello, me asesoro y me doto del material necesario, dos antenas Tor, Coaxial, mástil para el puntero de una de las torres y un sin fin de anejos.

El día 13 de noviembre de

2003 fue la fecha acordada para proceder a la instalación, por razones diversas solo pudimos hacerlo tres colegas, EB1GAA, EB1BOI y yo mismo, pusimos las antenas, recuperamos los viejos coaxiales y se puso el Digi en marcha, pero el R-4 que se encontraba allí, se tubo que bajar junto a las cavidades a reparase y ajustase, ya que en esos menesteres los expedicionarios nada de nada, al día siguiente otra vez para arriba, quedando en esta ocasión todo funcionando.

Total subir desde el nivel del mar a los 2.271 metros en dos ocasiones es todo un esfuerzo, menudo frió hacia en el dichoso pico y más en las torres y si no que se lo pregunten a EB1BOI. Por cierto que mal funcionan los soldadores de gas a esa altura y con ese frió, todavía nos duelen las uñas hi. hi. hi.

No quiero despedirme sin antes, en nombre del Radio Club Montañés, agradecer a todos vuestra ayuda y colaboración para que nuevamente tengamos funcionando en la provincia de Cantabria el R4, analógico y digital.

> Valentín Moreno Lisaso EA1FCP

### CAMPEONATO NACIONAL DE MAF

1.- La Unión de Radioaficionados Españoles (URE) establece este campeonato por años naturales, es decir, del 1 de enero al 31 de diciembre de cada año.

2.- Podrán tomar parte en él todas las estaciones participantes en los concursos que forman parte del Campeonato desde territorio español, más Andorra y Portugal.

3.- Concursos: Los concursos que son válidos para el Campeonato Nacional de V-UHF son los siguientes:

- Combinado de V-UHF, marzo.

- Tacita de Plata, abril.
- Memorial EA4AO, mayo.
- Mediterráneo, junio.
- Sant Sadurní Capital del País del Cava, junio.
	- Atlántico VHF y UHF, julio.
	- Nacional VHF y UHF, agosto.
- Costa del Sol VHF y UHF, septiembre.
	- QSL VHF, octubre.

4.- Categorías: Estación fija y estación portable. Las estaciones móviles se incluirán en la categoría portable. Las estaciones serán clasificadas por banda y categoría.

5.- Puntuación: Por cada concurso se otorgará la siguiente puntuación según la clasificación obtenida en su categoría:

- 1º) 100 puntos. 2º) 90 puntos.
- 3º) 81 puntos.
- 4º) 73 puntos.
- 
- 5º) 66 puntos.
- 6º) 60 puntos.
- 7º) 55 puntos.
- 8º) 51 puntos.
- 9º) 48 puntos.
- 10º) 46 puntos.
- 11º) 45 puntos.
- 12º) 44 puntos.

... y así sucesivamente hasta el 55º clasificado y sucesivos, a los que se les concederá un punto.

Se sumarán las mejores puntuaciones menos 1 en VHF y menos 1 en UHF. A modo de ejemplo, si el campeonato consta de 8 concursos en VHF, serán tenidas en cuenta únicamente las 7 mejores en el supuesto de haber participado en todos los concursos puntuables.

6.- Listas: No es necesario que los participantes envíen listas adicionales para entrar en el campeonato. Se tomarán como base los resultados publicados en nuestra revista de cada uno de los concursos.

7.- Premios: Obtendrá un trofeo el campeón de cada categoría.

### **DNCURSO COMBINADO V-UHF**

*1.- Periodo:* Primer fin de semana de marzo, de las 14.00 UTC del sábado hasta las 14.00 UTC del domingo.

*2.- Ámbito:* Internacional. Son válidos los contactos con cualquier estación.

*3.- Categorías:* Estación fija y estación portable. Las estaciones móviles se incluirán en la categoría portable. Las estaciones que operen en más de una banda deberán utilizar el mismo indicativo para 144, 430 y 1200 MHz. Toda lista que no especifique claramente la categoría en la que participa no será considerada válida a ningún efecto.

*4.- Frecuencias:* Las recomendadas por la IARU en cada modalidad, contabilizándose como concursos independientes en cada banda a efectos de puntuación.

NOTA: Para utilizar la banda de 1200 MHz, los interesados deben disponer de la correspondiente autorización de la DGTel.

*5.- QSO:* Sólo se podrá contactar una vez con la misma estación sea cual fuere el modo (SSB o CW). Los contactos vía satélite, rebote lunar, dispersión meteórica (MS) y repetidores no serán válidos.

*6.- Intercambios:* Se pasará el control de señal (RST), numeral empezando por el 001 y QTH locator completo. Aunque no se mencione, es obligado anotar la hora de contacto en UTC.

*7.- Puntuación:* Se contabilizará un punto por kilómetro de distancia entre los QTH locator de las dos estaciones.

*8.- Multiplicadores:* Serán considerados como multiplicadores cada uno de los distintos QTH locator conseguidos durante el concurso, entendiendo cómo QTH locator los 4 primeros dígitos del WW Locator (JN12, JM98, etc.). Una misma estación no podrá cambiar de QTH locator durante el transcurso del concurso.

*9.- Listas:* En formato informático: los ficheros serán exclusivamente en el formato CABRILLO que genera el programa URELOC, la plantilla de concursos de URE o cualquier otro programa siempre que se adapte al formato del siguiente ejemplo:

![](_page_26_Picture_240.jpeg)

Formato de línea de QSO:

000000000111111111122222222223333333333444444444455555555556666666666777777777788888888 123456789012345678901234567890123456789012345678901234567890123456789012345678901234567 ---- ----- -- ---------- ---- ------------- --- --- ------ ------------- --- --- ------ -QSO: 144 PH 2004-03-06 1335 EA4URE 59 001 IN80CJ EA4XXX 59 002 IN80IM

Toda lista que esté confeccionada con cualquier programa informático y se reciba impresa en papel en lugar del soporte informático correspondiente (formato Cabrillo) será descalificada. Asimismo no serán tenidas en cuenta las listas que lleguen en otro formato informático que no sea Cabrillo.

Los ficheros se enviaran, bien por correo electrónico a vhf@ure.es, bien en disco de ordenador a la dirección: URE, Vocalía de VHF, Apartado Postal 220, 28080 Madrid.

Las listas se deben enviar antes del tercer lunes siguiente a la realización del concurso.

En el caso de los participantes que no dispongan de ordenador, podrán enviar sus listas utilizando hojas estándar de la URE o similar (40 contactos por página) y si tienen dificultades en contabilizar la puntuación, la organización se ofrece para realizar la misma.

Será necesario también adjuntar una hoja resumen donde deberán constar los datos de la estación, operador(es), puntuación reclamada, contacto más distante, etc. Las listas que se envíen fuera de plazo no serán consideradas válidas, no puntuando para este concurso ni para el Campeonato Nacional.

El programa URELOC (versión 2.0 que genera formato Cabrillo) se encuentra disponible en nuestra Web (http://www.ure.es) y también se podrá solicitar a URE adjuntando un sobre autodirigido y franqueado.

*10.- Verificación de listas:* Para que un contacto sea considerado válido, debe figurar al menos en dos listas, siempre que no se haya recibido lista de esa estación.

*11.- Trofeos:* Se otorgará un trofeo de campeón absoluto en cada categoría, sumando las puntuaciones de las tres frecuencias.

*12.- Diplomas:* A todas las estaciones que consigan una puntuación igual o superior al 25% de la obtenida por el campeón de su categoría.

*13.- Descalificaciones:* Serán descalificados aquellos operadores que, participando desde una misma ubicación y desde una misma estación, participen a título individual.

Será descalificada también toda estación que:

- proporcione datos falsos a los demás concursantes o a la organización;

- sólo otorgue puntos a determinados corresponsales en perjuicio de los demás;

- no cumpla con la normativa legal a la que le obliga su licencia;

- transgreda cualquiera de los puntos indicados en las presentes bases;

- efectúe sus contactos en los segmentos de llamada de DX.

*14.-* La participación en el concurso supone la total aceptación de las presentes bases. Las decisiones de la organización serán inapelables.

### CALENDARIO DE CONCURSOS

**Febrero 14/15** Dutch PACC (1)

**Febrero 28/29** REF SSB (12)

**Febrero 7** AGCW-DL Straight Key Party 80 (1) **Febrero 7/8** Pueblos de la Mancha (1) Manises 80 CW (1) México RTTY (1) **Febrero 8** North American Sprint SSB (1) CQ WPX RTTY (2) **Febrero 15** North American Sprint CW (1) **Febrero 21/22** ARRL Internacional DX CW (1) **UBA CW (12)** CQ WW 160 m SSB (12) Ciudad de Tárrega VHF (2) GACW Key Day (2) **Febrero 29** HSC CW (1)

![](_page_27_Picture_659.jpeg)

*Marzo 2* YL-CW (2) *Marzo 6/7* Combinado V-UHF (2) ARRL International DX SSB (1) DARC 10 m Digital Corona (2) *Marzo 13* AGCW QRP (2) Costa Lugo 160 m CW (2) *Marzo 13/14* Tacita de Plata HF (2) **Marzo 14** North American Sprint RTTY (1) La Palma Isla Bonita HF (2) RUDX (2) *Marzo 27* Yátova VHF (2) *Marzo 27/28* CQ WW WPX SSB (2) Festes Primavera Palafrugell FM *Marzo 28* 9KCC 15 m

#### CQ WW RTTY WPX CONTEST

*Fecha:* Segundo fin de semana completo de febrero (días 13 y 14 en 2004), desde las 0000 UTC del sábado hasta las 2359 UTC del domingo. Las estaciones monooperadoras sólo podrán operar 30 horas; el resto es de descanso en períodos mínimos de 1 hora, que deberán reflejarse en la lista.

*Bandas:* 10, 25, 20, 40 y 80 metros, modalidad RTTY Baudot.

*Categorías:* Monooperador monobanda, monooperador toda banda, monooperador toda banda baja potencia (150 W max.), principiante (menos de tres años con licencia), multioperador un solo transmisor, multioperador dos transmisores, multioperador multitransmisor y SWL.

**Intercambio:** RST + número de serie. Las estaciones multioperadoras con más de un transmisor llevarán numeración separada por cada una.

**Puntuación:** QSO con el mismo país, 1 punto en 10/15/20 m y 2 puntos en 40/80 m. QSO con otro país del mismo continente, 2 y 4 puntos respectivamente. QSO con otro continente, 3 y 6 puntos respectivamente.

*Multiplicadores:* Los diversos prefijos trabajados, sea cual fuere la banda.

*Premios:* Habrá premios para los campeones mundiales, continentales y de país.

*Listas:* Todas las listas electrónicas deben serlo en formato Cabrillo y remitidas a *wpxrtty@kkn.net* o en disco de 3,5. Las listas en papel o discos deben enviarse a CQ RTTY WPX Contest, 25 Newbridge Road, Hicksville, NY 11801, EE.UU., o bien a CQ Radio Amateur, Concepción Arenal 5, 08027 Barcelona. Todas las listas deben recibirse antes del 19 de marzo.

#### GACW KEY DAY - DÍA DEL MANIPULADOR

El GACW KD no es una competición ni un concurso, sino que se trata de incentivar a todos los radioaficionados a utilizar sus mani-

puladores verticales o no electrónicos, y hacer con ellos tantos QSO como les resulte posible con los demás participantes.

*Fecha:* Último fin de semana de febrero (en 2004, días 28 y 29), desde las 1800 UTC del sábado hasta las 0600 UTC del domingo.

**Frecuencias:** Cerca, pero siempre arriba de 3.530, 7.030, 14.030, 21.030 y 28.030 kHz. Los comunicados en las bandas WARC (10, 18 y 24 MHz) también están considerados; use la frecuencia más conveniente.

*Llamada:* CQ KD - CQ GACW KD, etc.

*Modo:* A1A - CW, con manipuladores verticales o no electrónicos únicamente.

*Intercambio:* Saludos, RST y su número de miembro del GACW. Otros participantes deben usar KD en lugar del numero de miembro.

**Diploma:** Cada participante que envíe una lista con más de 10 comunicados tendrá derecho a emitir tres votos diferentes por aquellos participantes que hayan demostrado una especial calidad en su transmisión. El diploma GACW KEY DAY será entregado a los 5 participantes más votados.

*Listas:* Una simple lista como si fuera del libro de guardia. Envíelas al GACW por correo antes del 15 de marzo: GACW, P.O. Box 9, B1875ZAA - Wilde, Buenos Aires, Argentina.

También pueden ser enviadas por correo electrónico: *gacw@lan.no-ip.org*

#### YL-CW PARTY

*Fecha:* Primer martes de marzo (día 2 en 2004), desde las 16:00 a las 19:00 UTC. *Modo:* CW sólo.

*Frecuencias:* 3520 a 3560 kHz. *Categorías:* YL, OM, SWL.

*Llamada:* Las mujeres llamarán "CQ Test" y los hombres "CQ YL".

*Intercambio:* YL: RST/núm.serie/YL/Nombre. OM: RST/núm.serie/Nombre.

**Puntuación:** OSO OM/YL, 1 punto: YL/YL, 2 puntos. Los contactos entre hombres no cuentan.

**Puntos extras:** Cada país trabajado cuenta un punto (no es un multiplicador sino un punto a añadir al QSO correspondiente).

*SWL:* Cada QSO completo, 3 puntos. También se añade un punto extra por cada un nuevo país.

*Listas:* Han de contener: hora (UTC), hora UTC, indicativo, intercambio dado y recibido, nombre del operador y puntos. Al final, puntuación reclamada y firma del concursante. Las listas deben enviarse antes del 31 de marzo a: Dr. Roswitha Otto, DL6KCR, St. Nikolaus Str. 26, D-52396 Heimbach, Alemania.

*Premios:* El ganador recibirá un bonito regalo. Todos los concursantes recibirán una tarjeta con el puesto en que han quedado.

#### DARC 10 M DIGITAL CONTEST "CORONA"

*Tipo de competición:* Todos contra todos. La misma estación puede ser contactada una vez en RTTY, Amtor, Pactor, Clover y PSK31, pero sólo el primer QSO es válido a efectos de acreditar multiplicador.

*Categorías: Monooperador y SWL.* 

*Fechas:* Domingo del primer fin de semana completo de los meses de marzo, julio, septiembre y noviembre, desde las 1100 hasta las 1700 UTC (en 2004: 7 de marzo, 4 de julio, 5 de septiembre y 7 de noviembre)

*Llamada:* CQ Corona Test.

*Bandas:* Sólo 10 metros, en el segmento recomendado por la IARU: 28050-28150 kHz. *Modos:* RTTY, Amtor, Pactor, Clover y PSK31.

**Intercambio:** RST y número de serie em-

pezando por 001.

**Puntos:** Cada QSO completo, 1 punto.

*Multiplicadores:* Cada país del DXCC y WAE (= lista EADX100) y cada distrito JA, W y VE.

*Puntuación final:* Suma de puntos por suma de multiplicadores.

*Listas:* Deben contener: banda, fecha, hora UTC, indicativo, mensaje enviado y recibido, locátor, puntos y multiplicador. Se requiere también hoja resumen.

Hay que enviarlas en las 4 semanas siguientes a: Werner Ludwig, DF5BX, P. O. Box 1270, D-49110 Georgsmarienhütte, Alemania. Correo electrónico: *df5bx@darc.de*

Concursos y Diplomas $\bullet$  $\bullet$ 

 $\left\lceil \cdot \right\rceil$ 

#### DIPLOMA CÁDIZ, TACITA DE PLATA HF

La Unión de Radioaficionados de Cádiz - Sección Local de la URE, con la colaboración de la Delegación Municipal de Turismo del Ayuntamiento de Cádiz, organiza la 26ª edición de este concurso conforme a las siguientes bases.

*Participantes:* El concurso será de ámbito internacional, pudiendo participar todas las estaciones con licencia oficial.

*Llamada:* "CQ 26º Diploma Cádiz, Tacita de Plata".

*Modalidad:* Monooperador, sólo fonía (SSB), todos contra todos excepto las estaciones de la provincia de Cádiz que no podrán competir entre sí.

*Duración:* Desde las 15:00 horas UTC del sábado 13 de marzo hasta las 15:00 horas UTC del domingo 14 de marzo de 2003.

**Bandas:** 10, 15, 20, 40 y 80 metros, dentro de los segmentos recomendados por la IA-RU. No se repetirá QSO con la misma estación en diferente banda y día antes de 15 minutos.

*Controles:* En cada QSO se pasará el RS seguido de la matrícula de su provincia. Las estaciones extranjeras pasarán RS seguido del prefijo de su país. El QTR no se pasará, pero sí se anotará en las listas.

**Puntuación:** Las estaciones participantes otorgarán los puntos siguientes por banda y día:

EA fuera de la provincia de Cádiz, 1 punto. EC fuera de la provincia de Cádiz, 3 puntos. Estaciones extranjeras, 1 punto.

EA de la provincia de Cádiz, 2 puntos.

EC de la provincia de Cádiz, 4 puntos.

*Diplomas:* Para conseguir diploma será necesaria la siguiente puntuación: Estaciones EA, 80 puntos; estaciones EC, 60 puntos; estaciones de Portugal, Andorra y Gibraltar, 80 puntos; estaciones del resto del mundo, 40 puntos; estaciones EA provincia de Cádiz, 100 puntos; estaciones EC provincia de Cádiz, 80 puntos.

*Trofeos:* Campeón nacional EA, campeón nacional EC, campeón de cada distrito, campeón de Portugal/Andorra/Portugal, campeón internacional, campeón y subcampeón EA de la provincia de Cádiz, campeón y subcampeón EC de la provincia de Cádiz. En el distrito del campeón nacional, el campeón de distrito será el 2º clasificado en ese distrito.

Para conseguir trofeo será necesario obtener los puntos necesarios para obtener diploma. Los trofeos podrán ser ampliados en función de la participación.

*Listas:* Se recomienda el modelo URE o similar con hoja de resumen con los datos del titular de la estación, así como la dirección completa. Las listas se enviarán a Sección Local URE, Apartado postal 2271, 11080 Cádiz, antes del día 16 de abril de 2004.

**NOTA:** Para general conocimiento de los participantes y sin derecho a reclamación, las listas que se reciban sin los datos requeridos como nombre completo, indicativo y dirección completa, serán automáticamente descalificados. Esta Sección Local no puede perder el tiempo buscando direcciones de los participantes, ni totalizando los puntos; las bases hay que seguirlas, y para eso están.

#### AGCWL-QRP CONTEST

*Fecha:* Segundo sábado de marzo (día 13 en 2004), desde las 14:00 a las 20:00 UTC.

**Participantes:** Todos los radioaficionados y escuchas. Sólo monooperador.

*Modo:* CW. No se permite el uso de teclados y descodificadores automáticos.

*Llamada:* CQ QRP Test.

*Categorías:* VLP: 1 W de salida ó 2 W de entrada.. QRP Hasta 5 W de salida ó 10 W de entrada. MP: Hasta 25 W de salida ó 50 W de entrada, QRO: Más de 25 W de salida ó 50 W de entrada.

*Intercambio: RST más número de serie.* categoría y número socio AGCW (los no socios pasarán "nm").

**Bandas:** 10, 15, 20, 40 y 80 metros.

*Puntuación:* QRO-QRO, 0 puntos; QRP-VLP, QRP-QRP, VLP-QRP y

VLP-VLP: 3 puntos; el resto de contactos, 2 puntos.

*Multiplicadores:* 1 multiplicador por cada miembro AGCW contactado en cada banda.

*Puntuación final:* Suma de puntos por suma de multiplicadores.

Listas: Han de contener: hora (UTC), indicativo, intercambio dado y recibido, multiplicador y puntos. Han de hacerse listas separadas por bandas. Se requiere hoja resumen mostrando indicativo, domicilio, equipo y potencia utilizados, puntuación reclamada, declaración del operador de que ha respetado las reglas del concurso y firma.

Las listas han de recibirse antes del 31 de marzo en: Edmund Ramm, DK3UZ, Anderheitsallee 24, Bramfeld, D-22175 Hamburg, Alemania. O por correo electrónico: qrptest@agcw.de, con los ficheros en formato ASCII solamente.

#### XIX CONCURSO 160 METROS CW COSTA LUGO

En este concurso, que se celebra en la banda de 160 metros (1830 - 1850 kHz) en CW, pueden participar todas las estaciones españolas que lo deseen.

*Fecha:* Desde las 21.00 UTC del día 13 hasta las 00.01 UTC del día 14 de marzo de 2004.

*Intercambio:* RST, nombre del operador y la matrícula provincial.

**Puntuación:** Un punto por QSO válido.

*Multiplicadores:* Un multiplicador por cada provincia y distrito, menos los propios (51 provincias y 8 distritos máximo). Sólo serán válidas las estaciones que figuren en al menos cinco listas.

**Premios:** Manipulador vertical de artesanía al campeón y diploma a todos los que consigan 10 QSO.

*Listas:* Deberán confeccionarse en modelo URE o similar, siendo la fecha límite de recepción el día 1 de abril de 2004 en: Radioclub Costa Lugo, Apartado 69, 27780 Foz (Lugo), o en la dirección de correo electrónico: *ea1rcw@hotmail.com*

![](_page_28_Picture_39.jpeg)

#### XVII CONCURSO LA PALMA ISLA BONITA HF - 2004

La Unión de Radioaficionados del Valle de Aridane (URA), con el fin de dar a conocer la Isla de La Palma, convoca a concurso a todos los radioaficionados del mundo.

**Fecha y hora:** Desde las 15,00 horas UTC del día 20, hasta las 14,00 horas UTC del día 21 de marzo de 2004. Con un descanso obligatorio desde las 02 horas hasta las 07 horas UTC del día 21.

*Modalidad:* Sólo fonía (SSB), todos contra todos excepto las estaciones de la isla de La Palma que no podrán contactar entre sí.

Concursos y Diplomas

 $\bullet$ 

 $\left\lceil \cdot \right\rceil$  $\overline{\phantom{0}}$  $\bullet$ 

> *Llamada:* "CQ XVII Concurso La Palma Isla Bonita"

> *Controles:* En cada QSO se pasará RS seguido de la matrícula de su provincia. El QTR no se pasará, pero se reflejará en las listas. Sólo será valido un contacto por banda y día con cada estación. Las estaciones de La Palma sólo pasarán RS y matrícula LP.

> *Bandas:* 10, 15, 20, 40 y 80 metros, dentro de los segmentos recomendados por la IARU. No se cambiará de banda las estaciones de La Palma antes de 10 minutos. No se permiten grupos de estaciones de distintos distritos. Y para que un contacto sea válido es necesario que esté al menos en 5 listas recibidas.

> *Puntuación:* Las estaciones participantes otorgarán los puntos siguientes por banda y día: la estación especial ED8LIB otorga 5 puntos y no podrá cambiar de banda antes de 10 minutos, pudiendo contactar con ella cada vez que cambie de operador, que lo hará cada hora, para ello cada operador pasará una letra, ejemplo: ED8LIB/X; las EA8/LP o ED8/LP y los EC8/LP otorgarán 3 puntos y sólo podrán salir desde la isla de La Palma; el resto de las estaciones otorgará 1 punto.

> *Diplomas:* Para conseguir diploma será necesario obtener la siguiente puntuación: estaciones EA, 90 puntos; estaciones EC, 50 puntos; estaciones de Europa, 75 puntos, y estaciones resto del mundo, 25 puntos. Estaciones SWL, 75 puntos (máximo de 10 QSO de la misma estación, a punto por QSO).

> *Trofeos:* Al campeón internacional, nacional y regional, trofeo, diploma, viaje y alojamiento durante 4 días en la isla de La Palma, no canjeable por dinero y coincidiendo la entrega de trofeos con las fiestas patronales de Los Llanos de Aridane. Al campeón americano, campeón europeo no EA, campeón EC, campeón SWL y campeón de cada distrito, trofeo y diploma. En la banda de 10 m, trofeo y diploma al campeón de América y Europa. Si por alguna circunstancia los ganadores de viaje no se pueden desplazar a la isla por sus motivos, el viaje queda desierto, teniendo derecho a trofeo y diploma. Los trofeos no son acumulables.

*NOTA.-* El premio comprende: desplazamiento de los campeones internacional, nacional y regional a la isla de La Palma, copa de bienvenida en la sede de la URA, alojamiento en apartamento durante cuatro días, cena en la entrega de trofeos y visita turística a la isla. Los campeones que hayan viajado por tal motivo no podrán optar al mismo hasta pasado 5 años, teniendo opción a trofeo y diploma. En caso de empate se resuelve por quien haya contactado primero con la estación especial.

Los premios para las estaciones oficiales son: EA8/LP, trofeo y diploma para las estaciones que superen 300 QSO; placa y diploma para todas aquellas que superen 250 QSO. EC8/LP, trofeo y diploma para todas las que superen 200 QSO; placa y diploma para los que superen 150 QSO. Al campeón de máxima puntuación EA8/LP y EC8/LP, trofeo especial. Para optar a trofeo es obligatorio operar la estación especial, comunicándolo a URA con 7 días de antelación.

La participación en el concurso supone la total aceptación de estas bases. Cualquier circunstancia no reflejada en las mismas la resolverá la comisión organizadora, cuya decisión será inapelable.

*Listas:* Se recomienda el modelo URE o similar con hoja de resumen por bandas separadas con los datos del titular de la estación, así como la dirección completa y número telefónico. Las listas se enviarán antes del día 30 de abril de 2004 (matasellos de Correos) a Unión de Radioaficionados Aridane, Apartado postal 59, 38760 Los Llanos de Aridane - Isla de La Palma – Canarias. O vía E-Mail: ea8bu@ure.es *.* Podéis bajar de la página www.ea8ura.com el programa para llevar el concurso.

#### RUSSIAN DX CONTEST (RUDXC)

*Organizador:* La "Soyuz Radioljubitelej Rossii", SRR (Unión de Radioaficionados de Rusia) **Fecha:** Tercer fin de semana de marzo, desde la 12 UTC del sábado hasta las 12 UTC del domingo (en 2004, días 20 y 21).

**Bandas**: 10, 15, 20, 40, 80 y 160 metros. *Modos:* CW y SSB. Se puede trabajar la misma estación en distinta banda o en la misma banda.

*Categorías:* SOAB-MIX: monooperador, toda banda, mixto; SOAB-MIX-LP: monooperador, toda banda, mixto, baja potencia (100 W); SOAB-CW: monooperador, toda banda, CW; SOAB-CW-LP, monooperador, toda banda, CW, baja potencia (100 W); SOAB-SSB: monooperador, toda banda, SSB; SOAB-SSB-LP, monooperador, toda banda, SSB, baja potencia (100 W); SOSB: monooperador, monobanda, mixto; MOST: multioperador, un solo transmisor, mixto; SWL: mixto.

Todas las categorías pueden utilizar Internet y el cluster.

Las estaciones monooperadoras pueden participar en dos categorías monobanda.

**Intercambio:** RS(T) y número de QSO empezando por 001. Las estaciones rusas pasarán RS(T) y dos letras de su oblast.

*Puntos:* Cada QSO con el mismo país del DXCC, 2 puntos; con otro país del mismo continente, 3 puntos; con otro continente, 5 puntos; con estaciones rusas, 10 puntos.

*Multiplicadores:* Cada entidad del DXCC y cada oblast ruso en cada banda.

*Puntuación final:* Suma de puntos de todas las bandas por suma de multiplicadores de todas las bandas.

*Listas:* Enviar en los 45 días siguientes a: Russian DX Contest, P. O. Box 88, 119311, Moscow, Rusia, o por correo electrónico a *rusdxc@contesting.com* en formato Cabrillo o en formato compatible MS-DOS.

*Premios:* Los tres primeros clasificados de cada categoría obtendrán un diploma. También se darán placas a los campeones de cada categoría.

#### CONCURSO YÁTOVA VHF Y UHF 2.004

Está organizado por la SC Oeste URE y patrocinado por el Ayuntamiento de Yátova (Valencia)

*Período:* Desde las 14:00 a las 22:00 h. UTC del día 27/03/2004.

**Objetivo:** Promover la actividad en VHF y UHF, dando a conocer a los participantes las posibilidades reales de enlace entre los diferentes QTH locator en la modalidad de FM.

*Categorías:* Monooperador y multioperador. Toda lista que no especifique claramente la categoría en la que se participa serán considerada de control.

*Ámbito:* Nacional.

**Bandas:** 144 y 432 MHz, siguiendo las recomendaciones de la IARU (144.500 a 144.775 y 433.400 a 433.575), contabilizándose como concursos independientes en cada banda a efectos de puntuación.

#### *Modalidades:* FM.

**Intercambios:** Se pasará el control de señal (RS), numeral empezando por el 001 y QTH locator completo en cada banda ya que son concursos independientes. Aunque no se mencione, es obligado anotar la hora del contacto en el log.

*Llamada:* CQ XI Concurso "Yatova VHF 2004 y CQ I Concurso "Yatova UHF 2004".

*Puntuación:* Se contabilizará un punto por kilómetro de distancia entre los QTH locator de las dos estaciones.

*Multiplicadores:* Serán considerados como multiplicadores cada uno de los distintos locator conseguidos durante el concurso, entendiendo como locator los 4 primeros dígitos del WW Locator (IM98, IM99, etc.). Una misma estación no podrá cambiar de QTH locator durante el transcurso del concurso.

![](_page_30_Picture_0.jpeg)

**P.O. Box 182 Teléfono: 93 589 30 76 - Fax: 93 675 50 39 08190 SAN CUGAT DEL VALLÈS (Barcelona) - ESPAÑA E-mail:inteco2000@infonegocio.com**

*Listas:* Listas independientes en cada banda. Sólo serán validas las listas con formato estándar o de ordenador y una lista por banda. Las listas que lleguen sin contabilizar serán consideradas de "control". En el caso de que algún participante tenga dificultades en contabilizar la puntuación, la organización se ofrece para realizar la misma, dentro de los plazos de entrega establecidos solicitando por escrito. Será necesario también adjuntar una hoja resumen donde deberán constar la estación, operador(es), (nombre completo y apellidos) los datos de puntuación reclamada, contacto más distante etc. Sé agradecerá envío del disquete aquellos participantes que utilicen el programa oficial URELOC o Radio-Ges. Las listas deberán remitirse antes del día 27-04-2.004 fecha tope del matasellos a: Sección Comarcal Oeste URE, Apartado postal 55, 46360 Buñol - Valencia.

Concursos y Diplomas

 $\bullet$ 

 $\left\lceil \cdot \right\rceil$ 

*Verificación de listas:* Para que un contacto sea considerado valido debe figurar al menos en dos listas, siempre que no se haya recibido lista de esa estación.

*Trofeos:* Trofeos a las tres primeros clasificados en cada modalidad y banda. También obtendrá trofeo las estaciones que obtengan la máxima distancia del concurso y la estación participante más lejana que contacte con EA5URY o ED5lURY. Para una distribución más equitativa de los trofeos, cada participante tendrá solamente derecho a un trofeo por banda, siendo otorgado el de mas categoría en cada caso.

**Diplomas:** Todos los participantes con mas de 20 contactos validos o más de 1000 puntos tendrán derecho a un solo diploma, aun habiendo participado en las dos bandas.

*Descalificaciones:* Será descalificado quien:

- Proporcione datos falsos a los demás concursantes o a la organización.

- Sólo otorgue puntos a determinados corresponsales en perjuicio de los demás.

- No cumpla con la normativa legal a la que le obliga su licencia.

- Transgreda cualquiera de los puntos indicados en las presentes bases

#### *Notas:*

- La participación en el concurso supone la total aceptación de las presentes bases. Las decisiones de la organización serán recurribles.

- En circunstancias no previstas la comisión decidirá.

- Los miembros de la S.C. Comarcal Oeste no optan a estos trofeos.

#### CQ WORLD-WIDE WPX CONTEST

**SSB:** 27 y 28 de marzo de 2004. CW: 29 y 30 de mayo de 2004.

Empieza a las 0000 UTC del sábado y termina a las 2359 UTC del domingo

*I. Período de concurso:* Para monooperadores se permiten hasta 36 de las 48 horas del concurso. Los periodos de descanso tendrán una duración mínima de 60 minutos, y deberán ser claramente indicados en las listas. Las 36 horas incluyen los periodos de escucha. Las estaciones multioperador pueden participar las 48 horas.

*II. Objetivo:* La finalidad del concurso es trabajar tantas estaciones como sea posible durante el tiempo de concurso.

*III. Bandas:* Se emplearán las bandas 1.8, 3,5, 7, 14, 21 y 28 MHz. No bandas WARC. Se ruega encarecidamente cumplir con los planes de banda existentes.

*IV. Tipos de competición (para todas* **las categorías):** Todos los participantes operarán dentro de los límites de la categoría que hayan escogido cuando lleven a cabo cualquier actividad que contribuya a su puntuación. La potencia máxima para las categorías de alta potencia será de 1500 vatios de salida en cualquier banda. Todos los transmisores y receptores estarán ubicados dentro de un círculo de 500 m de diámetro, o bien dentro de los límites de la propiedad del titular de la licencia. Las antenas estarán físicamente conectadas por cables a los transmisores y receptores. Solamente se empleará el indicativo con que se participe para contribuir a la propia puntuación. No está permitido en ninguna categoría autoanunciarse en las redes de búsqueda de DX (radiopaquete, *webcluster*, etc.), sea conectándose con el propio indicativo, con el de otra estación, o siendo el propio indicativo anunciado por otra estación previa solicitud. El uso pasivo (sin anunciarse y sin pedir citas) de dichas redes está permitido a las estaciones monooperador asistido/con packet, y a las tres categorías multioperador; en éstas no se permite que uno de sus operadores la anuncie conectándose con su indicativo personal. Se permite una lista por indicativo (listas de comprobación aparte).

*Categorías* (*Nota*: Se muestran entre paréntesis los valores de los campos CATEGORY y CATEGORY-OVERLAY para cada categoría en las cabeceras de los ficheros Cabrillo):

*1. Monooperador* (multibanda o monobanda).

(a) Las estaciones monooperador son aquéllas en las que una sola persona hace todas las funciones de operación, registro de QSO y búsqueda. No transmitirán más de una señal simultáneamente. La potencia máxima permitida es de 1500 vatios de salida. (SIN-GLE-OP ALL HIGH o SINGLE-OP [BANDA] HIGH. Banda: 10 m, 15 m, etc.).

(b) *Baja potencia:* Como en 1(a) pero con una potencia máxima permitida de 100 W. Serán clasificados de cara a diplomas sólo con otras estaciones de baja potencia. (SINGLE-OP ALL LOW o SINGLE-OP [BANDA] LOW).

(c) *QRP/p:* Como en 1(a) pero con una po-

tencia de salida que no exceda de 5 W. Serán clasificadas de cara a diplomas sólo con otras estaciones QRP/p. (SINGLE-OP ALL QRP o SINGLE-OP [BANDA] QRP).

(d) *Asistido/con packet:* Como en 1(a) pero se permite el uso pasivo de redes de búsqueda de DX, es decir, sin anunciarse a sí mismo ni pedir citas. Serán clasificados sólo con otras estaciones asistidas. (SINGLE-OP-ASSISTED).

(e) *Tribanda y un solo elemento, TS:* Estaciones con una antena tribanda de cualquier tipo con un solo cable desde el transmisor a la antena. Emplearán una sola tribanda para 10, 15 y 20 metros y antenas de un solo elemento para 40, 80 y 160 metros. (TB-WIRES).

(f) *Bandas restringidas, BR:* las estaciones en esta categoría tendrán una licencia que no les permita operar en alguna de las seis bandas del concurso, por ejemplo las estaciones EC en España. Al ser las limitaciones de banda distintas según el país, las estaciones BR serán clasificadas por países. *(BAND-LIMI-TED).*

(g) *Recluta, "Rookie":* Los participantes en esta categoría habrán obtenido licencia de emisorista tres años atrás o menos. (ROO-KIE).

2. Multioperador (sólo multibanda).

(a) *Un transmisor:* Sólo se permite un transmisor y una banda durante un mismo período de tiempo de 10 minutos, que se inicia con el primer QSO en una banda tras un cambio de banda. *Excepción:* Si la estación a trabajar es un nuevo multiplicador, se puede usar otra banda (sólo una) dentro de este periodo de tiempo. Las listas que infrinjan la regla de los diez minutos serán reclasificadas automáticamente como multi-multi. La potencia máxima permitida es de 1500 vatios de salida. (MULTI-ONE).

(b) *Dos transmisores:* Se permite un máximo de dos señales emitidas a la vez y en diferentes bandas. Ambos transmisores pueden contactar todas las estaciones que deseen, sean nuevos multiplicadores o no. Cada estación podrá ser contactada una sola vez en cada banda con independencia de cuál de los dos transmisores sea empleado. Cada uno de los dos transmisores elaborará su propia lista para todo el concurso, enviará números progresivos por separado y en su lista indicará su identificación (transmisor núm. 1, o núm. 2). Cada transmisor podrá cambiar de banda hasta ocho veces por hora de reloj (periodo entre los minutos 00 y 59). La potencia máxima permitida es de 1500 vatios de salida. (MULTI-TWO).

(c) *Multitransmisor:* Sin límite al número de transmisores, pero sólo una señal por banda. Toda la operación será efectuada desde un mismo QTH (ver apartado IV). La potencia máxima permitida es de 1500 vatios de salida. (MULTI-MULTI).

![](_page_32_Picture_0.jpeg)

V. Intercambio: RS(T) seguido de número de tres dígitos de orden del contacto empezando por 001, continuar con cuatro dígitos si se llega a 1000 y con cinco si se llega a 10000. Las listas incluirán todos los números enviados y recibidos. Las estaciones multioperador multitransmisor pasarán números separados en cada banda.

VI. Puntuación: A. Los contactos entre estaciones en continentes distintos valen tres puntos en 28, 21 y 14 MHz, y seis puntos en 7, 3,5 y 1,8 MHz.

B. Los contactos entre estaciones en el mismo continente pero en países distintos valen un punto en 28, 21 y 14 MHz, y dos puntos en 7, 3,5 y 1,8 MHz. *Excepción:* Sólo para las estaciones de Norteamérica, los contactos entre estaciones dentro de los límites de Norteamérica valen dos puntos en 28, 21 y 14 MHz, y cuatro puntos en 7, 3,5 y 1,8 MHz.

aConcursos y Diplomas

 $\bullet$ 

 $\overline{\mathbf{0}}$ 

 $\overline{\mathbf{0}}$  $\mathbb{Z}^2$  $\overline{\phantom{a}}$ 

> C. Los contactos entre estaciones del mismo país valen 1 punto en cualquier banda.

> VII. Multiplicadores: Los multiplicadores están determinados por el número de diferentes prefijos válidos trabajados. Un prefijo se cuenta sólo una vez durante todo el concurso, independientemente de las veces y bandas en que se haya trabajado.

> A. Se considerará prefijo las combinaciones de letras/números que forman la primera parte de un indicativo de radioaficionado. Ejemplos: N8, W8, WD8, HG1, HG19, KC2, OE3, OE25, etc. Cualquier diferencia en los números, letras o en el orden, constituyen un prefijo diferente. Una estación que opere desde un país del DXCC distinto al que señala su indicativo debe mencionar que es portable. En los casos de estaciones portables, la designación portable se convertirá en el prefijo. Ejemplo: K6AW/8 contará como K8, K6AW en Santa Lucía operará como J6/K6AW y contará como J6, KH6XX desde W8 no pasará /KH8 sino KH6XX/W8 o /N8, u otro prefijo autorizado para el distrito 8 de EEUU. El prefijo portable tiene que ser uno autorizado en el país de operación. La designación portable sin números se considerará que tienen un 0 al final para formar un prefijo. Ejemplo: LX/K6AW contará como LX0. A todos los indicativos sin número se les asignará un 0 después de las dos primeras letras para formar el prefijo. Ejemplos: XEFJTW contará como XE0, RAEM contará como RA0, etc. Las designaciones de licencia móvil marítimas, móvil, /A, /E, /J, /P o de licencias norteamericanas en tránsito de categoría (ej. /AE) no alterarán el prefijo de la estación.

> B. Se anima a participar a las estaciones de actos especiales o conmemorativos o de prefijos poco frecuentes. Todo prefijo deberá haber sido asignado a la estación por las autoridades del país.

> VIII. Puntuación final: 1. Monooperador: *(a)* multibanda. Suma de los puntos de todas las

bandas multiplicado por el número de prefijos distintos trabajados; *(b)* monobanda. Puntos de esa banda multiplicado por el número de prefijos distintos trabajados en esa banda. Véase apartado VlI. 2. Multioperador. La puntuación en estas categorías se calcula del mismo modo que para monooperador multibanda. 3. Una estación puede ser trabajada una vez en cada banda para obtener puntos, pero su prefijo sólo cuenta una vez, independientemente del número de bandas en que se trabaje la misma estación o prefijo durante el concurso.

IX. QRP/p (sólo monooperador): Para calificarse como QRP/p, la potencia de salida no excederá de los 5 W. Se indicará QRP/p en la hoja resumen o en la cabecera del fichero Cabrillo, y se señalará la potencia máxima real de salida empleada en todo el concurso. Habrá una clasificación aparte para QRP/p y certificados para esta modalidad según lo indicado en el apartado XI.

X. Baja potencia (sólo monooperador): La potencia de salida no será de más de 100 W. Se indicará "Low Power" en la hoja resumen (listas en formatos distintos a Cabrillo) o en la cabecera del fichero Cabrillo, y se señalará la potencia máxima real de salida empleada en todo el concurso. Habrá una clasificación aparte para baja potencia y certificados para esta modalidad según lo indicado en el apartado XI.

XI. Premios: Se entregarán certificados a las máximas puntuaciones de cada categoría en el apartado IV: 1. En cada país participante. 2. En cada área de llamada de EEUU, Canadá, Australia y Rusia Asiática.

Todos los resultados serán publicados. Para obtener premio, una estación monooperador tendrá un mínimo de 12 horas de operación. Las estaciones multioperadoras tendrán un mínimo de 24 horas.

Las listas para monobanda podrán obtener un único diploma. Si una lista contiene más de una banda será juzgada como participación multibanda, salvo que especifique lo contrario. En los países o secciones en que la participación lo justifique se darán diplomas al segundo y tercer clasificados.

XII. Trofeos y diplomas. De los múltiples trofeos que se otorgarán en esta edición, reseñamos sólo los concedidos por la revista *CQ Radio Amateur* (España). Véase Nota.

SSB - Monooperador multibanda España/Andorra.

CW - Monooperador multibanda España/Andorra.

Los ganadores de un trofeo mundial no podrán acceder a los premios de subárea, que serán entregados al siguiente clasificado en cada subárea si su puntuación lo justifica.

XIII. Competición por clubes: Se entregará un trofeo anual al club o grupo que presente la puntuación total más alta (como suma de

las puntuaciones de las listas presentadas por sus miembros). El club será de ámbito local y no una organización nacional, aunque podrá tratarse de una sección local de una organización nacional (ejemplo: URE Galicia, UR Baix Llobregat). La participación está limitada a los miembros que operen dentro del área geográfica del club, a excepción de expediciones DX organizadas especialmente para operar en el concurso por parte de miembros del club. Deberá indicarse en las listas la pertenencia al club. Es necesario un mínimo de tres listas de un mismo club para participar en este apartado.

XIV. Listas. 1. Las horas serán indicadas en UTC. Todos los periodos de descanso deberán estar claramente especificados (no es necesario en las listas Cabrillo). Las listas de estaciones monooperador y multioperador un transmisor/dos transmisores serán cumplimentadas por orden cronológico. Las de estaciones *multi-multi* también, pero por bandas separadas.

2. En las listas constarán todos los intercambios enviados y recibidos.

3. Los multiplicadores deberán indicarse sólo la primera vez que sean trabajados.

4. Las listas deberán ser comprobadas: QSO duplicados, puntuaciones correctas y multiplicadores. Señalar claramente los contactos duplicados. Las listas hechas con ordenador deberán ser comprobadas para detectar posibles errores de tecleado. Las listas originales escritas pueden ser requeridas para comprobaciones cruzadas si éstas fuesen necesarias.

5. Junto con las listas se enviará un listado por orden alfabético/numérico de todos los prefijos trabajados.

6. Cada lista debe estar acompañada de una hoja de resumen (no es necesario para los ficheros Cabrillo), donde se especificará la puntuación, contactos, multiplicadores, categoría de participación y el nombre y dirección del concursante en mayúsculas.

Se incluirá una declaración de que se han respetado todas las reglas del concurso y las disposiciones legales del país del concursante.

7. Los modelos de hoja de registro y de resumen oficiales se pueden conseguir de *CQ Radio Amateur*, remitiendo un sobre autodirigido con suficientes sellos para su devolución. También pueden obtenerse de la web *www.cq-amateur-radio.com*. Si no se pueden conseguir listas oficiales puede emplearse un modelo propio con 40 QSO por página.

8. Se anima a los/las participantes a enviar listas electrónicas, y en la práctica lo requerimos a las estaciones con las puntuaciones más elevadas y a las que hayan elaborado su lista con ordenador. El formato preferido es el denominado Cabrillo. Antes de mandar la lista comprobar que se indican todos los datos necesarios, incluido el club de pertenencia. Si se manda la lista en formato Cabrillo, no hace falta hoja resumen aparte de la lista; sí que es necesaria en caso contrario (fichero \*.SUM). Quien no pueda enviar la lista en formato Cabrillo puede mandarla en forma del fichero de texto que generan programas como CT, NA, TR, WriteLog, SD, etc. También puede mandarse en forma de los ficheros \*.BIN, \*.DAT, \*.QDF de CT, TR o NA. Nombrad el fichero con vuestro indicativo y la extensión del tipo de fichero; ejemplos: K6AW.LOG (Cabrillo); K6AW.ALL, fichero con la lista y K6AW.SUM, fichero con la hoja resumen. Para más información sobre cómo enviar listas por correo electrónico y sobre el formato Cabrillo consultar la página web del WPX; el no rellenar correctamente la cabecera del fichero puede causar que la lista sea puesta en una categoría distinta de la que le corresponda. Las listas enviadas en disquete lo serán en los de 3,5 pulgadas. Por favor no enviar la lista en ficheros de Access, Excel, Word, Word-Perfect, DBase, etc.

XV. Descalificaciones: La violación de las normas de radioafición en el país del concursante o las reglas del concurso, conducta antideportiva, excesivos contactos duplicados, QSO o multiplicadores sin posible verificación, serán causa suficiente de descalificación. Un participante cuya lista considere el Comité del Concurso WPX que contiene un elevado número de discrepancias, será descalificado como operador o estación participante por un período de un ano. Si en un período de cinco años es descalificado por segunda vez, no podrá optar a diplomas de cualquier concurso de CQ por tres años.

El uso de medios externos a las bandas en que se participe (ej. teléfono, packet, Internet, telegramas, etc.) durante el período de concurso para solicitar contactos se considera como conducta antideportiva y será motivo de descalificación.

Declaración: El envío de la lista al Concurso WPX implica que el participante ha leído las bases y que asume regirse por las mismas, así como por la legislación del país de operación en materia de radioafición. Las actuaciones y decisiones del Comité del Concurso WPX son oficiales y definitivas.

XVI. Fecha Iímite: Las listas deben enviarse antes del 1 de mayo de 2004 para fonía y antes del 1 de julio de 2004 para CW. Esas fechas rigen también para las listas vía correo-e. Indicar SSB o CW en el sobre o correoe. Las listas con fecha de matasellos posterior a la fecha límite podrán aparecer en los resultados pero no optar a diploma.

Las listas se enviarán a CQ Radio Amateur (Concurso WPX)*,* c/ Concepción Arenal 5, 08027 Barcelona, España, o a CQ WPX Contest*,* 25 Newbridge Road, Hicksville, NY 11801, EEUU.

Las direcciones de envío de listas por co-

rreo electrónico son:

Fonía: ssb@cqwpx.com

CW: cw@cqwpx.com

La recepción de listas mandadas por correo-e será confirmada mediante un correo-e.

En la página web oficial, www.cqwpx.com, habrá una relación de las listas recibidas por correo-e, que se irá actualizando periódicamente.

#### **NOTA**

Las placas al primer clasificado monooperador multibanda en C3/EA tanto en fonía como en CW se concederán de acuerdo con las siguientes normas:

1. Sólo se concederán cuando la puntuación obtenida indique un esfuerzo real de participación en el concurso. Se considerará como tal una puntuación superior al 10 % de la obtenida por la mejor estación mundial en la categoría de monooperador multibanda. El operador procederá de alguno de los países mencionados en esta nota.

2. El titular de una placa no podrá optar al mismo premio (fonía y CW son diferentes) durante los dos años siguientes al de su obtención.

3. Las placas se conceden independientemente de que el ganador haya obtenido otra de las placas de CQ en ese mismo año.

4. Las placas se entregarán en función de los resultados que publique la revista CQ sin reclamación posible.

5. Las placas para C3/EA se entregarán al primer clasificado de los cinco DXCC que incluyen. Si el premio fuera un EA8 o EA9 se entregará otra al primer clasificado de C3, EA y EA6 siempre que cumpla con lo anterior.

#### CONCURSO DE RADIO CLUB DEL CONSEJO DE EUROPA - TP2CE

Con motivo del XVIII aniversario de su nacimiento, el 26 de junio de 1986, el Club de Aficionados de Radio del Consejo de Europa –TP2CE– organiza una competición abierta a todos los aficionados de la radio.

Todos los QSO con los diferentes prefijos utilizados por el Radio Club seran válidos.

No es necesario haber recibido el QSL. Un resumen de todos los QSO realizados en la banda HF, incluidas las bandas WARC, y mencionando el prefijo utilizado por el Radio Club, banda, modo, fecha y hora, debe enviarse al director del concurso (F6FQK) antes del 31 de junio del 2004 inclusive. La lista de los QSO puede ser enviada por correo eléctroni.

**Puntos:** 1 punto por cada QSO, 2 puntos por cada QSO con el prefijo TP50 (50° aniversario del Consejo de Europa)

Las tres primeras estaciones clasificadas recibirán una copa y un regalo del Consejo de Europa. Las dos siguientes recibirán un regalo.

*Lista de prefijos:* TP0 – TP1 – TP2 – TP3

– TP4 – TP5 – TP6 – TP7 – TP8 – TP9 – TP10 – TP40 – TP50 – TP2000.

**Director del concurso:** Francis Kremer, F6FQK, 31 rue Louis Pasteur, 67490 Dettwiller, Francia.

E-Mail: f6fqk@free.fr Web:www.coe.int/T/E/Tp2ce/ Web de concurso: http://ewwa.free.fr

#### II DIPLOMA AJEDREZ "LINARES 2.004"

La Unión de Radioaficionados de Linares (Sección Local de URE) otorga y organiza este diploma con las siguientes bases:

**Participantes:** Todas las estaciones en posesión de la correspondiente licencia oficial y SWL de todo el mundo.

*Fechas:* Desde 00:00 EA del día 22 de febrero de 2004 hasta 24:00 horas del día 7 de marzo de 2004, fechas coincidentes con el XXI Torneo Internacional de Ajedrez "Ciudad de Linares".

*Bandas:* 40 y 80 metros respetando las recomendaciones del plan de banda de la IARU. *Modo:* Fonía.

*Llamada:* CQ CQ CQ II Diploma Ajedrez Linares 2004.

*Diploma:* Para la obtención del diploma será necesario haber obtenido mediante contacto el nombre de cada uno de los ganadores en las 20 ediciones celebradas hasta la fecha, solicitando ganador y año:

![](_page_34_Picture_607.jpeg)

Además será obligatorio para la obtención del mismo contactar una vez en cualquier banda con la estación especial ED7TAL que además servirá como comodín para cualquier contacto que pudiera faltar.

No se podrá realizar nada más que un contacto por día por estación otorgante en cualquier banda, que serán estaciones miembros de la Sección Local de Linares.

*Listas:* Las listas de confirmación se enviarán modelo URE o similar, haciendo consdor otorgado y claramente la dirección del solicitante.

Si se remiten por correo electrónico, en fichero formato Excel.

El plazo de validez de listas será el día 31 de marzo de 2004 (fecha de matasellos), adjuntando 3 euros como contribución a los gastos generales especialmente a los de envío.

Si se prefiere, se pueden ingresar en la cuenta: CAJA MADRID 2038 9827 91 6000081525

Entre los solicitantes que hayan completado el diploma se sorteará un juego de ajedrez, por lo que se numerarán los mismos.

**Concursos y Concursos y Concursos y Concursos y Concursos Concursos Concursos Concursos Concursos Concursos Concursos Concursos Concursos Concursos Concursos Concursos Concursos Concursos Concursos Concursos Concursos Con** Deberán remitirse a: Unión de Radioaficionados de Linares, Vocalía de Diploma Ajedrez, Apartado de Correos 163, 23700 Linares (Jaén), correo eléctronico: ea7urh@inicia.es

Mánager: El mánager del presente diploma es EA7BYQ que resolverá cualquier duda o problema que pudiera haber.

#### X DIPLOMA VALENCIA EN FALLAS 2004

La sección de U.R.E. Valencia organiza el X Diploma Valencia en Fallas 2004 con arreglo a las siguientes bases:

*Ámbito:* Internacional, pudiendo participar todos los radioaficionados y radioescuchas en posesión de licencia oficial.

*Llamada:* "CQ diploma Valencia en Fallas", especificando a continuación el número de falla que estén otorgando.

*Fecha:* Del 1 al 15 de marzo de 2004 ambos inclusive.

*Modo:* FM y SSB (solo en la modalidad de fonía).

**Bandas:** VHF y HF (2, 40 y 80 metros, respetando las recomendaciones del plan de bandas de la IARU) Los contactos en HF no serán compatibles con los de VHF y viceversa, tampoco serán válidos vía repetidor ni vía satélite, pero sí los que se hagan en SSB. Los comunicados en HF no serán válidos en banda cruzada.

Solo se realizará un contacto por falla. En caso de realizar un comunicado duplicado con una falla, éste no será válido y no se confirmará.

*Diploma:* Para conseguir el diploma será necesario contactar con las 11 estaciones que otorguen las correspondientes 11 fallas.

Las fallas nº 1 hasta la nº 10 serán otorgadas por estaciones colaboradoras.

La falla nº 11 será otorgada por la estación EA5URV, estación oficial de la sección local de Unión de Radioaficionados Españoles en Valencia.

No saldrá al aire ningún comodín.

*Envío de QSL:* Se recomienda se tramiten vía directa a EA5ST Manolo, mánager del diploma, Apartado Postal 10132, C.P. 46025 Valencia.

Todas las estaciones españolas solicitantes si agregan un sobre previamente autodirigido y franqueado con un sello de 0,55 euros recibirán las tarjetas QSL vía directa.

Es muy importante éste franqueo debido al peso de las 11 QSL, de no ser así las tarjetas se tramitarán vía URE.

La fecha tope de recepción de QSL vía directa será el 31 de mayo de 2004.

Los que opten por enviarlas vía URE el plazo de cierre de recepción será el 31 de diciembre de 2004.

**Solicitud del diploma:** El participante que opte por primera vez al diploma podrá solicitar el mismo ingresando la cantidad de 6,00 euros en la entidad bancaria BANCAJA, cuenta corriente nº 2077-0005-00-3103009433 a nombre de Unión de Radioaficionados de Valencia. (Es imprescindible hacer constar en la transferencia el QRZ para saber la estación que efectúa el ingreso)

**Solicitud de placa: Para aquellos radioafi**cionados que soliciten la placa por haber trabajado el diploma cinco años, remitirán a la dirección del manager anteriormente mencionado, un sobre conteniendo lo que se solicita en los cuatro primeros apartados siguientes:

1º. Log del año 2004

2º. Fotocopia del diploma

3º. Fotocopia de los tres endosos conseguidos

4º. La dirección donde prefiere que se le envíe la placa

5º. Para tener derecho a la placa es necesario haber obtenido el Diploma Valencia en Fallas y cuatro endosos durante cinco años consecutivos o siete alternos. (El cuarto endoso ya se acredita con la solicitud de la placa al enviar el log del diploma del año en curso).

6º. Para tener derecho al endoso del año actual deberá enviarse por transferencia bancaria a la dirección que se indica en el anterior apartado "Solicitud del diploma", la cantidad de 2,70 euros y enviar al manager fotocopia del ingreso y petición del endoso ó en su defecto un sello de 2,70 euros junto a la petición del endoso a la dirección del manager, haciendo constar en cualquier caso el QRZ del solicitante.

NOTA: No serán admitidos, bajo ningún concepto, sellos que no figure en los mismos su valor en euros; talones, pagarés o cheques bancarios; tampoco se admitirán cupones de respuesta internacional IRC.

*Solicitud de trofeo a los "DIEZ AÑOS TRABAJADOS":* Aquellas estaciones que tengan trabajados los 9 años anteriores y que trabajen el Diploma Valencia en Fallas en este año de 2004, deberán indicar en la solicitud el número y la fecha que consta en la placa obtenida de los cinco años trabajados consecutivos.

**Solicitud de endoso:** Aquellos participantes que ya tengan el diploma y no hubiesen

solicitado los endosos en su momento, podrán hacerlo enviando al mánager del diploma el log y un sello de 2,70 euros por año solicitado.

Para aquellos participantes que hayan obtenido la placa y deseen trabajar el diploma cinco años más, al completar los diez años se les remitirá el trofeo "DIEZ AÑOS TRABAJA-DOS", y lógicamente deberán seguir trabajando los sucesivos diplomas y solicitar los endosos anuales.

*Notas:* A) Aquellas estaciones que por cambio de indicativo tengan un QRZ diferente al que figura en su diploma deberán de comunicarlo con el fin de reflejarlo en la placa, si no figurará en esta el indicativo del diploma.

B) Aquellos participantes que en años anteriores no pudieron completar las QSL que se han editado en años anteriores y quieran completar la colección podrán solicitar el número de QSL que le falte al precio de 0,18 euros por tarjeta, debiendo remitir sobre autodirigido y franqueado para su envío junto a la solicitud a la dirección del manager. (Se suministrarán las QSL mientras queden existencias)

C) Se informa a los operadores que no pertenezcan a URE que si quieren recibir las tarjetas con la confirmación de sus comunicados, deben enviarnos junto a la petición de los mismos los requerimientos del apartado "Envío de QSL"

D) También se informa que como en años anteriores se han remitido algunas tarietas QSL vía URE de operadores que no pertenecen a esta entidad y éstas nos han sido devueltas, por lo que se encuentran en esta sección a disposición de los interesados.

E) La participación en este diploma comporta la aceptación de dichas bases.

Para más información:

E-mail: diplomafallas@ono.com

Web Diploma Valencia en Fallas: www.ea5st.com

#### DIPLOMA – TROFEO PUENTES Y ACUEDUCTOS DE ESPAÑA

Diego Martínez, EA3DUF, y Luis Rodríguez, EA2AVJ, con el apoyo de la Sección Comarcal de URE Montsià y el Radio Club 3AA crean el Diploma Puentes y Acueductos de España con el fin de dar a conocer los puentes y acueductos construidos en distintos puntos de la geografía española, y el contacto entre todos los radioaficionados.

Será expedido con arreglo a las siguientes bases:

1º.- Al diploma podrán acceder todos los radioaficionados en posesión de licencia oficial y los escuchas(SWL), siendo de carácter internacional.

2º.- El diploma será expedido en una sola

categoría, pudiéndose realizar los contactos con los distintos puentes y acueductos en cualquier modo y banda de los autorizados por la legislación vigente.

3º.- No serán válidos los contactos en bandas y/o modos cruzados.

4º.- El presente diploma tendrá efecto a partir del 1 de enero de 2005 pero los contactos son válidos desde el 1 enero de 2004.

5º.- Para la obtención del diploma, la estación solicitante deberá demostrar el haber contactado con el siguiente número de puentes y acueductos distintos:

Estaciones españolas: 55 puentes o acueductos, debiendo estar entre ellos al menos un puente o acueducto de 1 de las cuatro provincias catalanas (Barcelona, Tarragona, Lleida y Girona) y un puente o acueducto en Zaragoza.

Estaciones extranjeras: 45 puentes o acueductos, debiendo estar entre ellos al menos un puente o acueducto de 1 de las cuatros provincias catalanas y un puente o acueducto en Zaragoza

6º.- Serán válidos los contactos realizados desde estaciones portables, portátiles y móviles siempre que estén autorizadas para ello.

7º.- La estación expedicionaria deberá transmitir desde al menos cincuenta metros del puente o acueducto.

8º.- Para contabilizar como válido un puente o acueducto trabajado, debe presentarse la autorización de dicha actividad a EA3DUF, manager del DPE.

Se anima a todos los radioaficionados a realizar la activación de puentes y acueductos para el presente diploma.

9º.- Se enviarán listas de las tarjetas QSL de confirmación de contactos, certificadas por el presidente de una asociación de radioaficionados, junto con la relación de puentes y acueductos contactados en la que se incluyan: fecha del contacto, indicativo de la estación expedicionaria, nombre del puente o acueducto y referencia del nomenclátor,

10º.- No serán válidas las tarjetas enmendadas o con raspaduras.

11º.- Para cualquier cuestión no prevista en las presentes bases, el mánager y EA2AVJ resolverán el caso. La dirección está correcta de ambos en QRZ.com.

12º.- La petición del diploma se deberá hacer a cualquiera de las direcciones QRZ.com arriba indicadas.

EL diploma - trofeo son gratuitos, con la única aportación de 3 € en caso del diploma y 5 € en caso del trofeo (sellos de correos)

Para optar al trofeo, habrá que cumplir las siguientes bases.

1) Para obtener el trofeo necesario tener el diploma y al numero mayor de contactos.

2) Todo esto una sola vez al año (final); si al siguiente año continúa en cabeza de la lista la misma estación, pasará a la siguiente estación que está en cabeza (sólo un trofeo por estación).

3) También tendrán trofeo todas aquellas estaciones expedicionarias que tengan en su poder 15 expediciones trabajadas

No valen los puentes siguientes: puentes peatonales y bicicletas, ferrocarril, autopistas, carreteras, elevadores y militares.

#### QSL ESPECIAL 46ª RALLY INTERNACIONAL DE COCHES DE ÉPOCA

El Radio club Quijotes Internacionales, con el patrocinio del Área de Fomento de Turismo de Sitges, organizan la QSL especial del 46ª Rally Internacional de coches de época. Para su obtención se deberán cumplir los siguientes requisitos:

*Ámbito:* Podrán participar todos los radioaficionados del mundo en posesión de la correspondiente licencia de radioaficionado.

*Fechas:* VHF (2 m) - Día 6 de marzo de 2.004 (sábado)

HF (sólo 40 y 80 m) - Día 7 de marzo de 2004 (domingo).

*Horas:* Desde las 10:00 hasta las 24:00 horas EA .

*Modalidad:* Fonía.

*Llamada:* CQ CQ CQ QSL especial 46ª Rally Internacional de coches de época.

*Para obtener la QSL:* Se deberá contactar una sola vez con la estación especial ED3SRC.

*Listas:* En la lista deben constar los siguientes datos: Fecha/Hora/Indicativo/Frecuencia.

Deberá adjuntarse a la lista sobre cuyo tamaño sea de 16,5 x 23 autodirigido y franqueado con sello de 0,40 €. con nombre, apellidos y dirección completa. Antes del día 31 de marzo (fecha máxima de matasellos).

La dirección a la que se habrá de remitir la lista es la siguiente: Radio Club Quijotes Internacionales, Apartado de Correos 30294, 08080 Barcelona.

#### OMISION EN RESULTADOS DIE

Debido a un error informático en el envío a URE de los resultados del DIE Contest 2003 publicados en la revista de diciembre, se omitió la siguiente estación:

Categoría General E: EA5FGK, 26 puntos.

#### RESULTADOS DEL " V CONCURSO ARAGON MEMORIAL EA2 TV "

![](_page_36_Picture_571.jpeg)

![](_page_36_Picture_572.jpeg)

*PARTICIPANTES FUERA DE ESPAÑA HF-SSB* Diploma y trofeo: CT1ELF 324

*PARTICIPANTES EC HF-SSB* Diploma: EC2AUE 48

*PARTICIPANTES RESTO DE ESPAÑA HF-SSB* Diploma y trofeo: EA4PB 606

![](_page_36_Picture_573.jpeg)

El resto de modalidades quedan desiertas por falta de participantes.

Gracias a todos los participantes por su colaboración.

Pueden obtener, tanto las bases como los resultados completos en la página Web:

http://usuarios.lycos.es/araure/indexctca.htm

#### RESULTADO DEL CONCURSO CÓRDOBA PATRIMONIO DE LA HUMANIDAD IV EDICIÓN

(T = Trofeo, TP = Trofeo de participación,  $H = H$ otel,  $C = Comida$ )

#### A - Estaciones Nacionales EA

![](_page_36_Picture_574.jpeg)

![](_page_37_Picture_558.jpeg)

C - Estaciones Nacionales EC

![](_page_37_Picture_559.jpeg)

#### Notas:

1) El campeón nacional, EA8DO, no se lleva el primer trofeo porque ya lo obtuvo el año pasado. 2) Queda desierto el primer premio de la clase "B" por no alcanzar los QSO exigidos en las bases.

#### CONCURSO PARLA CW-2003

Un año más celebramos el concurso Parla-CW, que patrocina la Unión de Radioaficionados de Parla (Sección Local de URE). Fue como siempre muy agradable volver a contactar con todos los amigos que nos escuchamos periódicamente en esta forma de hacer radio, la telegrafía, que aún quedamos unos pocos. Primero, dar la enhorabuena a Manolo, EA4DRV, quien desde Fuenlabrada ha conseguido ganar esta edición y obtener un triunfo más que añadir a sus vitrinas, que creo no cabrá nada más, y es que lo gana todo.

Después un tirón de orejas, por un lado a los compañeros que siguen sin enviar listas, alguno de ellos amiguete y compañero de expediciones, pero no digo indicativos; otro año, a aplicarse ¿eh? Un tirón de orejas también a los que no leen las bases, ponen los puntos como les viene y aún hay quien toma los distritos como multiplicadores (qué razón tiene algunas veces Eugenio, y eso que yo sólo corrijo sobre las 50 listas).

Números, muy buenos, cada año mejor; aunque les pese, sigue habiendo telegrafistas, han participado 53 estaciones (listas recibidas, 42, y de las 11 no recibidas se han dado por válidos los contactos con 7 de ellas por ser más de 15). Provincias en concurso, 25 válidas y otras 3 que no han enviado listas (y menos de 10 QSO reflejados).

![](_page_37_Picture_560.jpeg)

EA4UB Juan.

#### RESULTADOS CONCURSO "FIESTAS DE SAN GINÉS – 2003 - HF

![](_page_37_Picture_561.jpeg)

#### RESULTADOS CONCURSO "FIESTAS DE SAN GINÉS – 2003 - VHF

Campeón regional: EB8AMT Campeón provincia de Las PALMAS: EB8ADV Campeón provincia de Tenerife: EA8AJO Campeón isla de Tenerife: EA8RCP / P Campeón isla de La Palma: EA8AJO Campeón isla de Fuerteventura: EA8LE Campeón isla de Lanzarote: EA8AFF

Diplomas: EA8BOH EA8BXY EB8BQY

#### RESULTADOS DEL IX DIPLOMA CLASIFICACION DEL TROFEO FERIA Y FIESTAS ALMERIA 2003

#### *Clasificación nacional*

![](_page_38_Picture_432.jpeg)

Han obtenido diploma: EA7EUQ 56 EA7BCK 36 EA7FA 26

La Junta Directiva de URE Almería felicita a los colegas que han conseguido trofeo, agradece a todos su participación y su buen hacer radio y os anima a participar en la edición del 2004 que se celebrará la segunda quincena del mes de agosto.

Los trofeos y diplomas serán entregados en la comida de hermandad del Día del Radioaficionado de Almería, a celebrar el 21 de marzo.

Cordiales 73,

Francisco , EA7GLU

#### PARTICIPACIÓN ESPAÑOLA EN CONCURSOS INTERNACIONALES

![](_page_38_Picture_433.jpeg)

![](_page_38_Picture_434.jpeg)

![](_page_38_Picture_435.jpeg)

#### RUSDX 2002

![](_page_38_Picture_436.jpeg)

![](_page_38_Picture_437.jpeg)

#### NORTH AMERICAN SPRINT RTTY 2003

FA4WC 4

### CONVOCATORIA DE EXÁMENES - AÑO 2004

*RESOLUCIÓN de 3 de diciembre de 2003, de la Secretaría de Estado de Telecomunicaciones y para la Sociedad de la Información, por la que se fijan las convocatorias de exámenes para obtener el Diploma de Operador de Estaciones de Aficionado durante el año 2004.*

112 Trofeo

De conformidad con lo establecido en el artículo 18.2 del Reglamento de Estaciones de Aficionado, aprobado por Orden ministerial de 21 de marzo de 1986, publicada en el "Boletín Oficial del Estado" número 92, de 17 de abril de 1986 y en la Orden ministerial de 30 de noviembre de 2000 por la que se delegan competencias del Ministerio de Ciencia y Tecnología y por la que se aprueban las delegaciones de competencias de otros órganos superiores y directivos del departamento, publicada en el "Boletín Oficial del Estado" número 291, de 5 de diciembre de 2000, se convocan exámenes para la obtención del Diploma de Operador de Estaciones de Aficionado durante el año 2004, en sus distintas clases.

Los exámenes se realizarán en cada una de las capitales de provincia y en Ceuta y Melilla, con sujeción a las siguientes bases:

#### *Primera. Solicitudes.*

Las solicitudes de examen para cualquiera de las tres categorías se presentarán en las Jefaturas Provinciales de Inspección de Telecomunicaciones, en las fechas indicadas en la Base Segunda, junto con el resguardo justificativo del ingreso de la tasa (Modelo 790) "por presentación a exámenes para obtención del diploma de operador de estaciones de aficionado", que es de 20,00 euros, establecida en la Ley 32/2003, de 3 de noviembre, General de Telecomunicaciones.

#### *Segunda. Calendario de exámenes.*

- 1. Convocatoria de marzo:
- Examen: El día 6 de marzo.

Presentación de solicitudes: Del día 19 de enero al 4 de febrero del año 2004, ambos inclusive.

- 2. Convocatoria de junio:
- Examen: El día 19 de junio.

Presentación de solicitudes: Del día 10 al 26 de mayo del año 2004, ambos inclusive.

3. Convocatoria de octubre:

Examen: El día 23 de octubre.

Presentación de solicitudes: Del día 6 al 22 de septiembre del año 2004, ambos inclusive.

#### *Tercera. Horario de pruebas.*

Con carácter general los exámenes se celebrarán en el siguiente horario: Diploma Clase "C", a las nueve horas.

Diploma Clase "A" a las diez treinta horas.

Diploma Clase "B", a las diez treinta horas.

Los exámenes que tengan lugar en las Islas Canarias comenzarán a las ocho y nueve treinta horas, respectivamente.

#### *Cuarta. Lugar.*

La situación de los locales en los que se habrán de celebrar los exámenes se anunciará en las sedes de la respectivas Jefaturas Provinciales de Inspección de Telecomunicaciones, al menos setenta y dos horas antes de cada una de las convocatorias.

### SIERRA DEL GUADARRAMA:

REUNIÓN CELEBRADA

El sábado día 29 de noviembre último celebramos nuestra Junta General anual, con los asuntos reglamentarios, como suelen ser el aprobar el acta anterior, el informe del presidente, la aprobación de las cuentas económicas del último año y aprobamos el presupuesto para el siguiente ejercicio, además de las interpelaciones, preguntas, cuestiones generales, informativas, etc., tratando, en fin, todos los temas necesarios que nos atañan, para hacer una URE, más grande y mejor.

Las formas son necesarias, pero lo realmente importante y que todos esperamos es el vernos en "vertical", hablar de nuestra salud en general, pero en particular hablar de la "salud de nuestra afición a la radio", ¡¡v qué afición!!, en fin de nuestras cosas, problemas, soluciones a las cuestiones pendientes. Se sometió a debate la problemática de la situación actual, en la mesa de discusión, principalmente, por tres generaciones de buenos radioaficionados, como son EA4YG, EA4CQV y EA4AAE, citados por orden de edad, con profundas convicciones, de las que hacen pensar a muchos.

Noticias de las Regiones

 $\overline{\phantom{0}}$ Ù

Ø

Que mantuvieron sus discrepancias en el tema de nuestra radioafición o sobre la radioafición tecnificada, diciéndonos que la "Internet no es radioafición",

también, que "la tecnología moderna, prima sobre la experimentación", estando ésta a su vez coartada por la falta en el mercado de los necesarios componentes para llevar, con suficientes garantías, a buen fin dicha experimentación; con unos precios asequibles y que se echa en falta, sobre todo por parte de los más jóvenes, "el interés necesario por la parte más noble y principal de lo que nos ha traído, a discutir, o sea, "radioafición enlatada no es radioafición" como la inmensa mayoría la queremos, deseamos y/o añoramos.

En la parte final se quemó y planteó, como siempre, una "buena traca" a petición general. Como los "elementos" se han cebado con nuestra instalación de los repetidores que veníamos disfrutando, como eran el R-3 y el U-80, que se "murieron en el Alto del León", de lo que se informó

en su día a través de esta nuestra revista "Radioaficionados", la totalidad de los reunidos acordamos que es necesario volver a poner en funcionamiento los citados repetidores. Y para ello, en el mismo momento, acordamos autoimponernos una derrama para los componentes de nuestra Sección Comarcal, con tal euforia que "empezaron a llover los billetes en la mesa de discusiones" por parte de todos los asistentes, así que el "guante" ya estaba lanzado.

Si alguien quiere colaborar voluntariamente con nuestra Sección en esta causa, aceptamos donaciones a través de la cuenta corriente bancaria en el BBVA, que tiene los siguientes dígitos 0182-2084-90-0208831947. A los colaboradores nos gustaría conocerlos, pero si queréis quedar en el anonimato lo comprenderemos, pero también nos gustaría hacer pública la lista final de donaciones recibidas para el conocimiento general, a través de nuestra Web, también ponemos a vuestra disposición nuestro apartado de Correos Nº 61 de 28440-Guadarrama (Madrid).

Nos llega nuestra revista de diciembre, calentita, y la suerte nos ha favorecido y Manolo (EA7FXZ) nos ha venido a ver, ya que este colega pone en la sección de ventas ocho equipos comerciales, ideales para hacer repetidor de VHF. Al interesarnos, mediante el QTC telefónico previo de EA4KN, nos ponemos en contacto y nos llevamos una gratísima sorpresa, pues HA REGALA-DO A ESTA SECCION DOS EMI-SORAS DE LAS OFERTADAS para poder montar nuestro R-3, así que muchas gracias a Manolo de Sanlúcar de Barrameda (Cádiz), e insistimos en el tema al afirmar que los radioaficionados somos distintos. ¡¡GRACIAS POR EL GES-TO<sub>ii</sub> para esta causa. Somos de los que nos gusta equivocarnos por actuar, aparte de diferencias de criterio y tropezamos por caminar, pero hay que seguir caminando para completar éste, cumpliendo con los intereses generales.

Las Bodegas Francoespañolas dieron un "cierre de oro" a la reunión de este año con un delicioso cordero que se dejó comer por la mayoría de los asistentes en el nuevo asador "Alto de los Leones" del puerto de Guadarrama, cuando el blanco manto de la nieve poco después comenzaba a cubrir nuestra querida sierra del Guadarrama.

Que seáis "malos", pero felices, 73 de

EA4AWE - EB4EDO - EB4DSF.

### DANIEL CALVO, EA1EWA, Y SU ARTE CON EL BARRO

Cuando alguien se decide a escribir unas líneas sobre Daniel , EA1EWA, creo que se vienen a la cabeza todas las virtudes y valores que se desearían poseer y que disimulamos o tratamos de llegar a conseguir, pero como toda moneda tiene su cruz, Daniel pierde la visión. Fueron momentos duros pero un montón de barro le levantó del suelo, puso sus manos sobre él y de allí vio la luz; de sus manos salían hilanderas, herreros..., todos finos cual figuras del Greco, todos como el que de la nobleza del barro sacó un hombre y él es un hombre que saca del barro la nobleza del arte.

Desde estas líneas, todos los que compartimos con él la sombra del genio y la humildad del sabio te damos las gracias por enseñarnos con tu ejemplo.

EC1DHH, Fco. Javier Huertas

![](_page_39_Picture_18.jpeg)

### ENTREGA DE TROFEOS CONCURSO MONTSIÀ 2003

pasado domingo día 19 de octubre de 2003 se celebró, como viene siendo costumbre, la entrega de trofeos del III Concurso Comarca del Montsià VHF 2003, durante una comida de hermandad en la pequeña localidad tarraconense de Els Montells, en pleno corazón del delta del Ebro.

Tuvimos la grata visita y amistad como siempre de muchos de vosotros, a pesar de la mala mañana con lluvias y demás pero, bueno, acabó el día despejado y donde pude contemplar que la radioafición no morirá nunca; al contrario, está más viva que nunca.

Después de 8 ediciones del concurso Soriano Montagut, le dimos la vuelta a los concursos, a la competición de VHF en nuestras comarcas y desde hace 3 años, cambiando el nombre del concurso y dando otro aire, con nueva gente, nuevas ideas y sobre todo nueva ilusión y trabajo, tal y como veo en sus caras de satisfacción después de que todo salga bien.

Desde estas líneas quiero agradecer a todos mis amigos (nuestro equipo) tanto de URE Montsià como del Radioclub Montsià 3AA que sin su trabajo y empeño no hubiera sido posible.

Este año hubo de todo, como siempre, mejores premios, gran trofeos, amistad, obsequios para todos los asistentes y sorteo de varios regalos y accesorios de radio, cedidos por diferentes entidades, nombrar en especial a Falcon Radio y a Polbach Comunicaciones, empresas del sector de la

![](_page_40_Picture_7.jpeg)

radioafición que nos obsequiaron varias antenas, amplificadores, micros, walkies, etc., que se sortearon, repito, entre todos los asistentes a la comida.

En nombre de todos quiero dar las gracias a todos los demás colaboradores y patrocinadores, a todos vosotros por participar y asistir, por vuestro cariño, esperando lo hayáis pasado bien, y seguro que el próximo año intentaremos superarnos, es nuestra pasión. Gracias también en especial al presidente del Consell Comarcal del Montsià, Miguel Alonso Herrera, por su apoyo y ayuda.

Hasta muy pronto. Mis mejores 73. Juan Carlos Barceló, EA3GHZ

### INOCENTADA A EA7CYS

pasado 28 de diciembre, como todos sabéis, fue el día de los Santos Inocentes, y en esa fecha nadie está libre de poder recibir alguna inocentada, lógicamente hay inocentadas que se soportan bien y otras no tanto.

La que paso a contaros fue una inocentada que soportó mi amigo Juan, EA7CYSm en ese día tan querido por todos, sobre todo por los que gastamos las bromas de rigor.

Primeramente me presento, me llamo Manuel Bartual, estación EA5ST, y soy quien le hizo la página web a EA7CYS, o sea, su *webmaster*, casi na.

A mi amigo Juan, que dicho sea de paso no tiene mucha idea de estas cosas tan modernas del WWW, pues él solo sabe subir a su web los ficheros de actualización de la "info" que tiene en su página y que además los sube con mucho cuidado para no romper nada, resulta que el pasado día de los inocentes a las 00:01

EA y después de efectuar una de sus actualizaciones le apareció este texto en su web: "*ERROR 403\* Due to a serious failure in our computers the web EA7CYS housed in our portal has been seriously damaged. It is recommended it is erased in their entirety and request a high one new with an alternative name. Excuse the nuisances. QSL.net gratuitous lodging*.", o sea, que se había fastidiado el servidor de QSL.net y que tenía que borrar su web y hacerla nueva. A continuación a Juan le entraron sudores fríos, se le aflojaban las piernas, el estómago ni os cuento; en fin, se quedó peor que cuando a un niño se le muere el canario, empezó a movilizar a sus amigos para decirles lo que le pasaba, qué era eso en inglés que le había salido y bloqueaba su querida web, que si al menos estuviera en gaditano que lo entendería; se lo dijo hasta a CT4UW, el compañero Joäo, el cual le dijo que no tenía ni idea, que se lo dijera a su webmaster, o sea que su inmenso problema traspasó fronteras, pero claro a

su webmaster no le decía nada por si éste montaba en cólera y le tiraba la bronca por haber dejado inservible la web, pero mira por donde a las 12:30 EA apareció en su web ese moni-

![](_page_40_Picture_19.jpeg)

gote que todos conocemos y que es un muñequito hecho de recorte de periódico y fue cuando esa inocentada llegó a su clímax. Os podéis imaginar el cachondeo que hubo con él, pero Juan que es un "tío" excelente, supo aguantar la broma como un caballero y empezó a reírse como toca, pues entre otras cosas no le quedaba más remedio, ja, ja, ja.

Lo que me ha movido a publicar esta reseña es por la canti-

![](_page_40_Picture_22.jpeg)

dad de colegas de radio que tanto a él como a mí nos felicitaron y dieron la enhorabuena por esta sana inocentada.

Y ya termino, pero eso sí, no sin antes comunicaros que desde la web de EA7CYS, *www.qsl.net/ea7cys,* encontrareis a vuestra disposición

toda la información actualizada casi diariamente sobre las referencias de los diplomas DCC, DCE, DCV, DEE, DEF, DIE-DIEI, DME y FEA.

Espero que haya sido de vuestro agrado el artículo, gracias por haberlo leído y hasta el año que viene, y recuerda, tú tampoco estás libre de sufrir en tus carnes una inocentada, je, je, je.

Saludos

EA5ST, Manolo

### SECCION LOCAL URE ALMERIA CONVOCATORIA DE ASAMBLEA GENERAL ORDINARIA

El presidente de la Sección Local URE Almería convoca Asamblea General Ordinaria de esta Sección, a celebrar el día 6 de marzo de 2004, a las 17:00 en primera convocatoria y a las 17:30 en segunda, en el salón de actos del I.E.S. Alhadra, con el siguiente Orden del día

- 1 Lectura y aprobación del acta anterior.
- 2 Informe del Presidente.
- 3 Balance del año 2003.
- 4 Presupuesto para el año 2004.
- 5 Ruegos y preguntas

El Presidente Francisco Haro Cortés, EA7GLU

### DIA DEL RADIOAFICIONADO 2004

El domingo 21 de marzo, la Sección Local de Almería celebrará el Día del Radioaficionado.

Como en anteriores ocasiones comenzaremos a las 11 horas con la tradicional Cacería del Zorro.

A las 14 horas comenzará la comida de hermandad, durante la cual tendrá lugar la entrega de los trofeos y diplomas del concurso "Feria y Fiestas de Almería 2003" (ver resultados en este mismo número de la revista).

Podéis ver más detalles en nuestra página web:

http://go.to/urealmeria.

Para cualquier duda y para apuntarse a la comida, llamar a:

Bernardino, EA7KA, 606408698, ea7ka@ure.es; Antonio, EA7CU, 950 269305, ea7cu@ure.es, o Francisco, EA7GLU, 630462141, ea7glu@ure.es

### CÁDIZ

### ASAMBLEA GENERAL

Unión de Radioaficionados de Cádiz, Sección Local de la URE, celebrará Asamblea General Ordinaria el día 19 de febrero de 2004 en la sede la Asociación, antiguo Colegio E. Benot, c/ Periodista Federico Joly s/n, a las 20:30 horas en primera convocatoria y a las 21:00 horas en segunda, con el siguiente orden del día:

1. Lectura y aprobación del acta de la Asamblea anterior.

2.Lectura y aprobación de las cuentas del ejercicio 2003.

3. Ruegos y preguntas.

El presidente de la Sección Local Antonio Bautista, EA7BXD

### SECCIÓN COMARCAL URE ALZIRA

### CONVOCATORIA DE ASAMBLEA

- Lectura y aprobación acta anterior.
- Ingresos y gastos del año 2003.
- Presupuesto para el año 2004.
- Informe del presidente.
- Ruegos y preguntas.

*Lugar:* Bar restaurante El Ancla, situado en la calle Francisco Bono nº 5 de la ciudad de Alzira.

*Hora:* A las 21:00 h. en primera convocatoria y 21:30 h. en segunda convocatoria.

*Fecha:* Viernes 27 de febrero del 2004.

El Presidente Vicente M. Castañeda, EA5AWL

### LAS PALMAS

### ASAMBLEA GENERAL ORDINARIA

El presidente de la Sección Comarcal de URE de Las Palmas convoca Asamblea General Ordinaria que tendrá lugar en la sede social de esta sección el próximo día 27 de febrero del presente año a las 20:00 horas en primera convocatoria y a las 20:30 horas del mismo día en segunda convocatoria, con el siguiente

#### Orden del día:

1) Lectura y aprobación, si procede, del Acta de la Asamblea anterior.

- 2) Informe del Presidente.
- 3) Estado de las cuentas y presupuesto para el presente año.
- 4) Informe de Actividades de la Sección.
- 5) Ruegos y preguntas.

El presidente de la Sección Federico Julios Reyes

### SECCION LOCAL DE LLEIDA

### CONVOCATORIA DE ASAMBLEA

*Lugar:* Sede social del Radio Club EA3RCK, primera planta del antiguo Cuartel de Artillería 21 en la meseta de Gardeny.

*Fecha:* Viernes 14 de marzo de 2004.

*Hora:* 20:30 horas en primera convocatoria y 21:00 en segunda.

#### *Orden del día:*

Lectura y aprobación acta anterior. Estado actual de cuentas. Presupuesto para el año 2004. Ruegos y preguntas.

> EL PRESIDENTE Joan Gallart i Coll, EA3CYE

### ED1FIM, FERIA INTERNACIONAL DE MUESTRAS DE VALLADOLID

Con motivo de la celebración, los pasados días del 8 al 14 de septiembre de la Feria Internacional de Muestras de Castilla y León, la URV, sección local de URE en Valladolid, sede del evento mencionado, tuvo el placer de estar allí presente con un stand cedido amablemente por la organización de la feria, a quienes agradecemos su interés y las facilidades que nos prestaron.

Nuestras pretensiones fueron, en primer lugar, recobrar una tradición perdida ya hace unos 15 años de participación en esta feria con un calado tan importante y que sobrepasa la geografía de nuestras fronteras. En segundo lugar, acercar la radioafición a todo el mundo como algo más que un hobby que aún se abre paso entre ordenadores, consolas y teléfonos móviles de última generación. En tercer lugar, por supuesto, también intentamos dar a conocer nuestra propia asociación a todo aquel que mostró su buena disposición a escucharnos, convencidos como estamos de los beneficios que supone el pertenecer a ella.

La semana transcurrió tranquila pero llena de gratos acontecimientos como el reencuentro con antiguos colegas de radio, socios que hacia mucho tiempo no veíamos; pudimos comprobar un interés creciente en la gente por todo este mundo de la radio, lo cual, no sé si tal vez de una manera demasiado optimista nos esperanza en que volvamos a alcanzar otro momento dorado en la radio dentro de algún tiempo. Seguro que al menos eso deseamos todos los radioaficionados. Recibimos la visita medios de comunicación quienes se hicieron eco de nuestros fines y actividades, lo cual si cabe contribuyó más aún a nuestros objetivos de ganar adeptos para la radio. Fuerzas vivas de la ciudad, representantes de diversas instituciones, miembros de la REMER (Red Radio de Emergencia), radioaficionados de otras provincias, amigos, familia, y gente desconocida que esperamos volver a ver pronto fueron todos atendidos de la mejor manera que supimos los que allí estuvimos, que también

fuimos muchos socios a los desde aquí personalmente y en nombre de la JD de la URV felicito y agradezco al mismo tiempo que les emplazo para las siguientes aventuras que acometamos.

Al hilo de lo anterior quisiera remarcar cómo acontecimientos de esta índole unen a la gente, que de por sí ya tienen en común una misma afición además de pertenecer a una misma asociación. El roce, el aunar esfuerzos en una misma causa, ese día a día hace que pequeñas disensiones y discrepancias queden diluidas en el horizonte de un proyecto común. Por tanto mi conclusión es que hace falta hacer muchas cosas entre todos y para todos.

¡No perdamos de vista la actividad de radio! Dos Eco-Delta: ED1VSL, en conmemoración de la patrona de Valladolid la Virgen de San Lorenzo, estuvo en el aire todo el día 8 de septiembre. Y la ED1FIM, que es la conmemorativa de la Feria Internacional de Muestras, que permaneció activa del 8 al 14 del mismo mes, en todas las bandas (2-10-15-20-40 y 80 m) y en todos los modos (fonía, CW y digitales), que como bien me recordó hace poco el bueno de EA1EUI *" todos los modos merecen el mismo respeto",* aunque no todas las formas sean buenas.

Transmitimos con la eterna TS-450 para HF y con la IC-706 MK II-G para VHF. El sistema radiante fue una Diamond X-500 y otra colineal de propia construcción para VHF y un dipolo multibanda CAB-Radar para HF. Las bajadas en RG-213 tenían unos 30 metros. Como podéis ver no pretendíamos batir ningún record, pero no perdamos de vista que todos eran medios propios, al menos este primer año... estamos abiertos a recibir cualquier aportación

![](_page_42_Picture_8.jpeg)

![](_page_42_Picture_9.jpeg)

en lo sucesivo. Todo esto se saldó con unos 3000 QSO, como ya he dicho, repartidos entre casi todos los modos, y que al igual que la feria, trascendieron nuestras fronteras nacionales.

Por supuesto aprovechamos para agradecer desde estas líneas el apoyo de URE con el envío de diverso material para poderlo presentar al público que asistió a la muestra. Así mismo las facilidades recibidas por la organización de la Feria.

Salió tan bien... que la propia organización de la Feria Internacional de Muestras nos ha pedido que hagamos un taller de radio para niños y jóvenes, del día 25 de diciembre al 6 de enero, durante el NAVIVAL, feria especialmente dedicada a los más pequeños en épocas navideñas. Allí estaremos para mostrarles una alternativa al ocio que esperemos, al menos, que motive la curiosidad de las nuevas generaciones, que por cierto tendrán en breve mucho que aportar.

No quisiera, por último, dejar

pasar la ocasión de poder comunicaros a todos la reciente instalación y puesta en funcionamiento de un nuevo repetidor de VHF en Valladolid. Es, como el anterior, un R. 5 (145.125-145.725 kHZ), aunque a diferencia de aquél, éste estará atendido correctamente y funcionará. Es un esfuerzo que hemos hecho todos los socios de la URV y que ya está dando sus frutos en forma de QSO entre localidades que antes nunca llegaron a contactar. Para eso, entre otras cosas, sirve un repetidor. Si pasáis por Pucela no dejéis de "pincharlo".

Nada más me queda por hacer que animar a todos a seguir haciendo mucha y buena radio y recordar que llegando las fechas navideñas haremos otra cena a la que todos estáis invitados, dónde, cómo, y cuándo... informamos en la sede.

Muchas gracias a todos por estar ahí, siempre en la cresta de la onda.

> EA1CVT-Luis J. Fdez. Plata Secretario de la URV

### LA ODISEA DE LA "KLI

El último fin de semana de septiembre, el Club Asociación Puertollano Radio (EA4RCP y EA4L) borró, y esperamos que definitivamente, una de las tareas pendientes que tenía apuntadas en su agenda, en el apartado de eso... "de tareas pendientes".

icha tarea consistía en volver a colocar en su lugar correspondiente una KLM modelo KT34- XA, propiedad de nuestro querido Romualdo (EA4EPJ), que para el que sepa de lo que estamos hablando sabrá lo que se pasa hasta que se ve colocada en su lugar, y para quien no la conozca le diremos a título orientativo que abarca casi los 70  $\text{m}^2$  de superficie y pesa alrededor de 30 kilos, de modo que hay que pensarse muy bien todos los pasos a seguir pues una vez que está en el aire y pasado el "punto sin retorno", cualquier detalle no contemplado puede resultar muy complicado.

Noticias de las Regiones

O  $\bullet$  MI Ŭ

Ŭ

Pero esta pequeña crónica la hemos titulado "odisea", no por el hecho de este montaje que, dicho sea de paso, hasta que no la vimos colocada en la torreta no estábamos convencidos de que seríamos capaces de conseguirlo, sino que la historia se remonta a unos años antes, concretamente al mes de octubre de 2000, fecha en la que nuestro Romualdo, con su indicativo de EA recién estrenado, decide instalar en su patio una torre telescópica y colocar en ella la KLM antes citada, un dipolo para 40 y 80, encima una directiva para UHF, a continuación otra directiva para VHF y en el final del mástil una vertical también para VHF. Con todo este material debidamente preparado, concertada una grúa para colocar la torreta en su lugar correspondiente y un buen número de socios del radioclub, se comenzó el trabajo del montaje que llevó todo un fin de semana, pues todos sabemos lo que supone un montaje de esta envergadura y los pasos que hay que seguir para dejarlo todo de la forma que se debe dejar; cableado, sujeciones, vientos, etc.

Una vez terminado todo el trabajo lo celebramos con las primeras pruebas de comportamiento de los elementos radiantes y comprobando cómo se escucha una

antena como la que habíamos colocado, quedándonos asombrados con las señales que recibíamos. Nos hicimos las fotos de rigor ya que el momento así lo requería y dejamos a Romualdo que fuese preparando las memorias correspondientes para llevarlas a "Teleco" para que las autorizasen.

Hasta aquí todo funcionaba de maravilla y todos estábamos orgullosos y contentos por lo que habíamos hecho, pero como Felipe II y la Armada Invencible, los "elementos" que nos esperaban fueron más fuertes que nosotros y todos recordaremos el invierno de 2000-2001 con aquellos vientos que sufrimos y las consecuencias que trajeron..., qué os voy a contar de todo aquello que no sepáis. Pues a Romualdo aquello también le afectó y quien primero sufrió el ataque de esos "elementos" fue el mástil donde estaban puestas las antenas que, como si fuese de plastilina, se dobló ante la fuerza del viento, dando la imagen de un barco cuando se escora antes de hundirse. Pero ese problema lo solucionamos con otro mástil, pero esta vez lo reforzamos por el interior para curarnos en salud y al mismo tiempo se aprovechó la oportunidad para acometer unas mejoras en rotor y en la transmisión del mismo y se trabajó en el sistema de la elevación de la torreta pues se veía que le faltaba fuerza desde el primer momento

![](_page_43_Picture_7.jpeg)

que se montó. Y cuando se estaban terminando las pruebas con las mejoras realizadas fue cuando "nuestra armada invencible" se nos vino abajo desde lo alto al soltarse una de las poleas de soporte del cable de elevación a causa de un fallo de fabricación, pues el eje que sujetaba dicha polea no tenía la tuerca lo suficientemente atornillada y se soltó, lo que hizo que la torreta se plegase de golpe con el consiguiente impacto contra el suelo y provocando que el boom de la KLM se partiera por los abarcones y los radiales se doblasen y se deformasen; lo mismo pasó con las antenas que había encima.

El espectáculo que quedó fue desastroso, tanto en el aspecto material, como en el aspecto moral, afortunadamente daños físicos no hubo que lamentar, cosa que hay que agradecer a quien corresponda pues todo sucedió cuando se estaban terminando las pruebas de reajuste antes citadas y por tanto no se estaba muy cerca del entorno del accidente.

Pero si daños físicos, repito, no hubo que lamentar, los daños mo-

![](_page_43_Picture_11.jpeg)

rales sí pasaron factura y a Romualdo le costó lo suyo salir del bache al ver cómo se retorcían, con los radiales, todas las ilusiones que había puesto al montar un equipo radiante como él pensaba que se debía colocar para echar buenos ratos de radio. También fue un golpe moral para todos contemplar el lamentable estado en que quedó todo aquello, pero como el tiempo y los amigos todo lo pueden, no se tardó mucho tiempo en comenzar a poner soluciones a los daños materiales. Se contactó, primero, con el distribuidor de KLM comunicándonos que casualmente tenía el tramo del boom que hacía falta. Con respecto a los radiales, se fueron enderezando y al final parece que están como nuevos. Y en la torreta se corrigió el problema de la polea, causante de que todo se viniese abajo, ocasionando el consiguiente destrozo, asegurándonos, en esta ocasión, que quedase bien atornillada. Y poco a poco todo aquel amasijo de tubos y varillas doblados y deformados fue recobrando su forma original.

Y así llegó el día señalado anteriormente y, casi sin previo aviso a nuestro Romualdo, nos presentamos en su casa: Grego (EB4ARO), Javi (EB4AGP), Antonio (EB4HGQ), José Ángel (EA4AJB) y Pepe (EA4EGA), dispuestos a tratar de colocar todo aquel "puzzle" en el sitio que le correspondía. Mencionar especialmente al hermano de Romualdo, Leandro, pues sin su ayuda seguro que no habíamos sido capaces de terminar el trabajo.

Comenzamos por ordenar y colocar los radiales y los directores en su lugar apropiado, y una vez hecho esto se fue depositando en

el tejado, dejándolo todo dispuesto para el día siguiente en que trataríamos de subir la "KLM" a su emplazamiento definitivo. El domingo, a primera hora, continuamos con la tarea, o sea, subir la antena, de lo que ninguno de los presentes estábamos muy convencidos pues la verdad, vuelvo a repetir, es que cuando la KLM está totalmente armada el aspecto es impresionante, y no ya por el peso y dimensiones, sino por lo mal que se maneja, pero a estas alturas no nos podíamos echar atrás, por tanto nos colocamos de forma que unos en lo alto de la torreta, otros tratando de evitar que se nos diese la vuelta mientras subía y otros en base de la torreta tirando de la cuerda a la que se había atado la antena, comenzamos a subirla muy despacio y asegurándonos que subía sin engancharse en ningún sitio y sin hacer giros imprevistos. Así hasta

que la llevamos al soporte correspondiente y se atornilló con sus abarcones, después se procedió a colocar el tensor que hace que el boom quede totalmente horizontal y posteriormente nos retiramos unos metros para contemplar el aspecto que tenía todo el conjunto, dejándonos nuevamente impresionados, pero en esta ocasión aún más por lo que significaba todo lo que habíamos echo. Y esto es algo que podrá corroborar el que conozca cómo son este tipo de antenas.

Bueno, ya sólo quedaba comprobar cómo se comportaba a la hora de transmitir, y si el aspecto externo era como se ha descrito, las señales que marcaban los medidores de estacionarias, los controles que nos daban los colegas con los que hicimos contacto cuando la probamos en transmisión y la señal que marcaba el medidor del equipo el recepción, no

### GIJÓN:

### JORNADA DE CONFRATERNIDAD

El pasado día 13 de diciembre tuvo lugar la jornada anual de confraternidad de la Unión de Radioaficionados de Gijón (Sección Local de URE de Gijón).

Por la mañana se celebró la tradicional cacería del zorro en la que se disputó el "Trofeo Telecomunicaciones", donado por la Inspección Provincial de Telecomunicaciones de Asturias.

Ya por la noche se finalizó la jornada con una cena en el restaurante *Fogón Marieva* a las afueras de Gijón, en agradable velada acompañados por algunos colegas venidos de diversos puntos de nuestra geografía.

Durante la misma se procedió a hacer entrega de los premios de la cacería, de los diplomas "Concejos de Asturias" otorgados durante el 2003, así como de los trofeos alcanzados por diversas estaciones durante las activaciones realizadas con motivo del Día de Asturias (Santina de Covadonga) del pasado año.

> J.M. Santurio, EA1EBJ Secretario de la S.L. URE Gijón

![](_page_44_Picture_10.jpeg)

eran menos. El resultado final es de esos en los que se respira orgulloso cuando se termina un trabajo y además queda bien hecho.

Y como broche final tocaba celebrar el resultado del trabajo y para ello Romualdo y su hermano Leandro prepararon en un momento un "tente en pie", a base de gambas, jamón, queso, etc. "que no se lo saltaba un galgo", como se dice popularmente por aquí. A nosotros nos había bastado con algo más modesto pero estos hombres son así, todo se les hace poco. Brindamos, por tanto, por como había ido todo y deseando que Romualdo pueda disfrutar, por mucho tiempo, su radiante KLM y la odisea del montaje quedé definitivamente para referirlo como recuerdo, "os acordáis cuando montamos la KLM..."

Pepe (EA4EGA)

#### NOS VISITARON

El pasado 14 de noviembre visitaron la sede central los colegas EA7AYS (Pedro) y EC1DHH (Javier), que aparecen fotografiados en el cuarto de radio de la EA4URE.

![](_page_44_Picture_17.jpeg)

![](_page_44_Picture_18.jpeg)

### **CANTABRIA**

#### LA RADIOAFICIÓN SE IMPUSO A LA ADVERSA CLIMATOLOGÍA

as adversas condiciones meteorológicas que en la jornada del último domingo de noviembre se desarrollaron en Cantabria, en modo alguno amilanaron al elevado número de radioaficionados de nuestra región que acudieron a la tradicional cita anual que, organizada en esta ocasión por la Sección Comarcal de la URC-URE de Torrelavega, se desarrolló en la «Hospedería de Nuestra Señora de Las Caldas», en Los Corrales de Buelna.

Allí nos dimos cita más de medio centenar de colegas, acompañados muchos de ellos de sus «respectivas/os», procedentes de distintos puntos de la geografía regional, si bien eran mayoría significada los originarios de la comarca del Besaya, con el objetivo de compartir una jornada de encuentro e intercambio de sensaciones y experiencias en torno, como en estos casos es menester a una buena

![](_page_45_Picture_4.jpeg)

*Vista general del comedor en que se desarrolló el acto.*

mesa y, con el aderezo especial de la entrega de trofeos y diplomas a los ganadores de la edición 2003 del Concurso «Bahía de Santander» así como el reconocimiento, por parte de la Sección Comarcal de la URC-URE en Santander (URS), hacia uno de sus veteranos asociados, Francisco Martínez López, EA1IO.

Ni qué decir tiene que la jornada tenía todos los ingredientes necesarios para el éxito, como así fue.

Ya desde fechas previas, el QRM en las ondas y en los corrillos habituales de charla y encuentro hacían presagiar el resultado obtenido. A ello vino a sumarse la decisión adoptada de adelantar en el tiempo la fecha de celebración respecto a ediciones precedentes toda vez que las agendas en el tradicional mes de diciembre, por lo general, condicionan notablemente la disposición y disponibilidad de muchos de los colegas. En definitiva, un acierto.

La organización, excelente. Desde la elección del lugar hasta la selección del menú y el propio desarrollo del acto, obtuvieron nota elevada y de ello dieron buena cuenta cuantos allí nos dimos cita. A resaltar la presencia de un elevado número de nuevos y jóvenes valores de nuestra afición, ávidos de conocer, aprender y, por qué no, también enseñar y compartir sus experiencias. Tampoco podían faltar algunos de los «diamante en bruto» que en nuestra región siguen manteniendo vivo idéntico espíritu e interés por una afición que, aun a pesar de la caduca legislación, se renueva a sí misma día a día. Junto a ellos se hallaban, arropados por el presidente de la URC, Ignacio Andrés, EA1WW así como por Pedro, EA1YO, anfitrión del acto y presidente de la Sección de Torrelavega, los representantes de la

Jefatura de Inspección de Telecomunicaciones de Cantabria: Javier, Carmen y José Manuel. En mesas próximas, los presidentes de las secciones de Santander, Vicente Ruiz, EA1ATQ; Cantabria Oriental, Juan José Revuelta, EA1ATT y Joaquín De Diego, EA1AAW, a la sazón presidente del Radioclub Montañés, entidad adherida a la URC-URE, al igual que el responsable de Comunicaciones Digitales de la URE y miembro a su vez de la Unión de Radioaficionados de Vizcaya, Rafael Martínez Landa, EB2DJB

Internet, modalidades digitales, nuevo Reglamento, canon, repetidores, CW, tecnologías PLC..., de todo se habló y hablamos con mayor o menor fortuna o conocimiento aunque, eso sí, marcados por un común interés y preocupación por un futuro que en algunos casos se presenta incierto.

#### RECONOCIMIENTO A PACO MARTÍNEZ, EA1IO

ras el buen «yantar» y en una agradable sobremesa que se prolongó más de lo habitual, lo que indicaba que el personal se hallaba a gusto, se desarrolló un entrañable acto cual fue la entrega por parte de la Sección de URE de Santander (URS) de una placa de reconocimiento por sus más de cincuenta años de radioaficionado a Francisco Martínez López, EA1IO.

![](_page_45_Picture_14.jpeg)

*EA1IO muestra la placa concedida. A su lado, EA1ATQ, presidente de la Sección de Santander.*

Unas breves palabras de salutación y bienvenida por parte de EA1YO, presidente de la sección comarcal de la URC en Torrelavega, dieron paso con posterioridad a la intervención de su homónimo santanderino Vicente Ruiz, EA1ATQ, encargado de presentar y hacer entrega de la placa correspondiente al homenajeado. Un emocionado Paco, acompañado de su inseparable Encarnita, recogió de manos de aquel la distinción que era objeto, entre los numerosos aplausos de los colegas que allí nos encontrábamos.

Con una tímida sonrisa y un sentido «gracias», pues Paco aun a pesar de las muchas expresiones «que hable, que hable...», apenas podía articular más palabras, el homenajeado fue saludando y recibiendo la felicitación de los presentes. Tras la consabida sesión fotográfica, de seguido se dio inicio por el presidente y miembros de la Junta Directiva de la URS a la entrega de trofeos y diplomas de la edición 2003 del Concurso «Bahía de Santander». El acto concluyó con un sorteo de regalos donados por distintos establecimientos comerciales que hizo prolongar la sobremesa hasta ya avanzada la tarde noche.

### LAS NOTICIAS DEL MUNDO DEL DX

Por Toni, EA5RM (ea5rm@ure.es)

*Febrero.-* Comenzamos este mes comentando la propuesta de la IA-RU para añadir al alfabeto morse el carácter "@" para ayudar a la transmisión de direcciones de correo electrónico en telegrafía mediante la combinación .—.-. lo que supone una puesta al día del más tradicional de nuestros códigos.

Por otra parte, UA2FM ha informado de que en la última reunión de los radioaficionados de Kaliningrado, éstos han decidido poner en marcha su propio sistema de buró, lo que, de llevarse a cabo, podría traer novedades de cara a las confirmaciones de las estaciones de esta entidad por este medio.

Y más buenas noticias nos trae este mes como son los planes de expedición a Revilla Gigedo y a la isla Rodríguez, expedición esta última que promete ser uno de los mayores acontecimientos del DX en el 2004, y cuyos organizadores tratan de igualar los resultados de la realizada a Comoros en el 2001 desde donde realizaron más de 168.000 comunicados. En esta ocasión, 29 serán los operadores que, utilizando el indicativo 3B9C entre el 20 de marzo y el 14 de abril, nos darán la oportunidad de trabajar esta entidad en todas las bandas y modos posibles. Un avance de lo que va a ser esta expedición lo encontraremos en: *www.fsdxa.com/3b9c*.

Y finalizamos este bloque de noticias comentando la iniciativa de los responsables del *425Dxnews,* quienes han puesto en su página web una selección de las mejores expediciones del año 2003 para que entre todos los amantes del DX elijamos la que fue mejor expedición de año. Dentro de esta selección de las 14 mejores, se encuentran dos expediciones organizadas por EA desde la propia URE como fueron la SØ5X y la TZ6RD. Quienes quieran aportar su granito de arena en la elección pueden hacerlo desde la dirección de Internet: *www.425dxn.org/trophy\_2003/*

*6Y, Jamaica.-* WN9O, WO9Z y W9IU estarán en el aire como 6Y/WN9O, 6Y/WO9Z y 6Y/W9IU respectivamente entre el 28 de febrero y el 14 de marzo trabajando todas las bandas de HF. Las QSL vía W9IU.

**9N, Nepal.** Tras muchos esfuerzos tratando de montar una estación colectiva en memoria del padre Moran, 9N1MM, y ayudando a los jóvenes nepalíes a obtener la licencia de radioaficionado además de facilitarles los medios para salir al aire, Charles, K4VUD, ha tenido que desistir en su labor debido a la inestabilidad social que está sufriendo este país en los últimos años.

*9M, Malasia.-* PAØRRS planea activar diferentes referencias IOTA malayas durante este mes siguiendo el siguiente itinerario:

- Del 9 al 6 de febrero estará activo desde la capital, Kuala Lumpur, como 9M2/PAØRRS.

![](_page_46_Picture_10.jpeg)

![](_page_46_Picture_11.jpeg)

- Del 9 al 20 de febrero estará en la isla Keningau, OC-088, desde donde utilizará el indicativo 9M6/PAØRRS.

- Del 20 de febrero al 2 de marzo estará en la isla Penang, AS-015, desde donde volverá a utilizar el indicativo 9M2/PAØRRS.

Hay que recordar que los QSO realizados como 9M2 cuentan como Malasia Occidental a efectos de los diplomas EAD100 y DXCC, y los QSO efectuados como 9M6 cuentan como Malasia Oriental. Las QSL las confirmará el propio PAØRRS a su regreso a Holanda.

![](_page_46_Picture_15.jpeg)

*C6, Bahamas.-* Entre el 21 y el 28 de este mes encontraremos a AKØM operando como C6ASB desde Cayo Tesoro en las Bahamas, NA-080, principalmente en CW y algo menos en SSB con alguna posibilidad también de utilizar el RTTY. La QSL vía AKØM.

*FG, Guadalupe.-* Nuevamente vamos a encontrar a Pierre, F6FXS, utilizando el indicativo FG/F6FXS desde Guadalupe en una operación que finalizará el 14 de febrero y donde Pierre está poniendo a prueba a nuestros sistemas radiantes al utilizar tan sólo 30 vatios para alimentar una antena de hilo. La QSL vía directa o buró a su propio indicativo.

*FM, Martinica.-* Entre el 3 y el 24 de febrero espera estar QRV desde Martinica (NA-107) Fabrice, F5FUA, utilizando el indicativo FM/F5FUA/P en las bandas de 10, 15, 20, 40 y 80 metros por medio de un pequeño IC-706 y un dipolo multibanda. La QSL la podremos confirmar vía buró.

También desde esta posesión francesa en el Caribe va a dejarse oír F5MNW entre el 21 de febrero y el 6 de marzo como FM/F5MNW solamente en CW. La QSL vía directa o buró a F5MNW.

(II)

*FO, Isla Clipperton.-* Hay rumores de una posible operación desde esta rara entidad para el mes de marzo por lo que atentos a las posibles novedades que se puedan producir.

*FS, San Martín Francés.-* FS/K3LP, FS/N7DD, FS/K3MM, FS/N8II, FS/W3ARS y FS/N3KS son los indicativos que escucharemos desde esta entidad entre el 17 y el 24 de febrero y fuera del concurso de CW de la ARRL donde participarán como FS5UQ. Las QSL vía sus respectivos indicativos estadounidenses.

*HA, Hungría.-* Celebrando la entrada de Hungría en la Unión Europea el próximo 1 de mayo, miembros del radio club MOM están activos utilizando el indicativo especial HA2004EU. Está actividad se prolongará hasta finales de año. La QSL vía HA5X. Encontraremos información adicional en la dirección de Internet *http://ha2004eu.hu/* donde también podremos consultar el log en línea.

El Mundo en el Aire

Γ,

*HH, Haití.-* Hasta el 15 de este mes continuará la actividad del equipo alemán formado por DL7CM, DM2AYO, DK1BT y DL7UFN como 4V200YH desde Haiti, NA-096. La QSL vía DL7CM. El log en línea se puede consultar en: *www.qsl.net/dl7cm/haiti2.htm*

*HI, República Dominicana.-* Como anunciábamos en la revista del mes de diciembre, JA6WFM va a permanecer en este país durante todo el 2004 por motivos laborales. Aunque Hiro había solicitado el indicativo HI8J, finalmente ha recibido la licencia JA6WFM/HI8. La QSL vía directa a JA6VU o bien vía buró a JA6WFM quién confirmará las tarjetas recibidas a su regreso a Japón.

Por otro lado, N7OU va a permanecer en la República Dominicana entre el 17 y el 26 de febrero en una operación exclusiva para operadores de CW. La QSL vía N7OU.

*J3, Granada.-* El 6 de este mes finaliza la operación de J3/AA1M y J3/W1USN. Las QSL vía sus indicativos estadounidenses vía directa o buró.

*J6, Santa Lucía.-* G3VMK va a estar en Santa Lucía entre el 14 y el 27 de febrero y espera poder estar activo en HF como J6/G3VMK tanto tiempo como se lo permita su familia quien lo acompaña en este viaje de vacaciones. Dale sólo trabaja la CW por lo que no hay que esperar actividad alguna en otro modo que no sea ese. La QSL vía G3VMK.

*KP2, Islas Vírgenes.-* K2ZZ ha trasladado su residencia a St. Thomas en las islas Vírgenes desde donde está activo como KP2/K2ZZ en las bandas de 6 a 20 metros. La QSL vía W1QJ.

*OA, Perú.-* OA7/PA3GFE es el indicativo con el que vamos a poder escuchar a PA3GFE durante los próximos meses. Martijn espera poder

![](_page_47_Picture_10.jpeg)

![](_page_47_Picture_11.jpeg)

trabajar las bandas de 10 a 80 metros tanto en SSB como en CW. La QSL la podemos confirmar vía directa o buró a su propio indicativo.

*P4, Aruba.-* W2GD se ha desplazado hasta esta entidad para participar en el concurso de CW de la ARRL como P4ØW. Fuera del concurso John estará activo en SSB y CW con prioridad a la banda de 160 metros durante la noche y la de 10 metros durante el día. La QSL vía N2MM.

*PJ6, Antillas Holandesas.-* Joeke, PAØVDV, estará activo en CW como PJ6/PAØVDV desde Saba, NA-145, hasta el 18 de este mes. La QSL vía PAØDVD vía buró o directa a Joeke van der Velde, Delleburen 1, 8421 RP Oldeberkoop, Holanda.

*T32, Kiribati Oriental.-* KH6GMP-T32I y KH6DFW-T32BI estarán QRV desde Kiribati Oriental entre el 1 y el 8 de marzo en SSB y RTTY. Las QSL las confirmarán sólo de forma directa a sus indicativos hawaianos.

*TA, Turquía.-* PA4WN va a permanecer en Turquía durante los próximos cinco meses desde donde ya se le está escuchando como TA1/PA4WN. Martin trabaja en SSB, CW y también en RTTY utilizando 100 vatios y una antena G5RV. La QSL vía PA4WN.

*V3, Belize.-* Hasta el 29 de febrero encontraremos a la pareja formada por Gerd, DJ4KW/V31YN y Gisela, DK9GG/V31GW, en todas las bandas utilizando los indicativos V31YN en CW y V31GW en RTTY. Las QSL las podremos confirmar vía sus indicativos alemanes. El log en línea de V31YN estará disponible en: *www.qsl.net/dj4kw* y el de V31GW en: *www.qsl.net/dk9gg/*

*VK9, Isla Norfolk e isla Lord Howe.-* Con una doble operación desde Norfolk y desde Lord Howe comienzan el año la más que conocida pareja de expedicionarios formada por DL7AFS y DJ7ZG. La primera parada será en Lord Howe desde donde estarán activos como VK9LL y VK9LB entre el 16 y el 27 de febrero para trasladarse posteriormente a Norfolk desde donde operarán como NK9NB y VK9NG entre el 29 de febrero y el 13 de marzo. Como de costumbre, la actividad será en las bandas de 10 a 80 metros en SSB, RTTY y PSK31. La QSL vía DL7AFS.

*VP8, Islas Shetland del Sur.-* Hasta el 24 de este mes va a permanecer activo en HF como CE9R y en los modos de CW, SSB y RTTY, CE3HDI, desde la base chilena Profesor Julio Escudero, en la isla Rey Jorge,AN-010. La QSL vía Ricardo Velasquez Aravena, P.O. Box 15, Aeropuerto Internacional de Santiago, Chile.

También desde las Shetland del Sur estará activo hasta finales de año SP5QF utilizando los indicativos HFØQF y HFØPOL. La QSL vía SP7IWA.

*VP8, Islas Georgia del Sur y Orcadas del Sur.-* Mientras navega

camino de la Antártida, GMØHCQ, a quien recordamos por su actividad desde las Orcadas del Sur hace dos años como VP8SIG, estará activo en las bandas como VP8CMH/MM. Mike espera poder operar este año desde las islas Georgia del Sur y también desde las Orcadas del Sur. Encontraremos toda la información acerca de este viaje en la página de Internet: *www.gm0hcq.com*

También desde las Orcadas del Sur estará activo LU3DO/Z hasta marzo del 2005, aprovechando los equipos que va a dejar en la isla LU4DXU, quien partió a finales del mes pasado camino de diferentes bases argentinas, una de ellas la base naval Orcadas (WABA LU-014) en la isla Lurie, AN-008, desde donde estará activo hasta mediados de febrero antes de partir camino del resto de bases que visitará el barco de avituallamiento en el que viaja.

*XF4, Revilla Gigedo.-* La Federación Mexicana de Radioexperimentadores ha hecho público su proyecto de expedición a la isla Socorro, NA-030, isla que cuenta como Revilla Gigedo a efectos de los diplomas EADX100 y DXCC, para primeros de marzo. Las expedición tendrá una duración de dos semanas y comenzará el día 3 del mes que viene. La lista de operadores la componen XE1IH, XE1J, XE1AVM, XE1GRR, XE1KOF, XE1XR, XE1GLL y XE2ML, quienes utilizarán el indicativo XF4IH.

*XU, Camboya.-* Entre el 1 y el 12 de marzo, ON4AJT/XU7AJV y ON6TZG/XU7TZG estarán QRV en CW y SSB desde la isla Koh Poah, AS-133. Las QSL vía ON4AJV.

*YA, Afganistán.*- Muy activo desde Kabul está LA5IIA operando como YA8G principalmente en CW aunque también se le ha escuchado en SSB y RTTY. Johnny va a permanecer en Afganistán hasta abril o mayo de este año y aunque su actividad hasta ahora ha sido en las bandas de 10 a 40 metros, espera poder instalar una "L" invertida para trabajar los 80 y los 160 metros durante el invierno. La QSL vía LA4YW.

*ZK3, Tokelau.-* El equipo compuesto por I2YSB, I2MOV, IK1AOD más IK2DIA anuncian sus planes para estar activos desde Nukunonu en Tokelau, OC-048, entre el 13 y el 25 de febrero en todas las bandas de 6 a 160 metros en SSB, CW y quizás también RTTY. Las QSL las confirmarán vía directa a I2YSB o vía buró a M5AAV. Encontraremos más información en: *www.qsl.net/i2ysb*

*Antártida.*- Coincidiendo con el verano austral, las estaciones activas desde el continente helado están en pleno apogeo. He aquí un resumen de las noticias más destacadas:

- Utilizando un indicativo especial, IA0PS, se está escuchando con regularidad en 14.185 kHz a IKØAIH desde la estación antártica Terranova (WABA I-01). Filipo va a permanecer en esta base hasta el 28 de este mes. La QSL vía IKØAIH.

- VK4LL está activo como VKØDX desde las estación Davis (WABA VK-03) donde va a permanecer todo este año. La QSL vía Radio VKØDX, GPO Box 1544, Brisbane 4001, Australia.

- Desde la base argentina General Belgrano II (WABA LU-08) continúa activa la estación LU1ZG. La QSL vía LU4DXU.

- Desde la base Mc Murdo (WABA K-09), ubicada en la isla Ross, AN-011, continúa activo KC4/WA1O. La QSL vía KA1CRP.

- Desde la base St. Kliment Ohridski (WABA LZ-02) estará activo hasta finales de mes LZØA. La QSL vía LZ2UU: Jordan Radkov Yankov, P.O.Box 196, 7200 Razgrad, Bulgaria.

- Desde bases japonesas tenemos por un lado a 8J1RF desde la base Dome Fuji y por otro lado a 8J1RL desde la base Showa. En ambos casos, las QSL vía buró. Los logs se pueden consultar en: *www.jarl.or.jp/English/4\_Library/A-4-7\_8j1rl/2002/frame.htm*

- Otra estación muy activa es DP1POL, ubicada en la base alemana Neumayer (WABA DL-03). La QSL via DL1ZBO: Rainer Hilgardt, Hans-

![](_page_48_Picture_14.jpeg)

Sachs-Weg.38, D-64291 Darmstadt, Alemania.

- En la dirección *www.qsl.net/lu8adx/antartida/antartida.htm* disponemos de los logs en línea de las estaciones antárticas LU1ZA, LU1ZD, LU1ZG, LU1ZI, LU1ZV, LU2ZD y LU4ZS.

*Viaje al sudeste asiático.-* El amigo Toño, EA9CP, me envía todas las informaciones disponibles de su próximo viaje a diferentes países del sudeste asiático en una carta que reproducimos a continuación:

"Con fecha de 22 de Marzo, desde Oviedo, parto en periodo vacacional hasta el sudeste asiático, desde donde y hasta el día 3 de mayo intentaré emitir desde diferentes entidades con arreglo al siguiente calendario:

Desde el 24 de marzo al 1 de abril estaremos emitiendo desde Tailandia, en concreto desde la Isla de Koh Samui, referencia AS-101.

Pasaremos a Malasia del Oeste, desde donde estaremos transmitiendo desde el día 2 al 7 de abril desde la Isla de Penang, referencia AS-015.

Desde ahí, saltaremos hacia Malasia del Este donde saldremos por frecuencia en todas las bandas al poder disfrutar de una estación alquilada, que es como el sueño de todos los radioaficionados, durante los días 9 al 15 de abril.

Continuando nuestro periplo por aquellas latitudes asiáticas, nos acercaremos al Sultanato de Brunei, donde por razones crematísticas únicamente estaremos entre el 16 y el 19 de abril ya que, al ser uno de los piases con mayor poderío económico a nivel mundial, por no decir el número uno, nuestra economía no nos permite una mayor estadía en ese lejano país, pero trataremos de estar mas tiempo ante el micrófono a fin de poder paliar los pocos días de actividad desde esta entidad.

Desde allí, vía Kualu / Bkk, llegaremos a Vientiane, Laos, donde estaremos en antena desde el día 21 al 23 de abril. Aquí mi amigo Luca, gran conocedor de este país, no nos va a permitir estar mucho tiempo en radio, pero trataremos de restar horas al sueño y poder estar en comunicación con todos los amigos que podamos encontrar en antena.

Continuando el viaje, nuestro próximo destino será Camboya. Desde este desconocido país estaremos emitiendo las jornadas del 24 al 28 de abril en las bandas de 10, 15 y 20 metros, que serán las bandas operativas normales en este viaje.

Y para finalizar, también desde una casa de radio alquilada, con todos los elementos radiantes a nuestra disposición, estaremos por Saigón, Vietnam, por un periodo comprendido entre los días 29 de abril y 3 de mayo.

El equipamiento de emisoras será modesto ya que sólo estaremos con una Kenwood 570D y una Icom 706, con 100 W en antena y un humilde dipolo de 10, 15 y 20 m, menos en las estaciones alquiladas, donde contaremos con toda la ayuda para emitir en muy buenas condiciones de antena y equipo.

Retornamos a Bangkok para pasar unos días de turismo, para luego, vía Roma, llegar a Oviedo el día 6 de mayo.

El equipo de operadores estará compuesto por mis amigos Rolando de Argentina, con licencia VK2GWX, y Luca de Italia, IZ6DSQ, junto con mi persona.

En esta oportunidad, para trafico de cartulinas QSL, el encargado será mi amigo italiano Luca, experto en estos menesteres y con un gran conocimiento de temas radiales, y por su emplazamiento en aquellos territorios será la persona encargada de dar trámite a toda la parafernalia para lograr la documentación necesaria para visados, licencias, hoteles y vuelos aéreos.

Después de todo este viaje por exóticos países, que gracias a Luca, Rolando y al mundo de la radio voy a poder disfrutar, a mi regreso espero contaros múltiples anécdotas e incidencias.

Espero ampliar toda la información en mi web *www.ea9cp.com*. Toño, EA9CP"

*Notas de interés*

El Mundo en el Aire

 $\left(\bullet\right)$ 

S<br>S

- La ruta de QSL de la estación A7/GØMKT es directa o buró a NM7H.

- E21EIC informa que ya no es el mánager de E2ØNTS, quien en lo sucesivo nos confirmará bien a través del buró bien de forma directa a la dirección: Supote Saripan, 19/65 Moo 5, Soi Thensoun, Klong Thanon, Saimai, Bangkok 10220, Tailandia.

- RW3RN ha sumado a su lista de estaciones de las cuales es mánager a las siguientes: C4M (CQWW 2003), R3ARC/1 (operación del 26 al 29 de julio del 2000) y R1NWS (operación del 29 al 31 de julio del 2000).

- Quienes hayan contactado con WL7M pueden confirmar su comunicado vía WDØM.

- SP6GVU es el mánager para DU9/SQ9BOP y CEØY/SQ9BOP. Andy confirma tanto las peticiones que recibe vía buró como directas a Andrzej Kaleta, P.O. Box 498, 50-950 Wroclaw 2, Polonia.

- Las nuevas rutas de QSL de la pasada expedición a las isla Marquesas, TX4PG, son: I2YSB para las QSL vía directa y M5AAV para las que se soliciten vía buró.

- Las QSL de los comunicados con la estación especial 4N25K sólo se pueden confirmar de forma directa a YU1SB, Bozic Slavko, Jurija Gagarina 196/50, Novi Beograd, Serbia y Montenegro.

- K5YG ha dejado de ser el mánager de 9H1PF y P29KPH.

- El DXCC y la Vocalía de Diplomas de la URE han aprobado para el crédito en sus diplomas las pasadas operaciones KH3/KT6E y BQ9P.

- En la dirección de Internet *www.ea5ol.net/die/* encontraremos toda la información respecto al DIE incluido el listado del Honor Roll de este diploma.

- K3PD, Pete, es el nuevo mánager de las estaciones HH2SJR y OX3SA.

- La ruta de QSL para la estación T9/9A3GZ es vía directa a 9A3GZ o vía buró a T98U.

- W3HC es el nuevo mánager de las estaciones XQ3WTR y CE3WTR.

- G3PMR ha trasladado su residencia de forma permanente a Chipre por lo que en lo sucesivo, para confirmar las QSL de 5B/G3PMR y 5B4AHJ, deberemos utilizar la dirección: Alan Jubb, P.O. Box 61430, 8134 Kato Pafos, Chipre, o bien enviar las QSL a través del buró vía 5B4HAJ. Alan también acepta solicitudes de QSL vía el correo electrónico *g3pmr@shacklog.co.uk.*

- UA3FDX es el nuevo mánager de 4K7Z, 4K1V, 4J1S, 4K60aa y 4K7DWZ.

#### *Web de interés*

http://www.qsl.net/ra0ff/dx.html http://www.fineware-swl.com/rldb.html http://www.ea1ddo.tk/ http://www.qsl.net/lz1pj/LZbureau/QSLindex.html http://6mt.com/6tech.htm

Han colaborado: CE3HDI, EA4AAA, EA5XX, EA9CP, F5JSD, F5NQL, LU5FF, la EADX Net, Boletín EADX, Lynx DX Bulletin, 425 DXnews, Ohio DX Bulletin, Weekly DX, el EA5ELX-5, la red de clúster de EA y las propias bandas de radioaficionado.

#### 73 y DX de Toni EA5RM

#### QSL recibidas via directa:

![](_page_49_Picture_427.jpeg)

4S7BRG Mario Primavesi, 327/3 Main Street, Ambalangoda, Sri Lanka

FY5KE Radio Amateurs Club de Kourou, B.P. 450, F-97382 Kourou, Francia

#### QSL recibidas vía buró:

3DAØNX (JM1CAX) 4D7ØRG (DU9RG) 4T4V (DL5SE) 6W/F5VHQ 9V1UV CV1F (EA5KB) DZ7ØS (DU3YL) ES5RW FG/EA2RU FG/EA2RY KHØAA (JA5DQH) MJ/F6CKH (F8CUR) OY7ET (PA5ET) OY7WP (PA5ET) OY7QA (PA5ET) UA9CLB RI9C RT9W (RZ9WWH) SZ8LH (SV8DTD) TF3AO UP4L VP5GA (N2GA) VR2LC XU7ACB (N6FF) ZW8M (CT1AHU)

#### Log en Internet

![](_page_49_Picture_428.jpeg)

Han colaborado: EA2EC, EA2RC, EA4AFP, EA4DXP, EA5DWS, EA5FFC, EA5KM, EA5KY y EA5RD.

### ESTACIONES ESCUCHADAS

#### Por Tony, EA5OW (ea5ow@ure.es)

![](_page_50_Picture_733.jpeg)

![](_page_51_Picture_736.jpeg)

 $\left(\begin{matrix} 0 \\ 0 \end{matrix}\right)$ 

I)

![](_page_52_Picture_519.jpeg)

![](_page_52_Picture_1.jpeg)

### **MANUAL BÁSICO PARA EL DXISTA**

¿Qué es DX?<br>El operador del lado oscuro del Pile-up El territorio de caza: las bandas Los momentos previos al contacto Listas sí, listas no: la eterna cuestión<br>CQ CONTEST, CQ CONTEST, CQ CONTEST<br>La prueba tangible del QSO: la dichosa QSL Los paises vivos (Current) y muertos (Deleted) Escribirás a la "Pepa" al menos una vez al año La escucha pura y dura versus el Cluster El Log informático Dos de diplomas Las Dxpediciones: una aventura para vivirla Where do we go next? H40AA: Una historia increible VK0IR: El mayor espectáculo del mundo DX desde el paraiso DX desde Andorra El DXCC del año 1997 El DXCC del siglo XXI Diploma DXCC (DX Century Club)<br>K7UGA Silent Key JYI: Silent Key

### ED3MES/EA7: ERMITA DE STA BÁRBARA

La ermita por su belleza. Es como una aparición en el horizonte, esbelta y fugaz aparece entre el olor a pino y tomillo con su capilla singular. Esta es la ermita de las Menas de Serón que recordamos como estampa de Navidad.

Actividades EA

 $\check{}$   $\check{}$ 

D<br>U<br>U<br>U

Las Menas de Serón se encuentran a 11 Km. y a 1.698 metros de altitud, en el corazón de la sierra de los Filabres, en la cabecera del alto Almanzora.

Serón una vez más sigue aportando referencias para la obtención de los diplomas, en esta caso EAL - 033. La expedición se inicia el sábado por la tarde, subiendo parte del material a la ermita. La antena quedó colocada, gracias a mis amigos seronenses, el resto del material fue guardado en su interior, al ser vicepresidente de la asociación disponía de la llave de la misma.

El resto del material se transportó a primera hora del domingo, la estación quedó instalada con la mayor celeridad posible, des-

pués de hacer algún retoque, decidimos almorzar en plena sierra. La estación se componía de una antena V invertida para 40 y 80 metros y un equipo Kenwood TS-950S digital con 100 W de salida. El desarrollo de la ED fue muy satisfactorio, transcurrió sin ninguna dificultad.

Durante mi estancia de vacaciones en Serón visito a mi amigo José Antonio, propietario del bar Casa Blanca situado en la plaza Nueva de Serón para tomar unas cañas, me notificó que tenía el indicativo de EB7EII y que estaba a la espera de presentarse para EC. La noticia me dio mucha alegría al saber que en Serón se nos incorpora un nuevo amigo, tengo que decir que éste es de los buenos, siendo el segundo radioaficionado nacido en Serón. Disfruté de su compañía, está a mí lado en plena faena, estaba muy interesado en el desarrollo de la ED, contaré con su valiosa ayuda para mis actividades desde Serón.

Con nuestros mejores saludos desde Serón.

EA3GFP y EB7EII

![](_page_53_Picture_9.jpeg)

### ED9PCC –TORNEO DE PESCA CURRICAN 2003

Los días 30 y 31 de agosto pasado se realizó la activación ED9PCC*,* dando a conocer el VII Torneo Internacional de Pesca de Altura "Currican 2003 – Ciudad De Ceuta*"*, concurriendo en tal evento unas 50 embarcaciones de recreo de distintas características, como ya es costumbre todos los años, por la categoría ya adquirida a nivel internacional de este trofeo de pesca de la ciudad de Ceuta.

El trofeo se desarrolló en aguas del Estrecho, con una fuerza 6/7 de temporal que dificultaba aún mas la pesca, por ello, la comunicación entre las embarcaciones y la torre de control se presentaba aún más interesante para el abajo firmante, vocal de Comunicaciones del Comité de la

Organización del Torneo. El control se realizó desde las instalaciones de la torre de control de los Servicios Marítimos del Estrecho, dependiente de la autoridad portuaria de la ciudad autónoma de Ceuta, del Ministerio de Fomento, utilizando para ello todos los medios de comunicación existentes, tanto de radio como de radares para tener totalmente localizadas a todas las embarcaciones, tanto por seguridad marítima de la vida humana en el mar, como para que las mismas sólo utilizaran la zona de pesca autorizada.

Al realizar la activación ED9PCC, sirve para aquellos que llevan el diploma Monumentos de España, sacar al aire la referencia MCE-138, Torre del Puerto, el DME-51001, el TPA: CE, complemento de la participación como

vocal de Comunicaciones en el control entre las embarcaciones pescando bajo un temporal de fuerza 6/7, y la organización en puerto y torre de control, felizmente llevadas a buen término al finalizar el Torneo 2003.

Agradecimiento a las autoridades de la ciudad autónoma de Ceuta y muy especial a la autoridad portuaria, por las facilidades recibidas para ser utilizadas las instalaciones de torre de control de los Servicios Marítimos Control del Estrecho, tanto para el control de radio como de radar para sacar controles de situación de las embarcaciones.

Para aquellos amigos radioaficionados que lo deseen y que es-

![](_page_53_Picture_18.jpeg)

tén interesados en ver cómo se realizó la organización, las instantáneas de pesca y resultado final, dispongo de un CD-R, el mismo que será enviado en número de 10.000, adjunto, en distintas revistas de tirada internacional.

Todas las tarietas OSL se han cursado a través del buró de URE, vía URCE Ceuta.

Saludos cordiales,

Antonio García Barrones, **EA9RO** 

### CQ WW SSB 2003 EN LA TOP BAND

El pasado mes y como viene siendo habitual nos solemos reunir para preparar nuestra participación en los dos o tres concursos más importantes del año. En las últimas ediciones nos hemos centrado en la banda de 160m, con el fin de conseguir algún país nuevo.

I sábado 17 de octubre habíamos estado en Castellón, en un lugar privilegiado, para clavar las 25 estacas de madera que iban a soportar la antena Beverage, de dos longitudes de onda (320 m) a escasos 10 metros de la playa. Esta antena la hemos rebautizado como antena "berberecho". Después de tres horas de duro trabajo quedaron colocadas por Fernando EA5AT y Ricardo EA5JK.

Llegó el día señalado, viernes 24, el amigo Armando EA5GKB y Ricardo EA5JK se desplazaron al lugar para instalar el sistema radiante, compuesto por dos verticales Top Band 5JK en su versión monobanda de 18,5 m. Estas antenas iban a trabajar enfasadas con un sistema de relés para poder dirigir hacia el Este o al Oeste el lóbulo principal consiguiendo así unos 5 dB más en la dirección deseada. Esto se consigue desfasando 90º una u otra antena.

Después de varios ensayos conseguimos un enfase perfecto, con un R.O.E de 1.1 de 1.800 a 1.880 kHz. Hay que prestar especial cuidado con las tierras de las antenas para que el rendimiento sea del 100%. Para eso colocamos una pica de tierra por antena y una contra antena de 40 m. También se instaló la antena "berberecho" para RX.

El sistema pasaba de las verticales para TX a la "Beverage" en RX por medio de un relé, ya que el viejo TS-850 no dispone de doble entrada de antena.

A eso de las 21:00 EA llegaba Fernando EA5AT con el lineal QRP Corta, AmeritronN AL 1500, y con él llego nuestro primer disgusto, no hubo forma de que se conectase ya que cuando se activaba el relé de alta fundía el fusible de entrada, por lo que decidimos sustituirlo por el Ameritron AL 811 de 800 W.

A las 2:00 llegaban Armando y Ricardo con el lineal, y a eso de las 2:20 EA estábamos en el aire como EA5JK. Para entonces ya habían llegado Paco EB5AYG y Jovi EB5DDR como colaboradores. Conseguimos trabajar 270 estaciones y 68 multiplicadores; como prefijos significativos: 4X4, CN, GD, A61 V47, PY0, VP2, VP5, V47, UA9, VE, e infinidad de estaciones europeas.

Ya el sábado nos fuimos turnando para no dejar la estación y las antenas sin vigilancia, sobre las 18:00 EA Ricardo comenzó nuevamente a llamar y poco a poco fueron llegando los refuerzos. Después de cenar llegó D. Mi-

### CURIOSIDAD

En esta foto, repescada del álbum de recuerdos, se ve a EB7BUH, Manolo, y operando al que suscribe (entonces tenía el indicativo EA7CVD) en el concurso de VHF de 1984.

Lo curioso es la base del manipular de CW, que no se la lleva el viento ni queriendo, Hi Hi.

#### Bernardino Alcocer, EA7KA

![](_page_54_Picture_14.jpeg)

![](_page_54_Picture_15.jpeg)

guel EA5DGP , trajo una botella de orujo del que le echa al Vespino para combatir las bajas temperaturas.

El domingo por la mañana a eso de las 9:00 EA nos calzamos las botas de agua y los chubasqueros para desmontar la instalación hasta el próximo concurso.

Gracias a todos los que nos acompañasteis y a los que nos pasaron su puntuación, y mucha suerte en la clasificación final, QSL propio indicativo o vía directa a Ricardo Fernández, apartado de Correos 60, 46920 Mislata, Valencia.

#### El Grupo

![](_page_54_Picture_20.jpeg)

### EA5QO/P DESDE ESTACIÓN DE FERROCARRIL DE BENIFAIO

on motivo del 150 aniversario del paso del ferrocarril por nuestra localidad y dentro de las actividades programadas conjuntamente por la ST URE Cullera y el Radioclub Benifaio para el 2003, activamos el día 21 de diciembre la estación de ferrocarril de Benifaio con la referencia EFV-065. Germán, EA5QO, se encargó de las tareas administrativas con el ayuntamiento y autoridades locales y el que suscribe ídem pero con RENFE. Conseguimos un enclave ideal para el sistema radiante y para el puesto de operaciones. La semana anterior realizamos unas pruebas de transmisión para asegurarnos que no produciríamos interferencias en los sistemas de emergencia de la propia estación y de paso observar si nos escuchabais bien.

Actividades EA

idd:

D<br>U<br>U<br>U

Ü

 $\overline{\mathbf{C}}$ 

Empezamos a transmitir a las 08:30 y dimos por finalizada la activación a las 13:00 con un total de 40 contactos en 80 m. y 270 en 40. Utilizamos un dipolo

![](_page_55_Picture_3.jpeg)

*Luis EA5DKL, Juanjo EA5GQM, Alfred EB5IGR, el jefe de circulación J. Antonio Ayza, Vicente EA5ETW, Víctor EA5KV, Pere EA5CWR, Germán EA5QO, Samy EC5AKD, agazapado Paco EC5AGX; detrás de la cámara: Javier EA5AHR, José EA5GON, Ginés EA5ATE.*

40-80 de fabricación casera y el incombustible Kenwood TS-140 de Pere EA5CWR. A lo largo de la mañana contamos con la visita de autoridades locales, amigos y simpatizantes atraídos por todo el "tinglado" que teníamos montado. Dispusimos de una extensa plantilla de operadores y apoyo logístico, gracias a todos.

Agradecer también al Ayuntamiento de Benifaio así como al concejal de Cultura que en todo momento prestan el apoyo necesario a nuestras actividades; al Sr. Bejarano, supervisor de línea de RENFE, por su amabilidad y por facilitarnos los trámites para realizar este evento desde la estación; también al jefe de estación que al final pudimos "cazarlo" para la foto.

Cuando leáis este artículo seguramente ya tendréis en vuestro poder la QSL que esperamos os guste así que nos escuchamos en la próxima activación. Feliz 2004.

Hasta pronto, amigos.

Juanjo, EA5GQM.

### EA7EXM/P ISLA (DIE-S.204) Y ATALAYA (GR- 106 ) ARRAYJANA

espués de una noche de lluvia y viento, la mañana apareció bastante apacible por lo que decidí coger los bártulos y marcharme hacia La Arrayjana o más comúnmente conocida por la Rijana. Esta se encuentra a 5 km. de Castell de Ferro dentro del municipio de Gualchos (DME- 18093 ), es una cala paradisiaca rodeada de un paisaje abrupto y montañoso donde nos encontramos una torre vigía de origen musulmán de mediados del siglo XVI y la isla, ambas de igual nombre de la cala.

Ya en el sitio apropiado pasé al montaje de la estación bajo la interrogante mirada de unos pescadores sobre todo cuando desplegué el mástil.

La cosa empezó animada y los contactos no se hacían esperar, una miradita al cielo y unas nubes asoman por el noreste. Entre QSOs siempre hay tiempo de bromear con algún amigo ya que algunos, primero disparan y luego preguntan, je,je.

Al final de la mañana recibo la visita de mi amigo Alberto, improvisado fotógrafo de la expedición e inmediatamente después doy por finalizada la activación con un total de 261 comunicados.

Mi agradecimiento a todos los que habéis participado y en especial a Julio (EA7KY) por toda su ayuda. En próximas fechas nos encontraremos...

![](_page_55_Picture_16.jpeg)

Pepe EA7EXM

### **CASTILLO DE CABEZÓN (VALLADOLII**

![](_page_56_Picture_1.jpeg)

El pasado día 9 de noviembre fue activado el castillo de Cabezón de Pisuerga. Pertenece al antiguo judicial de Valoria la Buena.

Se conocen asentamientos de población desde la época prerromana. En la Edad Media poseía un castillo (hoy en ruinas) y tenía tres parroquias, lo que da idea de la importancia de la villa en la época. De esa época es también el puente sobre el río Pisuerga que sustituyó a otro de origen romano. Consta de nueve ojos y a pesar de modificaciones posteriores conserva su trazado medieval.

La mañana comenzó a las 7:30 para los integrantes de la expedición, reuniéndonos en la sede URV para coger generador, antenas, mástil y demás componentes que URV facilita a todos sus socios.

En la activación participamos

cinco personas: EA1MS Miguel, EA1CVT Luis, EA1AKK Tomas y EA1FEO Martín. Posteriormente se incorporó el famoso EA1CBE Pablo.

Una vez nos encontramos en las ruinas del castillo, comenzamos a instalar los equipos radiantes, entre otros un dipolo Windom para 40 metros, una emisora Yaesu–757-GXII y fuente de alimentación de 40 amperios. Cuando todo estaba listo, sobre las 8:30 horas UTC, lanzamos al aire el indicativo EA1FEO/P, Castillo de Cabezón, CVA-047, DME 47027.

La propagación fue propicia, sobre todo para los distritos uno y siete, los restantes también tuvieron su oportunidad ya que al final de la mañana sobre las 13 horas finalizamos la expedición con 321 contactos, todos en la banda de 40 metros.

Una vez recogido todo nuestro material y guardado, nos hicimos todos la foto de rigor junto a lo

![](_page_56_Picture_10.jpeg)

que queda de las ruinas del castillo y luego nos dispusimos a almorzar un poquito embutido de la tierra con su respectivo vino de Cabezón, que por cierto es buenísimo.

Quiero agradecer a mis amigos que me han acompañado en la activación con un cordial saludo y

también desde aquí os queremos dar las gracias a todos los que habéis contactado con nosotros esperando escucharos de nuevo en próximas expediciones.

Un saludo muy cordial de todos los expedicionarios.

Martín Bravo, EA1FEO

### CD-ROM, REVISTA RADIOAFICIONADOS AÑO - 2000 y 2001

![](_page_56_Figure_17.jpeg)

#### REQUERIMIENTOS:

- Windows 95/98 /2000/NT
- ✓ 16 MB de RAM como m nimo (se recomienda 32 MB)
- Unidad de CD ROM
- Rat n
- ✓ Procesador Pentium 90 (se recomienda un procesador Pentium 133)
- Tarjeta gr fica SVGA con resoluci n de 800x600 y 16 millones de colores

![](_page_56_Picture_25.jpeg)

![](_page_56_Picture_26.jpeg)

 $9 € c/u + 4,00 €$ para gastos de env o por correo certificado. No se sirven pedidos contra reembolso

### CD-ROM, REVISTA RADIOAFICIONADOS AÑO - 1999 adioar

![](_page_56_Picture_29.jpeg)

- W indows 95/98 o Windows NT 4.0
- ✓ 16 MB de RAM como m nimo (se recomienda 32 MB)
- Unidad de CD ROM
- Rat n
- ✓ Procesador Pentium 90 (se recomienda un procesador Pentium 133)
- Tarjeta gr fica SVA con resoluci n de 800x600 y 16 millones de colores

![](_page_56_Picture_36.jpeg)

### CQ ED1URS QRZ

Y llegó el día, después de semanas de preparación, permisos, revisión y limpieza de material y toda la logística que conlleva una participación en un concurso mundial, con una estación multioperadora, ahí estábamos el viernes 24 de octubre, a las 20:00 horas EA, con la estación montada y lista para nuestra participación en el CQ WW DX SSB 2003.

Listos y preparados en un marco inigualable para estas actividades, como es la isla de la Torre, a la cual pudimos llegar gracias a la imprescindible ayuda que nos prestó el amigo Paco EA1IO, llevándonos el viernes al mediodía y recogiendo a los últimos valientes que se quedaron hasta el lunes 27 a las 07:00 horas EA, ya que algunos miembros partieron el domingo por la tarde.

Actividades EA

O<br>J<br>J

D<br>U<br>U<br>U

 $\overline{\mathbf{C}}$ 

El grupo expedicionario estuvo formado por 6 miembros, Vicente EA1ATQ, Joaquín EA1AAW, Roberto EA1DBC, Iván EA1BXQ, Fernando EA1CNF y Sergio, un futuro EA de categoría, aunque hace falta que se anime a examinarse. La estación utilizada se compuso de dos antenas directivas, una Fritzel, para la estación principal, y una TH3 Junior con una orientación fija para Estados Unidos, a la busca de nuevos multiplicadores; además de un dipolo Windom para los 40 y 80 metros; todas ellas manejadas por un Kenwood TS850 y un Kenwood TS440, entre otras cosas también contamos con 2 ordenadores portátiles, dos fuentes de alimentación y un rotor Kempro, el software que utilizamos para el log fue el famoso CT, el cual nuestros informáticos Roberto y Joaquín hicieron funcionar a las mil maravillas.

Montamos la estación sin mayores complicaciones técnicas aunque bajo un fuerte nordeste, el cual nos hizo darnos la mayor prisa posible, ya que la sensación de frío era bastante intensa, no obstante todo funcionó estupendamente durante el concurso.

El problema se nos planteó a la hora de bajar de la azotea del edificio, ya que cuando fuimos a coger la escalera, que lentamente se deslizaba por la pared debido al viento, fue demasiado tarde y esto provocó que a alguno se le quedará una cara de circunstancias que no es explicable en unas pocas líneas ni con una foto; aunque, gracias a la buena forma física de Iván, solventamos el incidente sin mayores problemas (menos mal).

Ya metidos en el ajo, y mientras unos se dedicaban a realizar algunos comunicados antes del concurso, otros estuvieron demostrando otra serie de habilidades, las cuales quedan reflejadas en las fotos que acompañamos, en ellas se puede observar cómo por patatas fritas no fue la cosa. Aunque hay que reconocer que esa noche el verdadero "Rey del Pollo Asado", que no frito, fue otro.

Bueno, bromas a parte, el tema alimenticio quedó más que cubierto con los víveres que llevamos, y ninguno de los expedicionarios pudo o podrá decir que se quedó con hambre, así es que una vez estuvo el estómago lleno y la cocina recogida, nos dispusimos a comenzar el concurso, para lo cual tres de nosotros nos quedamos al comienzo, mientras que el resto marchó a dormir unas horas, y de este modo comenzar el sistema de relevos que mantuvimos durante toda la participación.

A la hora de escribir este artículo, todavía no están analizados y expuestos los resultados oficiales, que intentaremos sea en el menor tiempo posible; pero aproximadamente andamos alrededor de los 1215 comunicados, y unos 400 multiplicadores trabajados, repito que intentaremos tener los resultados oficiales que se van a solicitar, en el menor tiempo posible.

En líneas generales todos quedamos muy satisfechos con la operación y los buenos momentos de radio y convivencia que pasamos, únicamente faltaron condiciones de propagación con Asia, ya que no logramos contactar con muchas estaciones de ese conti-

![](_page_57_Picture_11.jpeg)

nente; por el contrario cabe destacar las buenas condiciones de propagación que se dieron en la banda de 10 metros durante la mayor parte del concurso.

No podemos despedirnos sin antes agradecer la ayuda y cooperación prestada por la Consejería de Cultura y Deportes del Gobierno de Cantabria en especial a la Dirección General de Deportes, por su autorización para poder utilizar las instalaciones de la isla. Al personal de la Escuela Cántabra de Vela y a su coordinador José Roldán, por su transporte y atenciones. A la Jefatura Provincial de Inspección de Telecomunicaciones de Cantabria, por la rápida gestión para la utilización del indicativo ED1URS. A Paco EA1IO, por su transporte. Al Radio Club Montañés y a la Sección de la Unión de Radioaficionados de Santander, por la aportación de los medios materiales. A los integrantes de la expedición y como no podía ser de otro modo, a todos los que habéis contactado con nosotros.

Esperamos escucharos en próximas actividades

#### ED1URS

![](_page_57_Picture_17.jpeg)

### UN GRAN EQUIPO Y DOS NUEVAS REFERENCIAS PARA EL DCC

La idea nace hace un par de años y se sigue la tradición hasta hoy, en principio sólo se tenía que activar el castillo de Guimerà, pero una vez puestos ¿por qué no algo más?

Muchas llamadas de Juan Carlos EA3GHZ para buscar alojamiento, intentando poder ser los máximos operadores para hacer, aparte de radio, un encuentro de amistad para poder conocernos los unos a los otros. Nos vamos a desplazar 10 personas desde el sur de Cataluña y norte de Castellón, como si de una macro-expedición se tratase, para unirnos a los demás al día siguiente.

EB5BLJ y EA5EOR desde Benicarló llegan al QTH de EA3EVR y EA3GHZ, yo me encuentro en mi QTH con EB3GMV y EA3AKA, y nos reunimos en un punto de Amposta, Tarragona, con ellos y desde aquí empezamos lo que no deja de ser un fin de semana lleno de radio, amistad y sobre todo buen rollo. Dos son las horas que nos separan de nuestros QTH hasta Vallfogona de Riucorb, donde pasaremos la noche y antes de cenar decidiremos el plan de ataque para el domingo, pero siempre en la mente el activar Vallfogona unas horas después de cenar si las ganas y el frío lo permiten..

Durante la cena nos divertimos y lo pasamos muy bien, unos contando anécdotas, otros chistes, casi son las 22:00 EA y algunos deciden retirarse a dormir, los demás decidimos ir a estirar un poco las piernas y así no acostarnos con la cena en la boca del estómago ¿pero no es tarde? ¡No!, ni cortos ni perezosos, con el gusanillo detrás de la oreja, nos desplazamos al lugar, montamos el dipolo windom y probamos su rendimiento pero, chungo, 3 de Roe, vueltas y vueltas hasta que más tarde descubrimos dónde estaba el pequeño fallo, y la primera llamada de EA3AGB/P, CT 055,

![](_page_58_Picture_5.jpeg)

DME 43159, castillo de Vallfogona, por EA5EOR, que animó la banda de 80 metros y mientras uno apunta, los otros miramos y aguantamos el frío. La estación era provisional y todo el mundo estábamos de pie, casi 2 horas, se ha hecho un total de 60 QSO. Objetivo conseguido por el momento.

Domingo. Quedamos a las 07:30 en la recepción del hotel, nos dirigimos a Guimerà, 5 km al sur y una vez llegados al castillo montamos el dipolo que bajaba desde la torre del homenaje con una altura descomunal, hasta uno de los árboles cercanos, mientras Gabriel EA3AKA y Jordi EB3GMVmontan una antena vertical de 2 metros arriba de la torre con su correspondiente equipo y la batería que subieron a cuestas, ¡¡¡increíble!!!, yo subí por esas estrechas escaleras y no me lo creía. Empezamos a transmitir en 80, 40 y 2 m por parte de ED3TCL, CL 082, castillo de Guimerà, DME 25109. Había que ir a desayunar rápidamente pues nos cerraban el servicio del hotel y teníamos que recorrer los 5 km hasta Vallfogona. Nos turnamos para tan buen menester, EA5EOR y EB3GMV se quedaron operando y el resto desayunamos, a la vuelta les tocó a ellos.

Con el desayuno recién tomado y después de pensarlo poco y aprovechando nuestro arsenal de varios equipos de HF, EA5EOR y yo cogimos mi móvil y con la antena de 40 m para móvil, un dipolo por si las moscas y una batería de alimentación exterior, regresamos a Vallfogona en busca de su castillo como el día anterior, para acabar de activar CT 055 DME 43159 como EA3AGB/P.

Hay que decir, para quien se líe leyendo estas líneas, que Guimerà está en la provincia de Lérida pero Vallfogona en Tarragona, separándose por la distancia antes mencionada.

Con este viaje, hemos conseguido un propósito aún mayor del que en un principio se planteaba para este fin de semana.

Durante la operación fueron apareciendo los queridos amigos de la zona de Lérida que más adelante nombro y nuestros amigos de Tarragona, para hacer turnos en la operación y así participar en tal evento. También nos visitaron varias personas de este precioso pueblecito medieval de la Cataluña vieja, donde os invitamos que visitéis algún día, como por ejemplo en la primera semana de agosto, donde celebran el mercado medieval y acuden a disfrutarlo mas de 30.000 personas en todos sus actos; podéis encontrar la historia y todo lo referente a Guimerà en esta maravillosa web*: www.guimera.info*

Sentimos muchísimo que no nos pudieran acompañar los amigos Luis EA2AVJ, Diego EA3DUF y Ricardo EA3DQU que tenían que venir , pero por causas ajenas a ellos y de última hora no pudieron asistir, otra vez será. Pero de todas maneras agradecerles su ánimo y apoyo, y qué decir a todos vosotros por hacer el o los QSO con nosotros, ya sabéis que sin vuestro calor al otro lado del "pile up" no se harían estas actividades.

Después de la operación conseguimos un total de casi 500 QSO, otorgando estas nuevas referencias (DCE- DCC - DMHE –DME) a muchos de vosotros y a esos 70 europeos que nos trabajaron en 14 MHz, que siempre están ahí, apuntando sus antenas, en busca de nuestros diplomas nacionales. En CT-055 llegamos cerca de los 300 y tantos.

Ni qué decir que después de tanto frío y lluvia y con las gargantas irritadas, cómo cerrar esta operación sin una comida exquisita y en la que también nos acompañaron los amigos EA3CXY, EA3BFF y EA3AXZ que llegaron por la mañana.

Los operadores que formamos esta expedición fuimos los siguientes: EA3ECE, EA3TO, EA3JP, EB3GJK, EA3TE, EA3BFF, EA3EVR, EA3GHZ, EA3AGB, EA5EOR, EB5BLJ, EA3AXZ, EA3CXY, EB3GMV y EA3AKA.

Y agradecer a todas nuestras XYL su apoyo y paciencia, y ya nos han dicho que quieren repetir.

Agradecer al señor Joan Rosic, teniente alcalde del Ayuntamiento de Guimerà, por su visita e invitación a participar el próximo año en el mercado medieval activando de nuevo el municipio y seguramente nueva referencia de DCE-DCC (murallas de Guimerà), sólo el tiempo lo dirá.

Gracias a todos y os esperamos en las bandas.

EA3AGB, Javier Rubio Grupo Diploma Castells de Catalunya URE Montsià – 3 AA

![](_page_59_Picture_0.jpeg)

El pasado mes de septiembre la ARRL, tras muchas pruebas y ensayos, puso en marcha el libro de guardia mundial (Logbook of the world). Entonces traduje el articulo que apareció en QST y esta traducción se publicó en la revista de URE del mes de noviembre del 2003.

esde entonces han sido muchos los colegas que me han consultado todo tipo de dudas sobre la operativa de este sistema, esto es lo que me ha animado a seguir escribiendo sobre este tema que considero muy interesante para los radioaficionados.

El articulo, que viene a continuación es más o menos una traducción del "Quick Star" del TQSL, con comentarios y experiencias personales.

#### *Paso 1.- Crear un directorio*

Informáticaorm

> Esto no es imprescindible, pero si queréis tenerlo un poco ordenado, es una buena idea crear un directorio en nuestro disco duro para el LOTW. Yo he creado el directorio LOTW y dentro del mismo varios subdirectorios, que he llamado PROGRAMAS, Certificados, DatosAdif y DatosCertificados.

#### *Paso 2.- Bajarse los programas*

Los programas se bajan de la página del LOTW, http://www.arrl.org/lotw/#download, y le decimos que nos lo guarde en el directorio que hemos creado en el subdirectorio de programas. La versión que baja ahora es un fichero comprimido autoejecutable que se llama *tqsl-110.exe.*

#### *Paso 3.- Instalar los programas*

Damos doble clic sobre el *tqsl-110.exe* y automáticamente nos instala los programas.

Nos hace varias preguntas, como todos los programas de instalación de software, yo le he elegido las opciones que da por defecto, así luego no suele haber problemas.

Al final nos ha creado un grupo de programas (TrustedQSL), con los programas TQSL, TQSLCert y el texto Quick Star. Y dos iconos en el escritorio con esos mismos programas.

Con esto acabamos la primera fase de la movida.

#### *Paso 4.- Acreditar nuestra identidad*

Para poder darnos los certificados digitales, con los que firmaremos nuestros envíos de los QSO, la ARRL nos exige que acreditemos nuestra identidad y nuestra condición de radioaficionados.

Hay que mandarles una fotocopia de la licencia de radioaficionados para acreditar nuestra condición de tales y una fotocopia de nuestro DNI o permiso de conducir para acreditar nuestra identidad. Esto hay que mandarlo a: Logbook Administration ARRL, 225 Main Street, Newington CT 06111, USA.

#### *Paso 5.- Crear nuestro certificado base*

Mientras la carta con los documentos va haciendo camino, hemos de crear nuestra primera solicitud de certificado digital.

Ejecutamos el programa TQSLCert, dando dos clic en el icono que tenemos en el escritorio, te saldrá un mensaje diciéndote que no tienes certificados y preguntándote si quieres crear uno. Decir que sí e ir contestando a las preguntas que te haga. Al final salvar el fichero del certificado.

a) Primero te preguntará tu indicativo, indicativo a secas, sin portables ni cosas parecidas.

b) Fecha inicial de los QSO que vas a mandar. Normalmente es la fecha de expedición de tu primera licencia. Dejar en blanco la fecha final, si nuestra licencia está vigente.

c) Ojo a la dirección de correo electrónico que pongas, procura que sea OK, yo te recomiendo que pongas la de *mi-indicativo@ure.es,* pues si un día la cambias, es más fácil cambiarla aquí que allí.

d) El formato de la solicitud incluye una página que te solicitar la firma digital. En tu solicitud inicial debes elegir la opción "unsigned" ya que no tienes aun el certificado que te permita firmar digitalmente.

f) Acuérdate del *password* que pones en tu firma digital, te hará falta SIEMPRE y no tiene nada que ver con el que luego te darán los de la ARRL para poder acceder a las páginas del LOTW.

Enviar el archivo creado en el paso 5 como fichero adjunto a *lotwlogs@arrl.org* o subirlo (*upload*) en la página web *http://www.arrl.org/lotw.* En estos momentos aún no puedes subirlo, pues no tienes el *password* para entrar en la página de la LOTW.

*NOTA:* Es muy importante que no borres el fichero generado por el TQSLCERT una vez lo hayas mandado. Cada solicitud de certificación es única y debe aparearse con el certificado que se recibirá. Si borramos este fichero no seremos capaces de usar la respuesta.

Con esto acabamos la segunda fase de la movida.

#### *6.- Cargar el certificado*

Una vez la ARRL compruebe tu identidad y reciba tu E-mail con la solicitud del certificado, genera un certificado digital que se envía a la dirección electrónica que se haya indicado en el paso 5. El formato es el siguiente.

*Here is your LoTW certificate for EA0XX Use the TQSLCert program's "Load Certificate File" menu command to install this certificate into your system.*

*NOTE: If the attachment failed to arrive with this message,you can just log on to the Web site noted below using the provided username and password and download the certificate file directly. Records submitted using this certificate can be accessed on the Web using: username: ea0xx password: 7mxabc at https://www.arrl.org/lotw/ NOTE! This is NOT the same password the TQSL program asks for when you're signing a file!*

Guardas dicho fichero adjunto en el disco, arrancas el programa TQSLCert e importas el certificado.

Una vez cargado, el TQSLCert nos mostrará el certificado como cargado

OJO: EA0XX, lógicamente es tu indicativo. Toma nota del *usernam,* ea0xx, y del *password,* 7mxabc, son los que te hacen falta, para entrar en la página web del LOTW.

#### *7.- Salvar el certificado*

No es imprescindible, pero es una buena idea, salvar el fichero del certificado en otro medio, otro disco duro, un diskete etc. Así si sufrimos una avería de nuestro disco duro, podemos recuperar el certificado. Si no lo haces, SEGURO que se te escacharra el disco duro. Tercera ley de Murphy.

#### *8.- Solicitar certificados adicionales*

El LOTW trata los indicativos portables y asignaciones especiales (ED, AM etc), como indicativos distintos. Hay por tanto que solicitar un nuevo certificado para cada combinación de indicativos. Esto es muy sencillo, hay que repetir el paso 4, pero como ahora ya tenemos "firma digital" lo firmamos con lo que conseguimos que el proceso sea muy rápido. Con ello se consigue agrupar todos los indicativos de un colega bajo una sola cuenta de usuario. Una vez tenemos nuestro primer certificado, la verdad es que es rapidísimo, mandamos el e-mail y si es día laborable y a última hora, antes de un par de horas tenemos el nuevo certificado.

Ahora viene el trabajo gordo.

#### *9.- Crear el fichero del LOG*

Si tienes un programa de libro de guardia que pueda generar ficheros en formato Cabrillo o Adif, puedes usar estos ficheros directamente. Verifica que el fichero que generas está bien. Si sólo quieres entrar unos pocos QSO en el LOTW, ejecuta TQSL y crea un fichero Adif con esos QSO.

#### *10.- Crear la localización de la estación*

En el programa TQSL, selecciona en el menú "station/add location". Puedes entonces indicar el lugar desde el que realizaste los contactos que vas a mandar. Todas las entradas en este submenú son opcionales y sólo sirven a efectos de prueba. Podemos indicar un nombre que identifique cada localización.

#### *11.- Firmar el envío*

En el programa TQSL, seleccionar "Sign existing ADIF or Cabrillo file" en el menú de archivos. En el submenú resultante, seleccionar "station location" y dar OK. Seleccionar el fichero Adif o Cabrillo que queremos firmar. Va firmando y comprimiendo los QSO de 10 en 10 y además realiza una comprobación del fichero (horas correctas, indicativos existentes, modalidades y bandas correctas, etc.). Si encuentra algún error, te lo indica, dándote la opción de seguir o abandonar, yo te recomiendo que abandones, corrijas el error y vuelvas a empezar. OJO con los ficheros Adif creados con el Radioges, antes de pasarlos por aquí acordaros de quitar las ZZZ de las estaciones de la Antártida. Finalmente nos preguntara dónde lo queremos salvar.

#### *12.- Envío del fichero de log*

Mandar el fichero creado en el paso 11 como un adjunto a un E-mail a la dirección *lotw-logs@arrl.org* . Recibirás un E-mail de respuesta. Podemos adjuntar más de un fichero en nuestro E-mail o bien podemos subir (*Upload*) los ficheros a la página web del LOTW en *http://www.arrl.org/lotw/* . Como ya tenemos usuario y *password*, esta segunda opción es mucho mas útil, así vemos enseguida los resultados.

#### *13.- Visitar el sitio Web del LOTW*

Visitar el sitio web del LOTW en la página *http://www.arrl.org/lotw/* para ver tus envíos y solicitar los créditos obtenidos. Para cualquier duda preguntar mediante E-mail a *lotw-help@arrl.org*.

Y finalmente, no llevarse ningún susto, yo he mandado 23.000 QSO. Me han acreditado 33 QSL. Cierto como la vida misma.

![](_page_60_Picture_14.jpeg)

### NOVEDADES DE RADIOGES

a está disponible la revisión 10.00 de RadioGes. Aunque las prestaciones del programa ya eran suficientemente amplias, muchos usuarios han solicitado la incorporación de otras opciones que pueden ser de interés general. Si sión 10.00 de RadioGes. Aunque las prestaciones del programa ya eran suficientemente amplias, muchos usuarios han solicitado la incorporación de otras opciones que pueden ser de interés general. Siguiendo la filosofía de RadioGes de seguir las sugerencias de los usuarios (al fin y al cabo, ellos son los "sufridores" del programa) se han incorporado a esta revisión algunas funciones un tanto específicas que espero que sean del agrado de muchos.

> - Se ha mejorado la presentación de las distintas pantallas. Cada vez son más los usuarios que utilizan monitores mayores de 15 pulgadas y resoluciones superiores a los 800 x 600. En esta revisión se tienen en cuenta estas circunstancias y las ventanas se presentan en tamaño de 800 x 600 cualquiera que sea el tamaño o resolución del monitor, pudiéndose mover las ventanas o cambiar su tamaño hasta cubrir por entero la superficie del monitor.

> - RadioGes incluye la opción de acceder, además del Callbook, al Hamcall y, a través de Internet, a qrz.com. El programa obtiene los datos del corresponsal buscándolos en la base de datos local, en el HamCall, en el Callbook o en qrz.com, por este orden. El usuario, sin embargo, puede obtener los datos de cualquiera de esos sitios cuando se presenta la ficha del corresponsal.

> - En concursos, para CW, se incluye la opción de activar el manipulador del equipo (KEY) desde un puerto COM del PC utilizando las señales RTS o DTR de la RS232 (se incluyen esquemas estándar de los interfaces). Por cada concurso que se defina, el usuario dispone de 9 memorias configurables activadas mediante teclas de función; para cada una de ellas se puede especificar el texto a transmitir, darle un nombre para una más fácil identificación de su función y añadirle un texto informativo. Una de las memorias puede ser configurada para repetición au-

tomática cada X segundos por lo que es apropiada para hacer llamadas CQ. Además de estas memorias configurables, se dispone de una memoria fija que al activarse transmite los datos de QSO, enviando automáticamente los controles que correspondan (RST, Nro. serie, matrícula, etc.). La velocidad de manipulación se puede configurar desde 5 PPM hasta 100 PPM y puede ser variada en tiempo real incluso durante la transmisión. El programa, por cada concurso, genera automáticamente las 9 memorias configurables con una configuración básica válida para la mayoría de los concursos (llamada CQ repetitiva, enviar QSL al contacto, repetir mi QRA, repetir mi RST, repetir mis letras, solicitar repetición del QRA, RST y letras al corresponsal, contacto repetido, etc.) pero pueden ser configuradas por el usuario para adaptarlas a sus necesidades.

- En fonía, tanto para concursos como para actividades normales, se pueden hacer llamadas y grabaciones utilizando la tarjeta de sonido para entrada y salida de audio. El usuario puede tener varias llamadas grabadas y seleccionar la que le interese en un momento o concurso determinado así como programar la repetición de la llamada cada X segundos. Si el usuario no dispone de grabaciones el programa utilizará un formato de llamada genérico. Se puede utilizar el VOX del equipo o bien activar el PTT mediante las señales RTS o DTR de un puerto COM, para este propósito son válidos los esquemas que se aconsejan en la TX de CW.

- Para la impresión de QSL en etiquetas, se incluye la opción de imprimir los datos de varios contactos en una sola etiqueta (hasta 5 QSO), bien en uno de los 10 formatos estándar fijos que incluye el programa o en un formato definido por el usuario en el que puede especificar las dimensiones de la etiqueta que va a utilizar y el tipo, tamaño, color de las letras así como la situación de los textos situación en la etiqueta, además puede incluir un dibujo como fondo de la

misma. Una vez almacenadas varias QSL para imprimir en etiquetas, la gestión es automática para determinar a qué corresponsal y qué número de contactos hay que incluir en cada etiqueta.

- RadioGes dispone de una base de datos con todos los municipios de España con su código DME y otros pueblos y aldeas que no son municipios (más de 10.000). En todos ellos se incluyen sus coordenadas geográficas referidas al centro de la población con su locator correspondiente. En la nueva revisión se pueden añadir, modificar o suprimir esos datos.

- Para el sistema SAL, Sistema Automático de Localización (similar al APRS), exclusivo de RadioGes, se incluyen nuevos mapas y algún callejero de ciudades. Este sistema localiza en tiempo real las estaciones activas y presenta su situación geográfica en mapas de diferentes escalas. En el caso de utilizarse mapas callejeros de ciudades la estación se localizaría con toda precisión en su calle. Estos mapas, y otros que se irán agregando, estarán disponibles también en mi página WEB para su descarga en la sección de "Utilidades/Mapas para el sistema  $SAI$ 

- RadioGes incluye para los concursos de CQ, ARRL y otros muchos, la plantilla para obtener las listas en formato Cabrillo. Últimamente son ya muchos los concursos que solicitan las listas en este formato, tal como el DME y el CNCW por parte de URE, a los que se irán agregando los demás; para estos concursos los usuarios han utilizado una plantilla genérica pero ahora, cuando añada o configure un nuevo concurso, puede configurar la plantilla Cabrillo que exijan las bases.

- En la configuración de diplomas también ha habido novedades. Ahora se pueden configurar para obtener los datos entre dos fechas determinadas, es decir dar validez a contactos realizados entre una fecha y otra fecha. Con esta opción se puede gestionar perfectamente el TPEA 100 Años y obtener los resultados en los impresos exigidos por URE, puesto que el diploma lo podemos configurar para contactos realizados entre el 01-01- 2003 y el 31-12-2003 .

#### *FORMA DE OBTENER LA NUEVA REVISIÓN*

- RadioGes es un programa de libre copia y distribución por lo que la forma mas fácil y barata es copiándolo de algún amigo o de alguna sección de URE que tenga el CD. No importa qué versión sea, pues se podrá actualizar desde mi página WEB en donde hay 2 kits de actualización.

- En www.radioges.com hay disponibles 2 kits de actualización a la revisión 10.00, uno específico para XP y otro para los demás sistemas operativos, aunque cualquiera de los dos funciona en cualquier sistema operativo de Microsoft de 32 bits. La actualización solo es válida para los usuarios de cualquier versión 4.00 Plus.

- Los que tengan un CD original de RadioGes pueden enviarlo para su actualización adjuntando 3 euros para la respuesta. Sólo se pueden regrabar y actualizar los CD originales de RadioGes debido a la técnica empleada en su grabación.

- Los que lo prefieran pueden solicitar el CD con el programa, en este caso, deberán adjuntar 10 euros para contribuir a los gastos de correo certificado, distribución, servidores de Internet y mantenimiento del programa. Se recomienda el envío por giro postal y las señas deberán estar claras en el resguardo del giro.

Los envíos de CD para regrabar y las peticiones se pueden hacer a: RadioGes, Apartado 72, 28200 San Lorenzo de El Escorial (Madrid).

- Para cualquier consulta o solicitar asistencia técnica se pueden dirigir a la dirección del servicio de atención al usuario *ea4yg@radioges.com* en donde serán atendidos antes de las 24 horas. Para mas información sobre el programa visiten la WEB *www.radioges.com* .

Esto es todo... por ahora.

#### *Han fallecido los siguientes colegas:*

EA1AQL, Joaquín Martínez López EA1IC, Manuel Jesús Pazos Viz EA1QO, Juan Manuel Bejano Aldazábal EA2BGV, José Luis Gago Sánchez,

#### EA1IC

En el umbral del pasado 15 de agosto nos dejó el reverendo D. Manuel Jesús Pazos Viz (EA1IC), cuando había pálido los 75 años.

Presidente de honor del Radio Club Estrada, don Manuel fue un entusiasta de la radio, era frecuente oírle a diario y muy temprano en un QSO local; las puertas de su QTH parroquial siempre estuvieron abiertas a todos.

Su recuerdo estará presente en nuestras oraciones para el eterno descanso de su alma.

Nuestro sentido pésame a sus familiares.

Tus colegas y amigos de la radio.

#### EA1CIK

#### EA1QO

El pasado mes de diciembre falleció en Logroño nuestro socio Juan Manuel Bejano, EA1QO.

En nombre de los socios de Unión de Radioaficionados de La Rioja y demás colegas de la radio queremos expresar nuestro mas profundo pésame a su familia.

Hasta siempre.

#### Unión de Radioaficionados de La Rioja

#### FALLECIÓ EA4EDY

A mediados del mes de diciembre, fatídicamente el socio de esta sección de Valdemoro EA4EDY, José Luis Molina Rodríguez, falleció en accidente de tráfico. Hombre solidario y cordial, miembro de Protección Civil desde sus comienzos, destacó por su don de amabilidad y amistad con las personas de su entorno local, gran aficionado a los animales y en especial al adiestramiento de perros de *agility;* esta gran ocupación le ocupó la gran mayoría del tiempo estos últimos años. Descanse en paz.

Con él viajaban su esposa Maribel e hija, las cuales sufrieron graves heridas y a las que deseamos una pronta recuperación.

URE Valdemoro

#### EA5EMX

El pasado día 17 de diciembre de 2003, próximo a las dos de la tarde, la Sección Comarcal URE del Noroeste de Murcia se ponía de luto por la pérdida de su presidente EA5EMX, Pedro García-Esteller Guerrero.

Aquella fatídica noticia en la Navidad de 2001 la vivió con la confianza de una pronta superación, pero no lo pudo conseguir, no le faltó fe, ánimo y entereza en ningún momento aunque él sabia que estaba en un callejón sin salida.

Los que personalmente le conocíamos no tenemos calificativos para poder describirlo con fidelidad en todos los campos en que se ha movido, siempre mostrando su calidad humana y magnifico trato con todo el mundo.

Se ilusionó tanto cuando empezó a conocer el mundo de la radioafición que a todos nos lo contagió y siempre ha estado activo en las bandas, con ese talante, nobleza y caballerosidad propios que le caracterizaron. Sabemos que disfrutó mucho con sus emisoras y convirtió la radio en su primera afición. Siempre nos pedía que estuviéramos activos en las ondas y que se realizaran concursos para poder llevar el EA2BHN, Félix Fernández Medrano EA4DDH, José A. Nectalí Marcos EA4EDY, José Luis Molina Rodríguez EA5EMX, Pedro García Esteller Guerrero EB1EHX, José Duarte López

nombre de Caravaca de la Cruz a todos los rincones posibles.

Para los radioaficionados de Caravaca de la Cruz ha sido un golpe muy duro y hemos sentido mucho esta pérdida, pues ha sido para la mayoría de nosotros, el motor que nos ha movido y la fuente de alimentación que siempre nos ha mantenido en funcionamiento.

La mayor parte de su vida la dedicó a gente de su pueblo, Caravaca de la Cruz, y a esa Cruz tan querida y venerada: la Santísima y Vera Cruz de Caravaca.

Fue el primer alcalde democrático de Caravaca de la Cruz y durante sus dos legislaturas supo ganarse la confianza y el corazón de todos los caravaqueños sin distinción de ideologías políticas, ni clases sociales, ¡él decía que estaba por y para todos! Por su rectitud, bondad y saber estar de la forma precisa en cada momento, se hizo de querer en todos los hogares de Caravaca.

Como profesor fue querido y respetado por sus compañeros de claustro, por sus alumnos y en general por todos los miembros de la comunidad educativa de Caravaca de la Cruz.

Como padre de familia ha sido insuperable, y decimos a Mari Cruz, su esposa; Elena, Beatriz, Mónica, Cuqui y María, sus hijas, que vamos a seguir estando con vosotras.

Una buena prueba de lo que él ha sido y lo que se le ha querido, no sólo en el ámbito de Caravaca de la Cruz, quedó bien reflejada en esa multitud llegada de toda la región y que rodeó a la familia en sus momentos finales.

Amigo Pedro, notamos tu ausencia en la radio, pero sabemos que no nos falta tu aliento, que no nos dejarás de entre tus manos y que intercederás por nosotros ante el Todopoderoso, que ya te habrá dado algún trabajo para que sigas demostrando tus cualidades de "buen maestro", de quien todos hemos aprendido y nunca te olvidaremos.

A nosotros sólo nos queda seguir teniéndote en nuestro recuerdo y oraciones. Prepárate, Pedro, que vamos a unir nuestras antenas para que lleguen a ti nuestras señales y poder estar contigo en QSO.

#### Sección URE Noroeste de Murcia

![](_page_62_Picture_34.jpeg)

Esta sección está dedicada a la compra-venta de material de radio entre particulares, no de índole comercial. No se incluirán anuncios que no tengan relación directa con la radioafición. Los anuncios de compra-venta de ordenadores sólo se aceptarán si forman parte de la oferta de una estación completa, como un elemento más. En los anuncios de "cambios" por material de radio se admitirá la oferta de otro tipo de materiales.

![](_page_63_Picture_1.jpeg)

Emisora Verónica FM. Estéreo 1W (88-108 MHz). Amplificador 25W. Fuente de alimentación 12V, 400 €. En perfecto estado de conservación y funcionamiento, con manuales y factura. Francisco, EA3ALZ, 680.150607.

Pequeño Mercado

U

Ü

Analizador de antena MFJ-259B, usado, pero en perfecto estado. Medidor de ROE e inductancia y resistencia. Se suministra el juego de bobinas original para hacerlo funcionar como dip-meter. Frecuencímetro, Inductancia variable continua con contador numérico. Su precio, con el juego de bobinas, 300 €. Los equipos se pueden ver, probar y recoger en mi domicilio. Se entrega la documentación original. Luis Alberto. 657288177. E-mail: EA1HF@ure.es

Transceptor HF+6 mts. ICOM IC-756, absolutamente impecable, tanto de aspecto como de funcionamiento, perfectamente ajustado y calibrado por un experto en ICOM, a toda prueba, documentado, con su manual de usuario en castellano y dado de alta en licencia, apertura y cierre de bandas a voluntad, con un interruptor interno oculto, instalado al efecto por un técnico especializado; se puede ver y probar en mi domicilio, por quien lo desee y esté verdaderamente interesado en adquirir un buen equipo de radio, de plena confianza, que ya no se fabrica ni encuentra en las tiendas y con la garantía de ICOM, 1382 €. Filtros SSB originales Icom, referencias FL-222 y FL-223, nuevos; precio de los dos (se venden juntos): 270 €., nuevos cuestan el doble o más. Walkie Talkie FM VHF 5 W. Yaesu VX-150 en perfecto estado de aspecto y funcionamiento, documentado y dado de alta en licencia, lleva teclado DTMF iluminado, 200 memorias y un sistema de menús programables muy completo, para adaptarlo al gusto del usuario; lo entrego con sus embalajes, batería 5 W, cargador de pared y antena originales y, como extras; porta pilas, adaptador micrófono 2/1 originales Yaesu y micrófono de mano, está abierto de banda en TX-RX, es un walkie muy robusto y completo; precio de todo el conjunto, 170 €. No interesan cambios en ningún artículo; gastos de envío, por cuenta del comprador. Doy y pido seriedad y buena fe, por lo que pido que quien se ponga en contacto conmigo sea porque realmente esté interesado en algo de lo que vendo y tenga bien claro lo que busca. Interesados, escribir a: icom756@wanadoo.es ó

llamar al 607 44 54 83. Juan Miguel, EA3NF

Emisora todo modo VHF FT-290-RLL, con correa de transporte, batería, micro, caja original, y amplificador a juego FL-2025 (25w), todo 415 €. Amplificador Daiwa L-2080H VHF (80w), 120 €. Manipuladores históricos de coleccionista, varios modelos, varios precios. Voice Keyer MFJ-432 ("loro de concursos"). Ideal para concursos o actividad de radio en la que uno tiene que llamar y llamar ("CQ DX de..., CQ Contest, castillos,...), 4 mensajes, altavoz exterior, perfecto estado físico y funcionamiento, caja original, cables, manual, 155 €. Miguel, EA1BP, 617254835, ea1bp@yahoo.es.

Emisora President, 1032 canales, AM/USB, 150 €. Regalo medidor estacionario. Jesús M., EC5CDM 966371577

Receptor Panasonic HF de 100 Khz. a 30 MHz, AM/SSB portátil y banda FM música, 100 €. Osciloscopio Promax OT-90, 20 MHz a lámparas, de colección, funciona perfectamente, estado de conservación impecable, 90 €. Generador funciones SK-099 Sales-kit en caja original serigrafiada, 220V, perfecto, 20 €. Emisora 27 MHz, 40 canales, AM/FM, 30 €. Emisora 27 MHz Superstar 3900 HP, AM/FM/SSB/CW, amplio margen de frecuencias, 100 €. Emisora 27 MHz Galaxy Júpiter AM/FM/SSB/CW, amplio margen de frecuencias. 100 €. Rack 12 interruptores con luz y fusible independientes a estrenar. 100 €. Interesados dejar mensaje en juanmirat@terra.es o llamar 615240943 juan a. Mandaría foto de esto a quien le interesara algo por e-mail.

Amplificador de HF Ten-Tec Centauro 411, de 600W de potencia, cubre desde 10 a 160 metros, incluidas bandas Warc, está para estrenarlo, comprado hace un mes, con manuales de instrucción y esquemas, 950 €. Jorge, EA4WH, 620993367.

Para cacharreo, dispongo de material de radio, emisoras, micrófonos, fuentes de alimentación, walkies de 144 y 432 MHz, acopladores de antena, medidores de estacionarias, válvulas, que cedería a precio de saldo. Rafael, EA4GF, 914070232, rgmenor@telefonica.net

Kenwood HF TS-950-SD, 2103 €. Kenwood VHF TS-790-E todo modo, VHF, UHF, SHF, 1803 €. Icom 821 todo modo, VHF, UHF, 961 €. Voice Key 432 de MFJ, nuevo, a estrenar, 150 €. Lineal de VHF, 2000V PEP y 1500 vatios reales, con fuente de alimentación, más cables, 1650 €. No negociables. Pedro, EA3FQT, 977.768298, noches.

Fuente de alimentación de 13.8V, de 30- 40 amperios Grelco 1330A, sin instrumentos, junto con la fuente regalaría otra Grelco de 24 voltios, de 34 a 40 amperios, con instrumentos, averiada, compatible para modificarla 1330A, 130 €. Fuente Grelco 1320 A de 13.8 voltios, va de 20 a 25 amperios, sin instrumentos, 105 €. Comprando las dos fuentes, más la de regalo, el precio sería de, 190 €. Walkie Kenwood 2 metros TR-2500, completo, con avería intermitente en el display, regalaría alimentador cargador Kenwood MS-1, aspecto exterior de ambos perfecto, 60 €. Francisco, EC7AGJ, 629.246995, de lunes a viernes de 14:30 a 16:30 horas, sábados y domingos, todo el día.

Antena Hy Gain LJ-153-BA, mono banda 3 elementos, 15 metros, 220 €. Antena Hy Gain TH5DXX tribanda, 20, 15 y 10 metros, 400 €. SAT Tracker System Interface, 100 €. Amplificador Mirage B5016G, 160W, 144 MHz, 200 €. Amplificador Tokio Hy Power HL-726D, de 50W, para 144 y 432 MHz, 150 €. Kamtronics Kam E, 150 €. MFJ-411 Morse Tutor, 50 €. Preamplificador gassfet con T/R TE Systems, 430-440 MHz, 120 €. Jorge, EA4LH, 915753975, ea4lh@telefonica.net

Equipo HF Kenwood TS-430-S, con FM, a estrenar, embalaje original, factura de compra, manual en inglés-español, precio a convenir. Juan José, EA4CRR, 914599639 ó 655203988.

Equipo Kenwood TM-255E VHF todo modo, con amplificador Tokio HY-Power HL, 250V, VHF todo modo que da más de 350 W en 144 SSB. Precio a convenir o cambio por amplificador HF de más de 1Kw. Jesús, EA1BTL, 606 303070, ea1btl@ure.es

Kenwood 144-432 modelo TMG-707, meses de uso, 350 €. Antena Diamond X-50, 144-432, 60 €. Watímetro y ROE Pirostard SX-600, 75 €. Antena Windows con balum 1:6 para 2 Kw., súper reforzada y completamente nueva, con aproximadamente 20 metros de coaxial, 80 €. Antena dipolo 80 metros igual que la anterior, también con coaxial 80 €. Dipolo 20 y 40 metros usada, 40 €. Micrófono Kenwood sonorizado y con cápsula especial, tres salidas, modelo MC-85 en 150 €. Micrófono misma marca MC-80, también preamplificado, 75 €. José María, EA7KT, 955670215.

Transceptor Yaesu FT-847, multimodo y multibanda, HF, 50, 144, 430), con función de bandas cruzadas dúplex, seguimiento normal o invertido, para comunicaciones por satélites, filtros de muesca y pasa banda DSP incorporado. Puesto en licencia, y embalaje original, 1660 €. Los portes a costa del comprador. Fernando, EA1AHM, 983541649 ó 653386677, ea1ahm@ya.com

Equipo multibanda todo modo Kenwood TS-2000 DSP HF 50 MHz 144-432, 100W, nuevo, en garantía, caja, manuales, todo impecable, muy pocos meses de funcionamiento, 2000 €. Regalo software de control original, transporte incluido. Salvador, 679957100, ea2ckc@eresmas.com. Se vende por necesitar el dinero.

Equipo Kenwood HF mod. TS-430-S, con módulo FM, libro instrucciones y completo manual de servicio. Aunque modelo ya antiguo, está en perfecto estado, 475 €.

Yaesu bibanda FT-7100 V/UHF, frontal desmontable, apenas usado, hace un año que lo compre, Rx abierto en ambas bandas, banda aérea, Rx en AM, subtonos en TX y Rx, libro instrucciones, etc. 375 €. Gastos envío por cuenta del comprador. Javier, EA2OZ, 630287690. ea2oz@ure.es

TNC Kam de Kantronics, doble puerto y diferentes modos de transmisión, impecable, 150 €. Emisora FT-290-R II todo modo VHF, con amplificador FL-2025 (25w), micro, caja original, manual, pack de baterías, 360 €. Amplificador VHF DAIWA L-2080H, 80W salida, como nuevo, 120 €. Manipuladores telegráficos históricos, varios modelos. Miguel, EA1BP, 617254835 ó ea1bp@yahoo.es

Equipo de HF FT-1000 MP, fuente alimentación incorporada, dado de alta en licencia y en perfecto estado, 2000 €. Juan, 650770710.

Osciloscopio Yaesu YO-901. 240 €. Negociables. Francisco, EA5DHP. 961262138 ó 607408058. Preguntar por Miguel.

![](_page_64_Picture_7.jpeg)

Tapones para Bird 43, 50-500 vatios para VHF SP-75, procesador de voz Drake TR-7. Pedro, EA3FQT, 977.768298, noches.

Antena de halo MFJ-1786, 1788, INAC AH - 521 o similar. Santiago, EA1BR squintei@teleline.es

Antena HF móvil. Imprescindible conexión PL y banda de 20 metros. La bobina debe estar a una distancia mínima de 1,4 metros de la base de la antena. José Antonio, ea1cvn@ure.es

![](_page_64_Picture_11.jpeg)

![](_page_65_Picture_232.jpeg)

### CUPÓN DE PEDIDO

—े≫€-

Índice de Anunciantes

Índice de Anunciantes

![](_page_65_Picture_233.jpeg)

Remitir este cupón por correo o por fax: 91 477 20 71, también por e-mail **tesoreria@ure.es**

### EL MAS PEQUEÑO PORTATIL DE DOBLE BANDA DEL MUNDO CON MULTI RX

PORTATIL DE DOBLE BANDA 144/430 MHz FM

![](_page_66_Picture_2.jpeg)

Este portátil de doble banda o de banda dual, el más pequeño del mundo, con hasta 1,5 W<sup>\*</sup> de salida es su puerta tecnológica de salida al mundo vía VHF, UHF, Onda Corta, Banda Marítima y Aérea o enlace

**WIRES por Internet.** 

\*1.5 W/144 MHz, 1 W/430 MHz

RECEPCIÓN MEJORADA **CON ETAPA DE AUDIO DE ALTA SENSIBILIDAD** 

**EXPLORACION VERSATIL** Exploración de memoria, banda. o limitada a subbanda Exploración de tonos y DCS

> **CTCSS y DCS INCORPORADOS** Con capacidad para desplazamiento de tono

> > **ENLACE A INTERNET WIRES** Tecla de acceso a Internet y memorias de automarcado con tonos DTMF

Para ver las últimas noticias Yaesu. visítenos en: www.astec.es

Especificaciones sujetas a cambios sin previo aviso.<br>Algunos accesorios y/o opciones pueden ser estándar en ciertas áreas. La<br>cobertura en frecuencia puede diferir en algunos países. Compruebe en su<br>proveedor los detalles

![](_page_66_Picture_180.jpeg)

Vertex Standard

**YAESU** 

**BND DN** 

BAND

SCAN

 $\left( -\mathbf{E} \mathbf{w} \right)$ **N/HA** 

 $H_M$ 

**ENG** 

 $\boxtimes$ a<br>Abre

 $4 - 1$ FM GENERALDEN DER

ers

**H/L** 

**SET** 

**I-TUNE** 

 $V/M$ 

sa TYP<br>cc/ss MD

Tamaño

real

**ULTRA COMPACTO** y LIGERO

**ALTA POTENCIA DE SALIDA** 1.5 W/1 W (2 m/70 cm) (con batería ion-litio) 3 W/2 W (2 m/70 cm) (con cable CC externo)

![](_page_66_Picture_16.jpeg)

**BANCOS ESPECIALES DE MEMORIA** PARA UN FÁCIL ACCESO A LOS **CANALES MÁS UTILIZADOS** 

**MAS DE 1300 CANALES DE MEMORIA** en 20 arupos

**BATERIA ULTRA DELGADA** 

en jon-litio FNB-82LI de nuevo estilo  $(3,7 \vee 0 1 A/h)$ 

Representante General para España

![](_page_66_Picture_22.jpeg)

C/Valportillo Primera 10 28108 Alcobendas (Madrid) Tel. 91 661 03 62 - Fax 91 661 73 87 E-mail: astec@astec.es

## Alcance la cima de la HF con el **Nuevo MARK-V Field**

![](_page_67_Picture_1.jpeg)

Los operadores diexistas y de concursos de más fama mundial han alabado las prestaciones al límite del FT-1000MP MARK-V. Ahora puede experimentar Ud. mismo la emoción de operar el nuevo MARK-V Field, un transceptor de HF completo de 100 W con fuente de alimentación incorporada. Con todas las grandes prestaciones del MARK-V: seguimiento digital integrado de la banda pasante, preselector de RF variable, transmisión de SSB en clase A y una etapa de entrada a toda prueba... tendrá todas las herramientas para estar en primera línea en el próximo pile-up.

El MARK-V Field. De los profesionales del DX de Yaesu

TRANSCEPTOR DE HF TODO MODO, 100 W

![](_page_67_Picture_4.jpeg)

Especificaciones sujetas a cambios sin previo aviso. Algunos accesorios y/o opciones pueden ser estándar en algunas áreas. La cobertura de frecuencia puede ser distinta en algunos países. Compruébelo en su distribuidor local.

Para conocer las últimas noticias Yaesu, visítenos en: www.astec.es